## ECOLE DE TECHNOLOGIE SUPERIEURE UNIVERSITÉ DU QUÉBEC

# MÉMOIRE PRÉSENTÉ À L'ÉCOLE DE TECHNOLOGIE SUPÉRIEURE

## COMME EXIGENCE PARTIELLE À L'OBTENTION DE LA MAÎTRISE EN GÉNIE MÉCANIQUE M.Ing.

### PAR ABENHAIM, Gad Noriel

# NOUVELLE MÉTHODE D'INSPECTION DES PIECES FLEXIBLES SANS GABARIT DE CONFORMITÉ

MONTRÉAL, LE 08 MAI 2009

© Abenhaim Gad Noriel, 2009

# CE MEMOIRE A ETE EVALUE

## PAR UN JURY COMPOSÉ DE :

M.Souheil-Antoine Tahan, Ph.D., directeur de mémoire Département de génie mécanique à l'École de technologie supérieure

M.Roland Maranzana, Doctorat, codirecteur de mémoire Département de génie de la production automatisée à l'École de technologie supérieure

M.Louis Rivest, Ph.D., président du jury Département de génie de la production automatisée à l'École de technologie supérieure

M.Alain Desrochers, Dr.Ing., membre du jury Département de génie mécanique à l'Université de Sherbrooke

### IL A FAIT L'OBJET D'UNE SOUTENANCE DEVANT JURY ET PUBLIC

### LE 22 AVRIL 2009

# À L'ÉCOLE DE TECHNOLOGIE SUPÉRIEURE

### REMERCIEMENTS

J'aimerais tout d'abord remercier mon directeur de recherche, monsieur Souheil-Antoine Tahan, professeur au département de génie mécanique. C'est grâce à sa disponibilité, son soutien académique et moral que ce travail a pu voir le jour. De plus, je voudrais aussi lui exprimer ma gratitude pour avoir partagé avec moi ses connaissances dans le domaine de l'analyse et de la gestion des variations dimensionnelles.

L'expression de ma reconnaissance va également à mon co-directeur, monsieur Roland Maranzana, professeur au département de génie de la production automatisée, pour ses précieux conseils et commentaires.

Mes remerciements vont aussi à mes collègues du laboratoire d'ingénierie des produits, procédés et systèmes (LIPPS) pour leur appui, ainsi qu'au conseil de recherches en sciences naturelles et en génie du Canada (CRSNG) pour son financement.

Enfin, je tiens à remercier mes parents, mes frères et sœurs, ainsi que mes amis pour leur patience et leur soutien tout au long de mes travaux.

> *« Qui n 'avance pas recule » Anonyme*

## **NOUVELLE MÉTHODE D'INSPECTION DES PIÈCES FLEXIBLES SAN S GABARIT DE CONFORMITÉ**

#### ABENHAIM, Gad Noriel

## RÉSUMÉ

La géométrie d'une composante mécanique varie naturellement par rapport à sa valeur nominale à cause des variations induites par les procédés de fabrication. La norme ASME Y14.5M-1994 considère «par défaut » que l'inspection des composantes doit être effectuée à l'état libre *{free state).* Dans le cas des pièces flexibles, la géométrie peut prendre une forme différente à l'état libre en raison des défauts de fabrication, de l'effet de gravité, des déformations engendrées par les contraintes induites par le procédé et par les forces induites lors de l'assemblage. Les composantes subissent de grandes déformations par rapport aux tolérances exigées. Dans ce cas, il est pratiquement impossible d'effectuer une inspection dimensionnelle sans restreindre les déformations et/ou supporter la pièce avec un gabarit ou un montage spécial. Il en découle que l'inspection des pièces flexibles nécessite des outils dédiés et coûteux, comme un gabarit de conformité. Par conséquent, ce mémoire propose une méthode innovatrice pour le contrôle de profil, sans contact et sans utilisation de gabarit spécialisé et dédié à la pièce. Trente-deux (32) modèles simulant des pièces manufacturées y sont inspectés à l'aide de l'algorithme proposé, dénommé Inspection par Déplacement Itératif *{\D\), Itérative Displacement Inspection.* Ces études de cas démontrent que la méthode permet de déformer le modèle nominal afin qu'il épouse la pièce numérisée, sans toutefois prendre en compte les défauts de surface et le bruit de mesure de cette dernière. Ainsi, le résultat de l'inspection reflète uniquement l'effet des variations géométriques dues aux défauts introduits par les procédés de fabrication.

Mots clés : recalage, localisation, alignement spatial, alignement non-rigide, inspection, métrologie, pièce flexible, déformation, GD&T.

### **A NEW ALGORITHM FOR THE INSPECTION OF FLEXIBLE PARTS WITHOUT SPECIALIZED FIXTURES**

ABENHAIM, Gad Noriel

#### **ABSTRACT**

Manufactured parts naturally deviate from their nominal geometry due to processes variations. Standards such as ASME Y14.5M-1994 assume the inspections of thèse parts are carried out in a free state. However, due to dimensional variation, gravity loads, residual stress induced distortion, and/or assembly force, flexible parts could bave a différent shape in a free state than the design model. As a result, these parts may undergo large deformations in comparison to their required tolerances. Therefore, in these cases, it is nearly unfeasible to carry out an inspection without restricting the déformations of the part; such inspections would require dedicated and expensive tools, like a jig or a fixture, to maintain the integrity of the part. To address the aforementioned challenge, this document proposes a method, namely the Iterative Displacement Inspection (IDI) algorithm, for controlling profile variation without contact or use of specialized fixtures. With the use of thirty-two (32) models simulating the inspection of manufactured parts with this algorithm, this study concludes that the proposed method is capable of deforming the nominal shape until it resembles the digitized part. This is donc without taking into account neither the surface defects nor the measurement noise of the digitized part. Thus, the resuit of the inspection reflects only the effect of the variations due to the manufacturing processes.

**Keywords** : localization, rigid registration, non-rigid registration, inspection, metrology, flexible parts, déformation, GD&T.

# **TABLE DES MATIERES**

Page

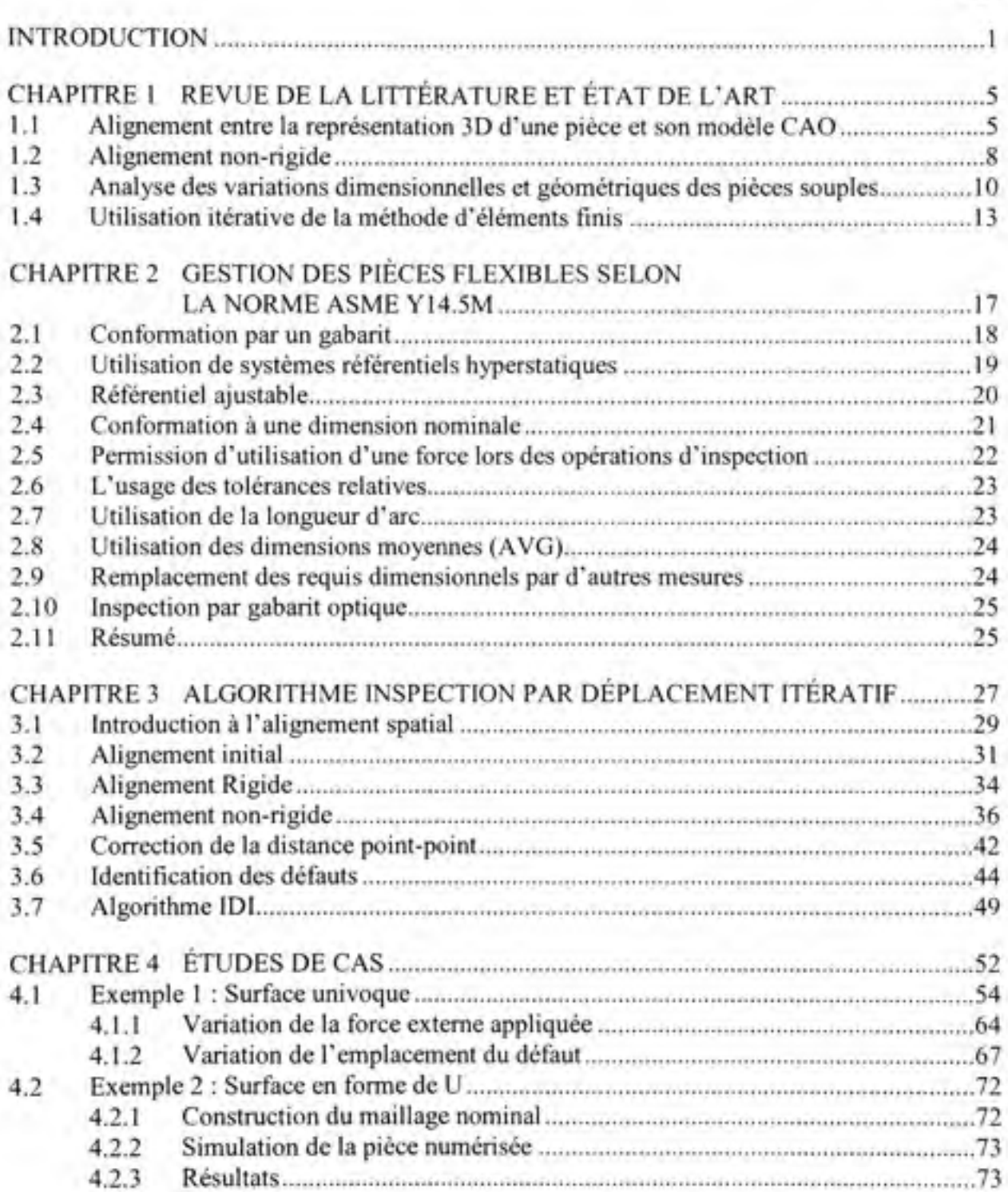

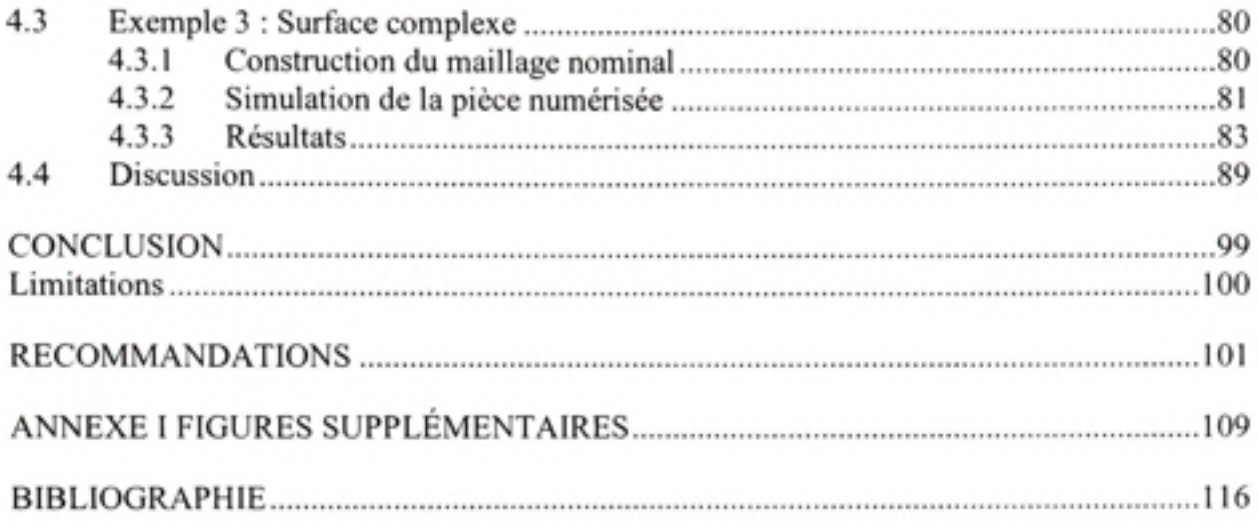

# LISTE DES TABLEAUX

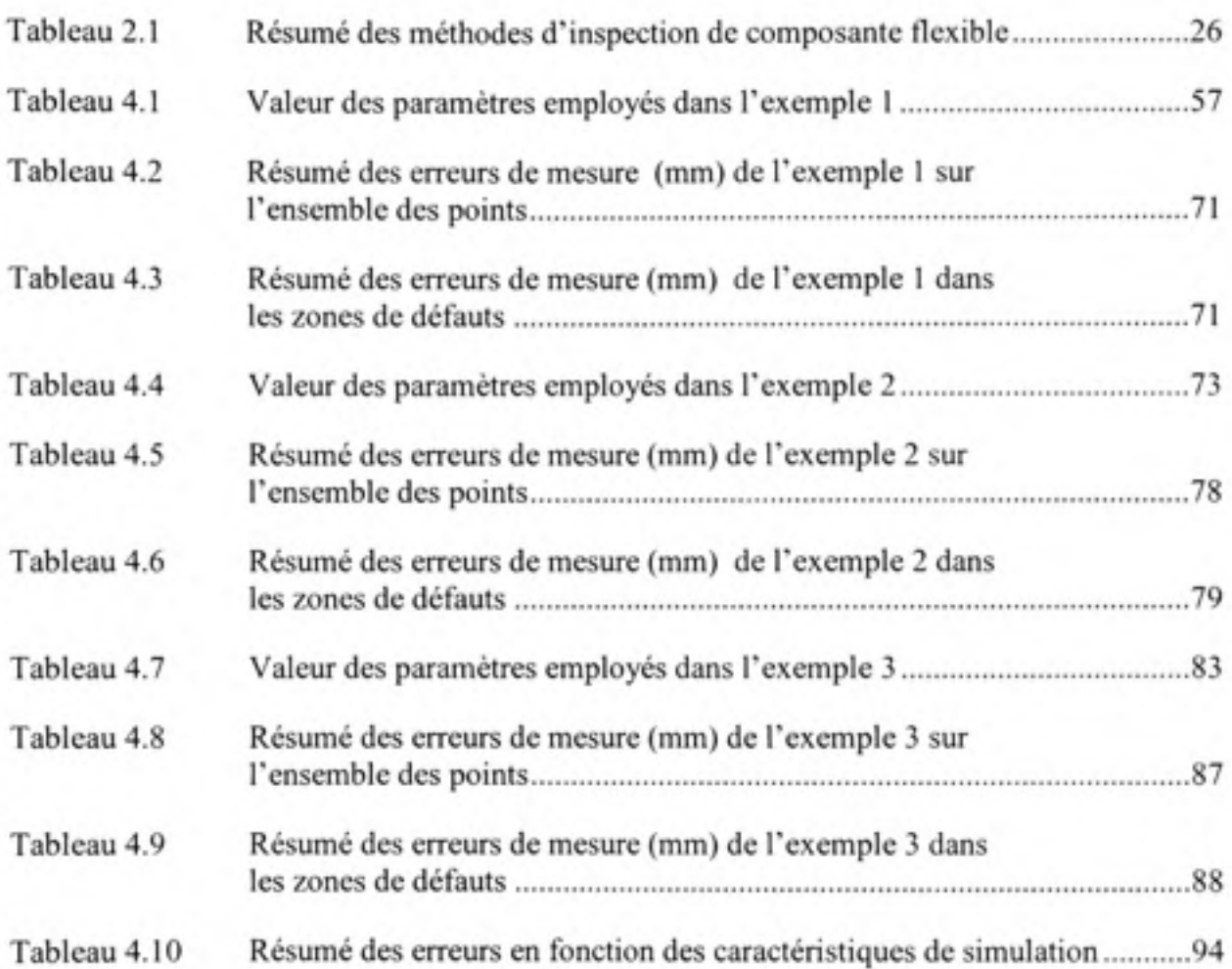

# **LISTE DES FIGURES**

Page

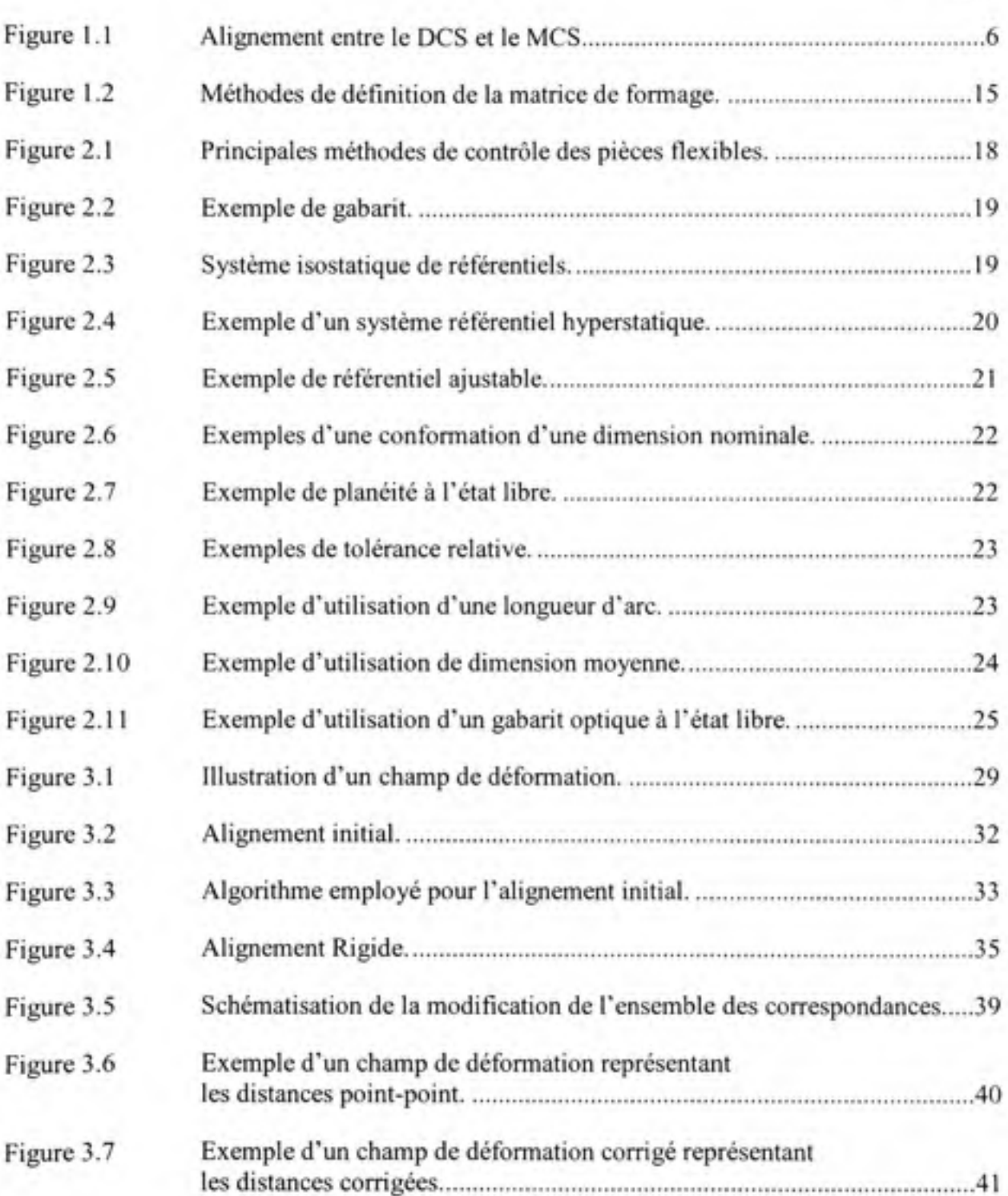

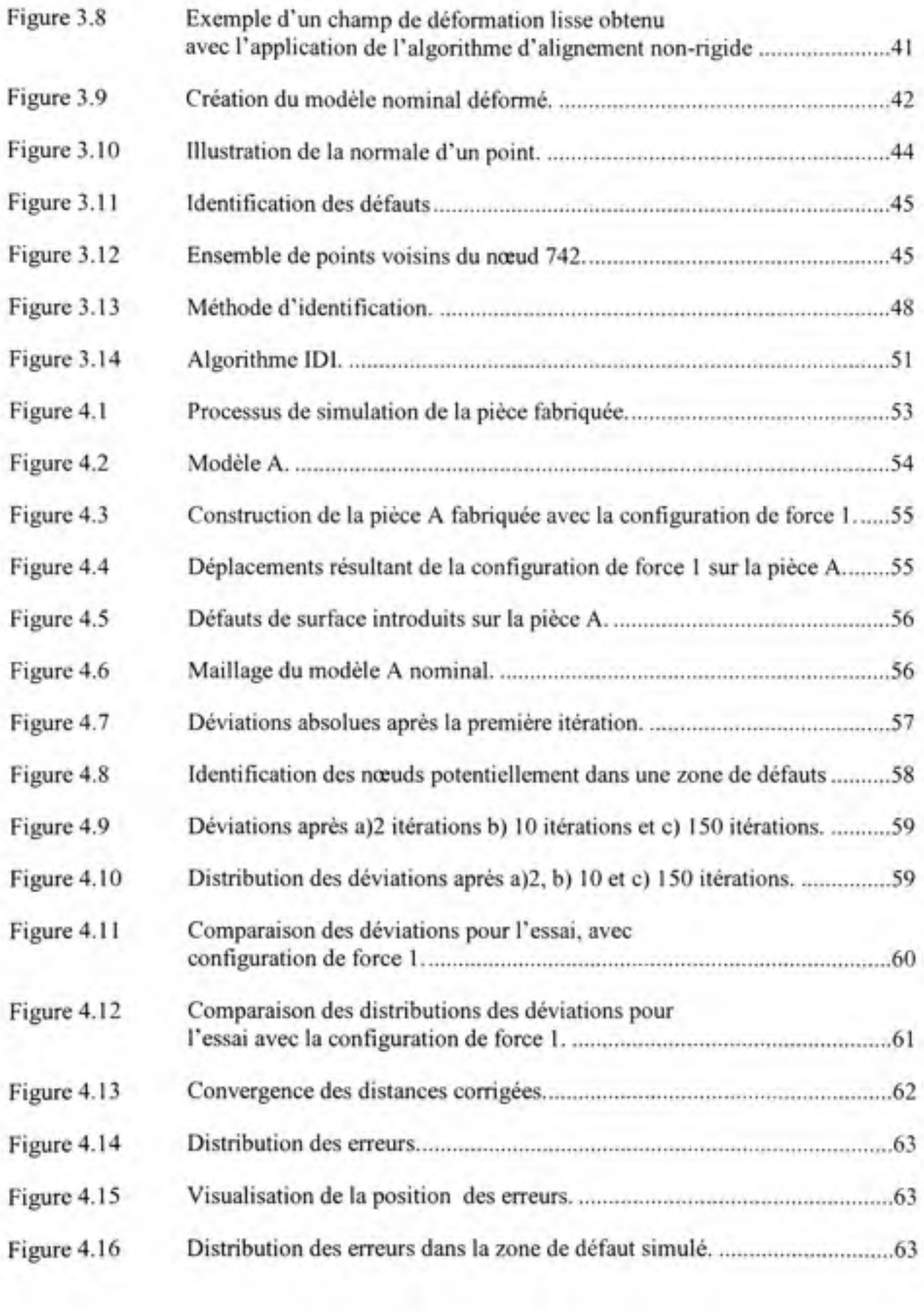

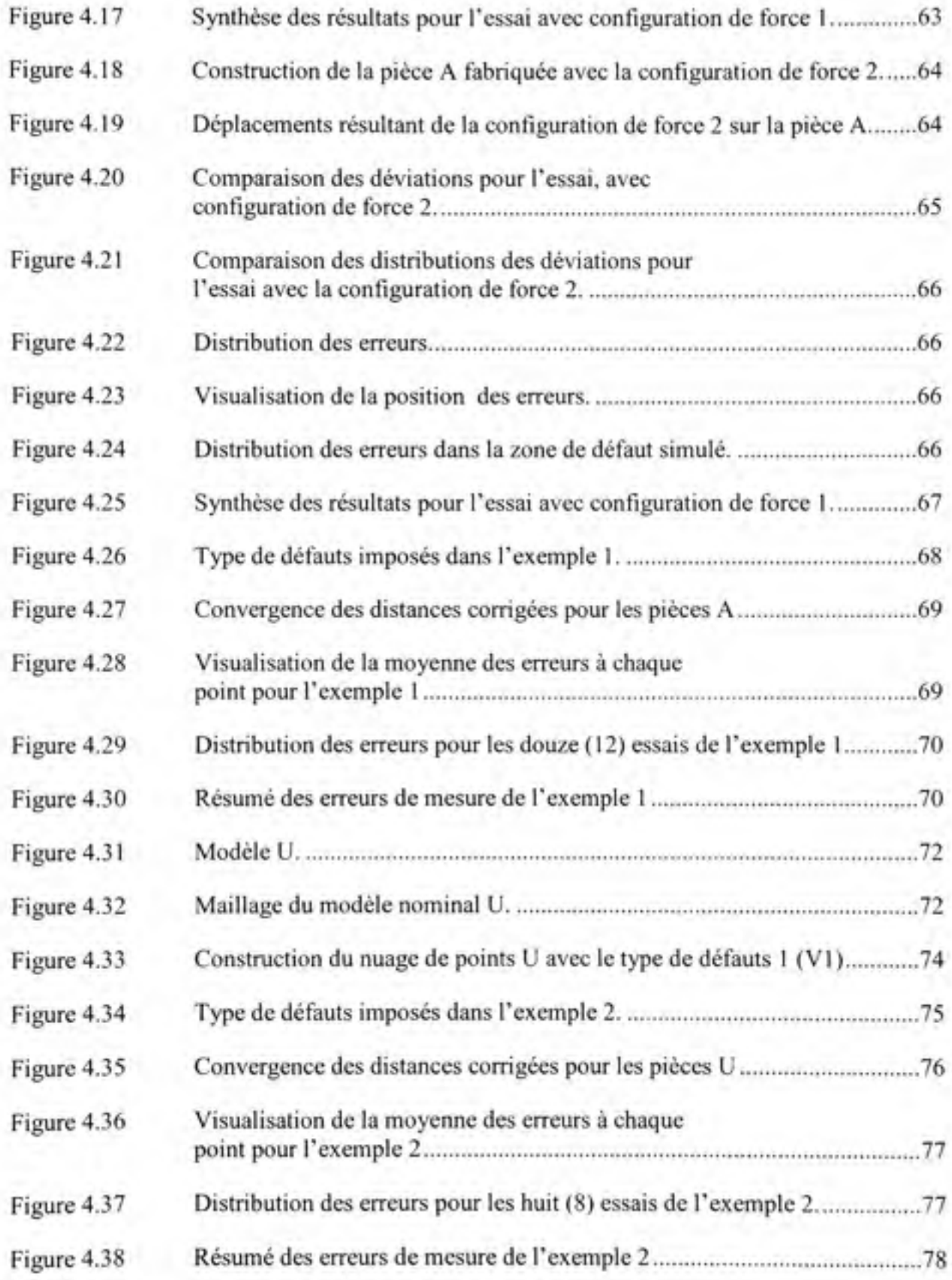

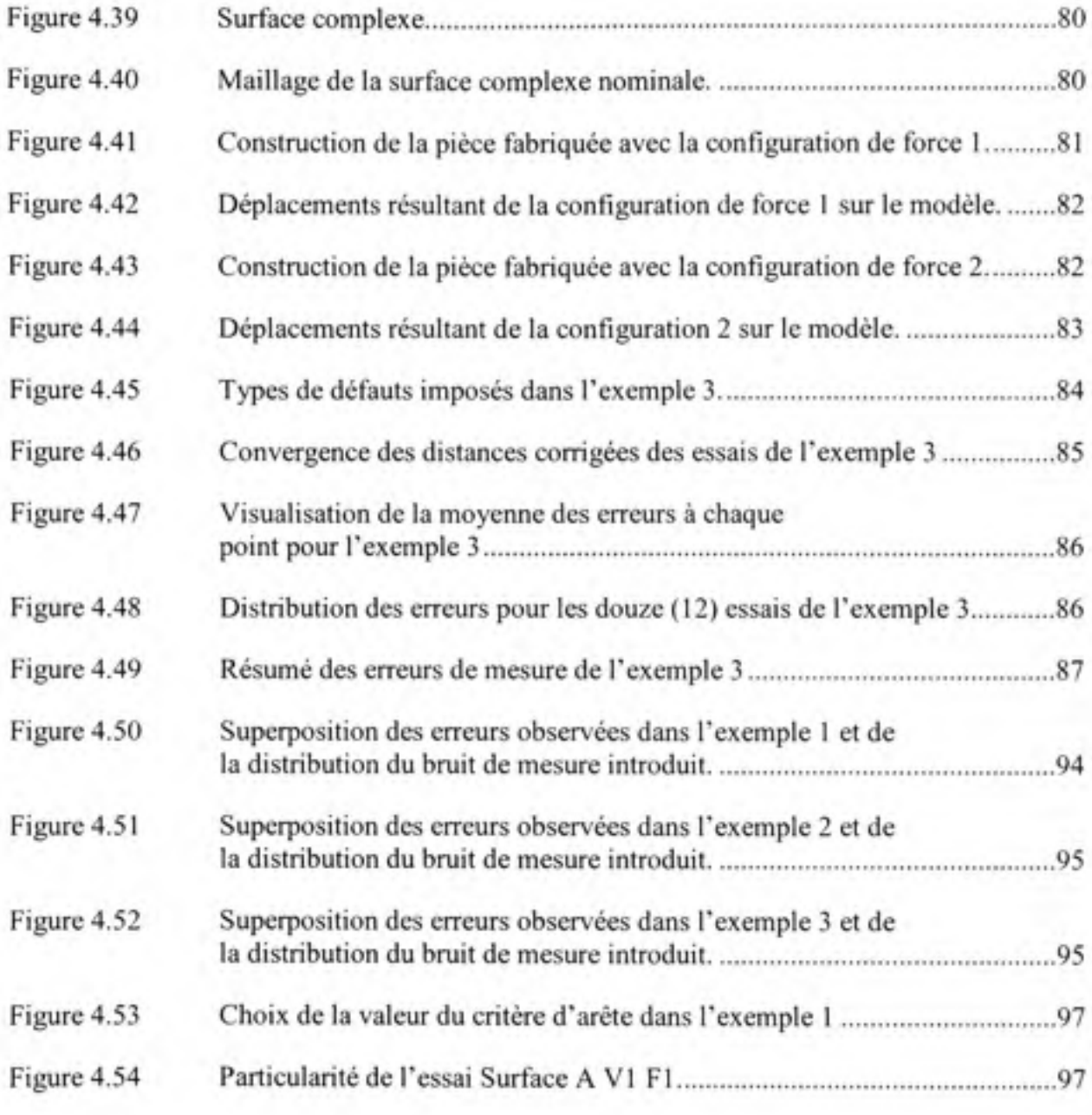

# **LISTE DES ABRÉVIATIONS, SIGLES ET ACRONYMES**

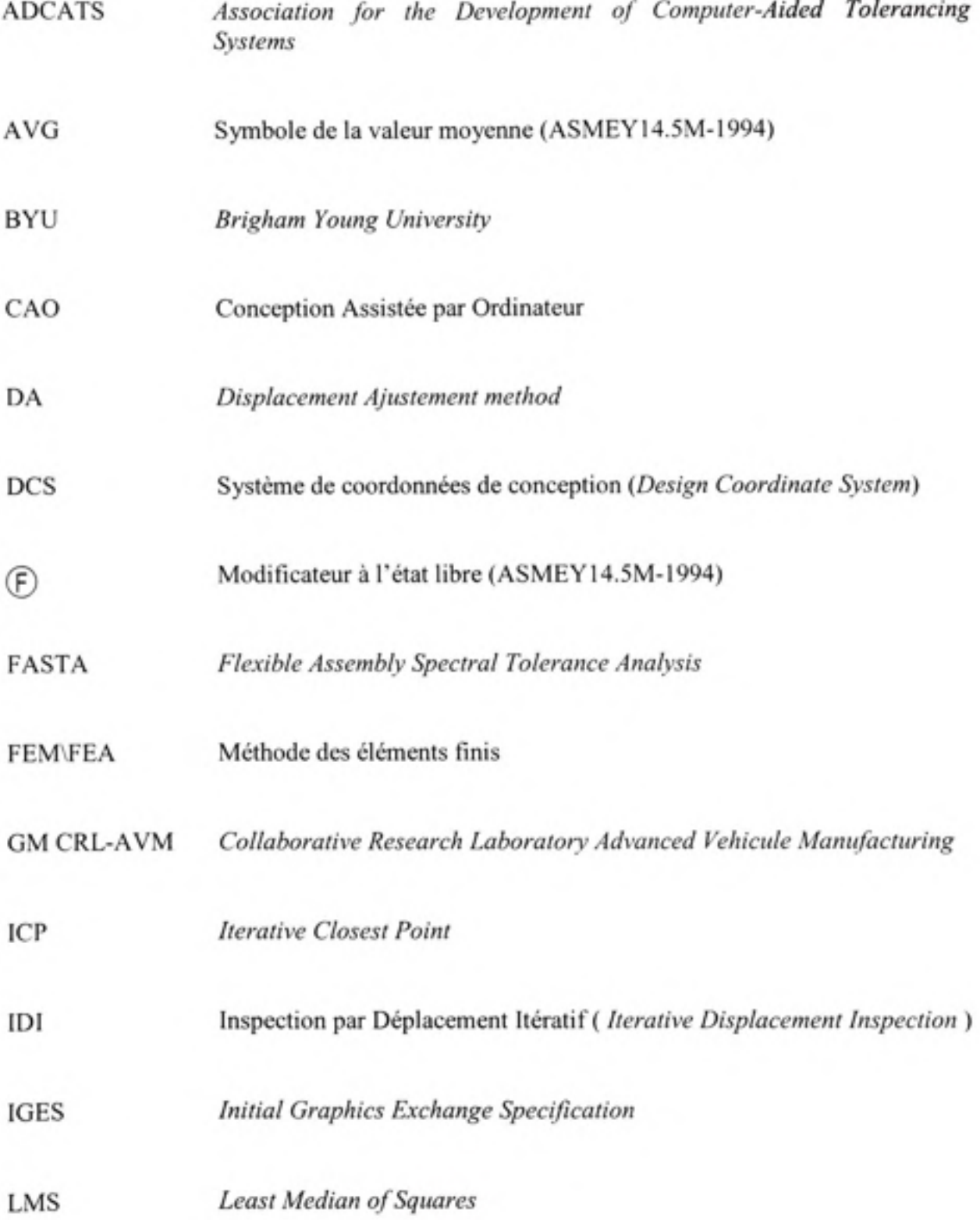

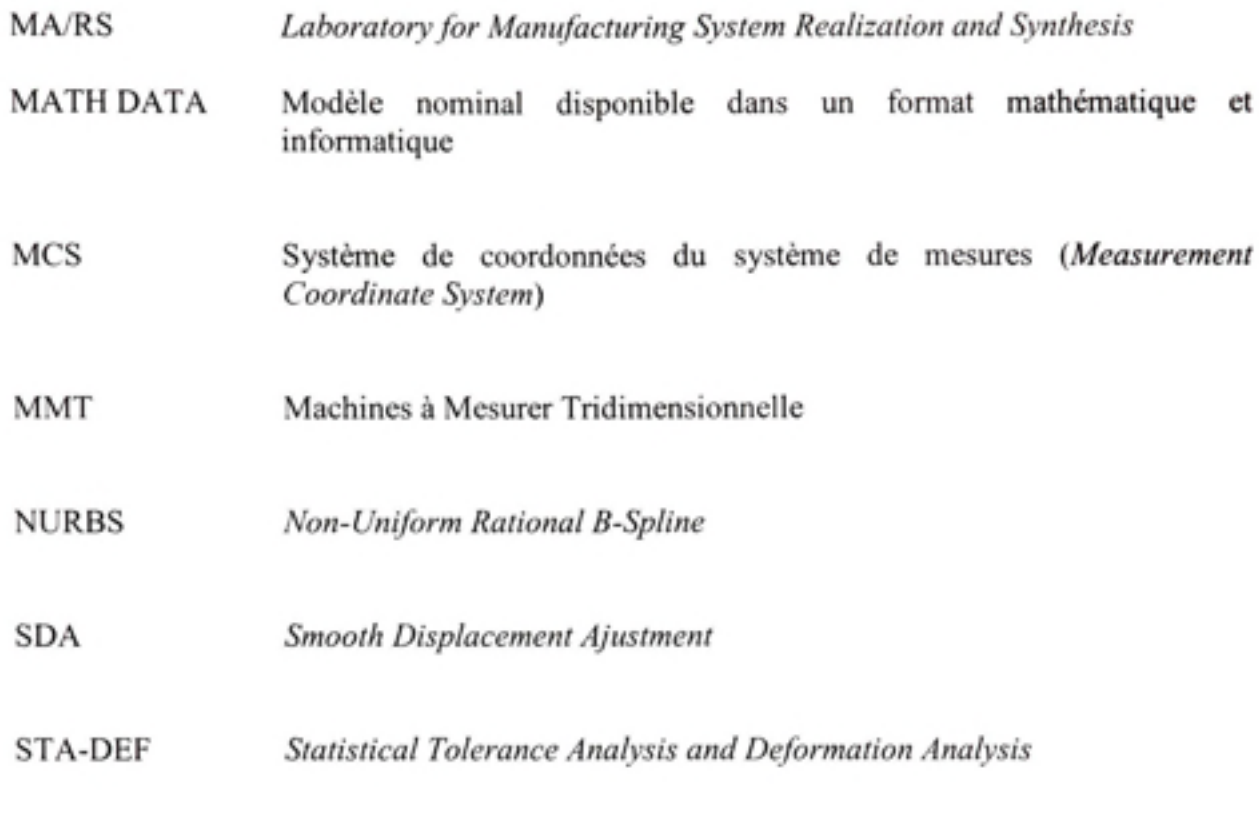

STEP **Standard for the Exchange of Product model data** 

# LISTE DES SYMBOLES

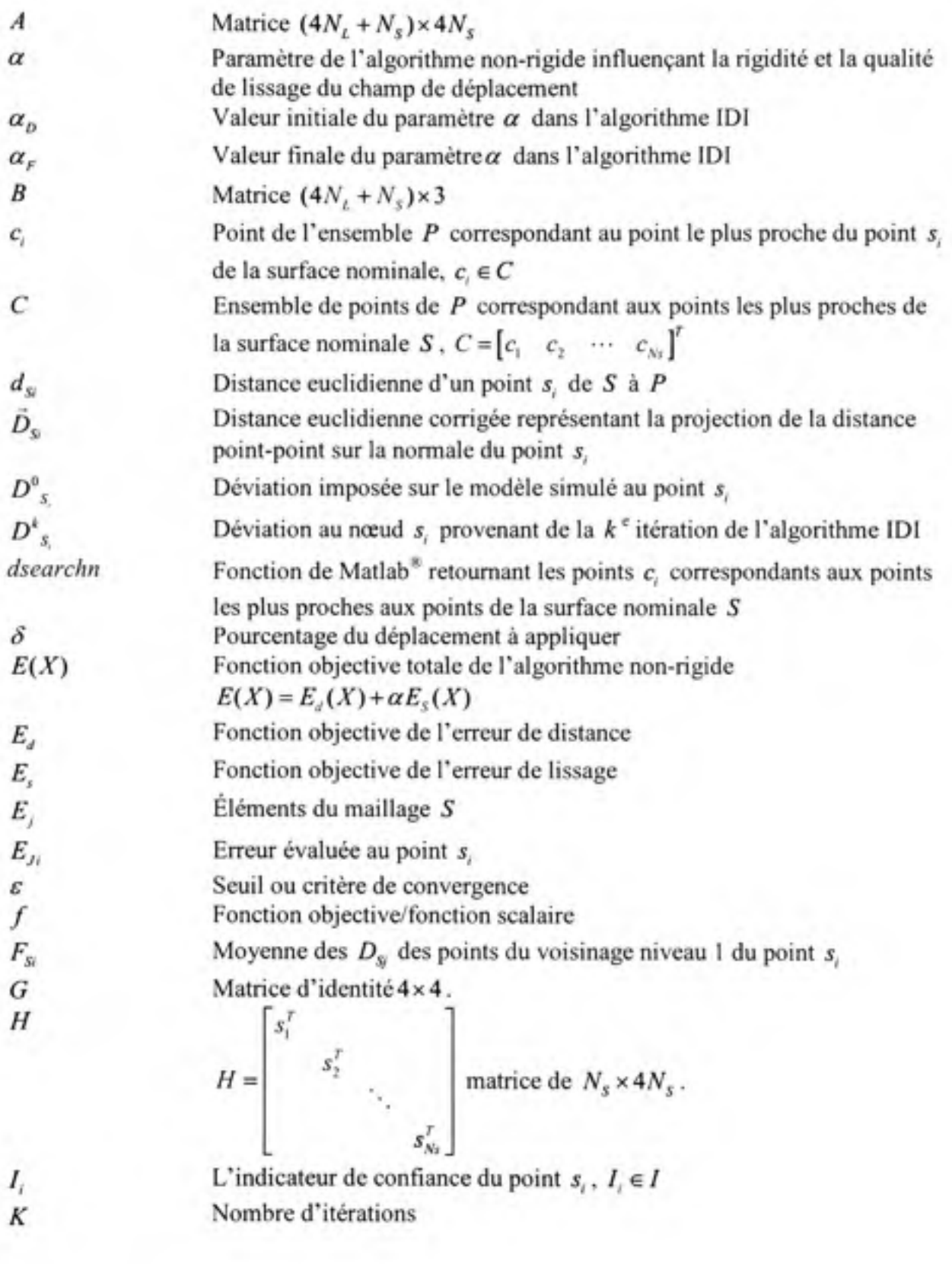

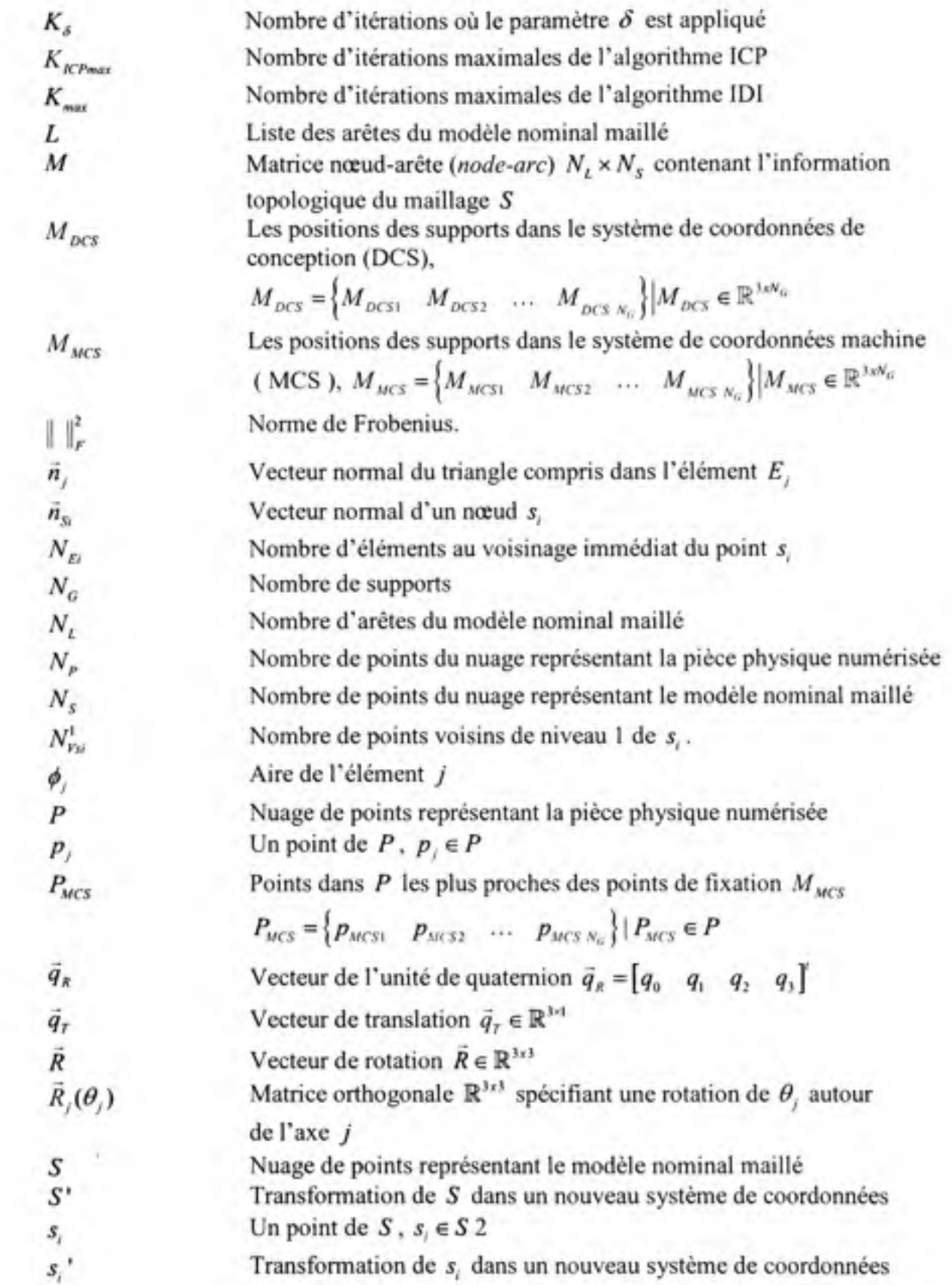

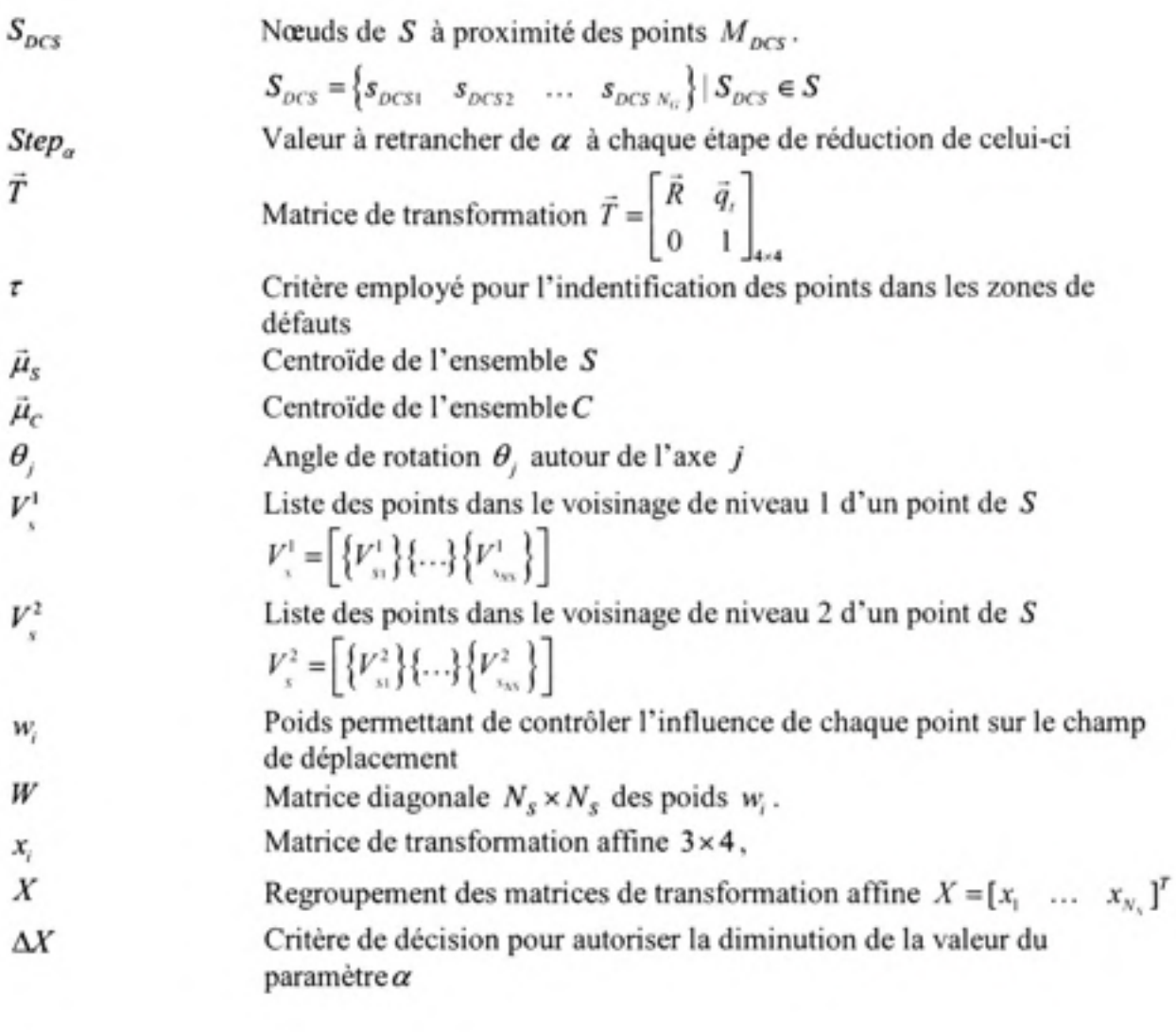

### INTRODUCTION

Les dimensions et la géométrie d'une composante mécanique subissent des altérations par rapport à leurs valeurs nominales, à cause des variations inhérentes et attribuables aux procédés de fabrication. Pour s'assurer que ces variations respectent les spécifications du concepteur (requis d'assemblage et requis de performance), les pièces doivent être inspectées. La norme ASME Y14.5M-1994 considère comme condition «par défaut » que l'inspection des composantes doit être effectuée à l'état libre *{free state),* sans force appliquée durant l'inspection. Toutefois, les pièces flexibles telles que les coques minces. peuvent prendre à l'état libre une forme substantiellement différente de leur géométrie nominale, en raison de l'effet de la gravité, des déformations engendrées par les contraintes induites par le procédé, et des forces induites lors de l'assemblage. Par exemple, un panneau de revêtement d'un avion peut subir une légère torsion, néanmoins, il pourra être riveté en place et reproduire la géométrie exigée. Dans un cas pareil, l'inspection à l'état libre n'aura pas été appropriée. Dans le cas général, l'étude de la conformité géométrique des pièces flexibles peut être une opération délicate, si des conditions de restrictions ne sont pas définies pour garantir un niveau acceptable de la répétitivité des mesures. Par exemple, effectuer l'inspection avec un gabarit pour contraindre la géométrie de la pièce, ou encore ajouter des référentiels *{Datum)* pour inspecter la pièce dans un état de positionnement hyperstatique, sont des techniques proposées par la norme ASME 14.5M-1994.

La flexibilité d'une pièce, définie par le rapport entre la déformation et l'effort appliqué, est une notion relative. Un tube d'aluminium d'un diamètre de 025 mm est considéré comme pratiquement rigide sur une courte longueur, par exemple <800 mm. Par contre, le même

Pièces ayant une faible épaisseur dans la direction normale à la surface nominale.

tube sera considéré comme flexible si sa longueur est grande, et uniquement l'effet de la gravité sera suffisant pour affecter sensiblement les mesures de rectitude ou de cylindricité.

Pour analyser qualitativement le problème, la flexibilité est présentée sur une échelle relative de 0% pour représenter les pièces parfaitement rigides, et de 100% pour les pièces parfaitement flexibles. Trois différentes zones sont établies, comme l'illustre la figure cidessous.

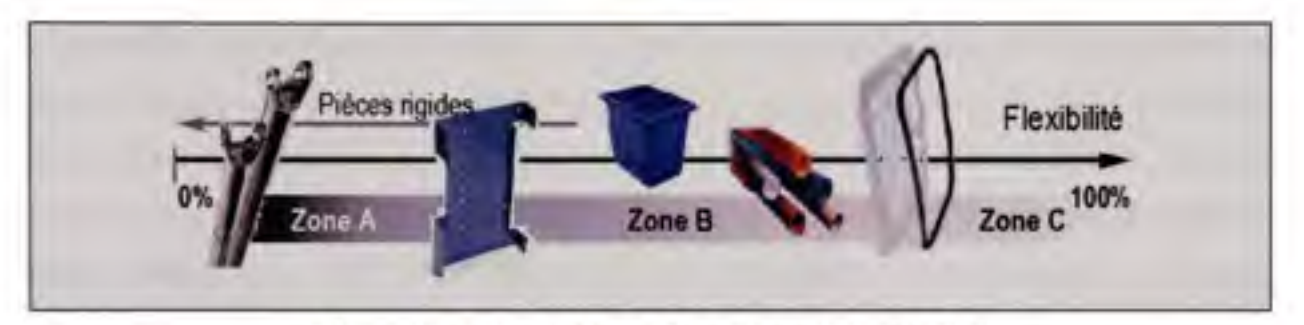

**Figure i :** *Présentation schématique de la rigidité.* 

La zone A caractérise les pièces relativement rigides. Les déformations induites durant l'inspection par une force raisonnable  $(-40 \text{ N})$  ont un effet négligeable par rapport aux tolérances demandées (< 5% tolérance), comme par exemple une bague d'un roulement ou un arbre de renvoi.

La zone B décrit les pièces relativement flexibles. Cette zone est déterminée arbitrairement. Elle dépend de la taille de la pièce, de la direction et du stade de l'assemblage sur lequel l'inspection est effectuée. Par exemple, un panneau mince sera considéré comme rigide dans la direction de l'épaisseur (vecteur normal à la surface), et flexible dans les autres directions. Le même panneau sera traité comme rigide, suite à une opération de collage avec d'autres composantes. Les pièces de cette zone sont les plus problématiques durant les opérations d'inspection.

La zone C qualifie les pièces très flexibles comme un tissu, un joint d'étanchéité mince, un boyau flexible ou une pièce malléable. Ces composantes subissent des grandes déformations par rapport aux tolérances exigées. Dans ce cas, il est pratiquement impossible d'effectuer une inspection dimensiormelle sans restreindre les déformations et/ou supporter la pièce avec un gabarit ou un montage spécial.

Il en résulte que les pièces flexibles se voient inspectées de manières différentes. Vu que la géométrie de la pièce est dépendante de son orientation et de la méthode de support, l'inspection de ces pièces nécessite aujourd'hui des outils dédiés et coûteux, comme les gabarits de conformité illustrés à la figure ii. Par conséquent, le but de ce mémoire est d'introduire une méthode de contrôle sans contact et sans utilisation de gabarit spécialisé dédié à la pièce. Plus spécifiquement, la méthode envisage d'inspecter le profil de surface d'une pièce manufacturée en numérisant celle-ci dans un état *«* non-conformé », puis en comparant son nuage de points avec son modèle nominal CAO. Il s'ensuit que, puisque les deux modèles ont une géométrie différente, il n'est plus possible de simplement les comparer puis d'y identifier les défauts. Une telle approche identifiera des déviations élevées entre les deux modèles et camouflera les défauts actuels de la pièce numérisée. Pour remédier à cela, il est nécessaire d'avoir une méthode permettant de rapprocher les deux géométries, sans toutefois camoufler les défauts de la pièce numérisée.

L'importance de la vérification du profil de surface sur les composantes de carrosserie est mise en relief par Leopold et al. (2003), Eichhom et al. (2005) et plus récemment Doring et al. (2006).

Ce mémoire propose donc une méthode innovatrice permettant de comparer la géométrie de la pièce fabriquée et numérisée, malgré que celle-ci ait subi des déformations, avec la géométrie nominale de la composante, en déformant successivement le modèle nominal afin qu'il épouse la pièce numérisée. À chaque itération de l'algorithme, les modèles sont comparés, puis une technique originale d'identification sépare les déviations dues à la nature flexible de la pièce, de celles dues aux « défauts de profil ». Par la suite, le modèle nominal est déformé de manière à ne pas épouser les zones identifiées comme « défauts de profil ».

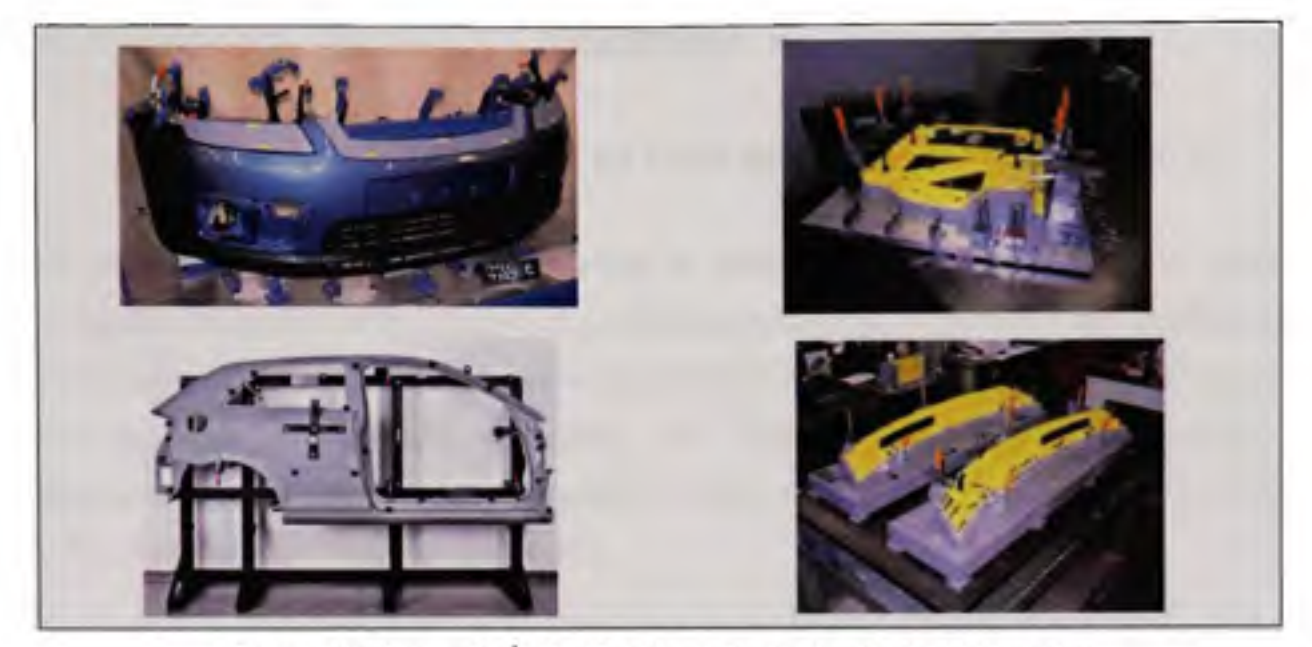

**Figure ii : Exemples' d'utilisation d'un gabarit de conformité.** 

Le présent document comporte quatre chapitres. Le premier chapitre met en relief les défis de cette recherche en la situant par rapport aux autres recherches effectuées dans le domaine sous le format d'une revue de la littérature. Par la suite, le chapitre deux expose une revue détaillée des possibilités et des techniques permises par la norme américaine ASME Y14.5M-1994 pour améliorer la répétitivité de l'inspection des composantes flexibles. Le chapitre trois développe la théorie de l'alignement spatial, et décrit chaque étape de l'algorithme proposé. Le chapitre quatre démontre la validité et la robustesse de la méthode suggérée en l'appliquant sur trois types de surface. Les résultats de ces analyses ainsi qu'une discussion y sont exposés. Enfin, ce document termine avec une conclusion suivie d'une réflexion approfondie sur les champs de recherche future.

<sup>&</sup>lt;sup>1</sup> Exemples tirés des sites web : [www.faro.com](http://www.faro.com) , [www.aicon.de,](http://www.aicon.de) [www.npltech.co.uk](http://www.npltech.co.uk)

#### **CHAPITRE 1**

### **REVUE DE LA LITTÉRATURE ET ÉTAT DE L'ART DANS LE DOMAIN E**

La revue de la littérature permettra de situer la présente recherche par rapport aux autres recherches effectuées sur le même sujet. En premier lieu, une revue générale sur l'alignement entre la représentation 3D d'une pièce et son modèle CAO est présentée. Ensuite, une revue des méthodes d'alignement non-rigide, des techniques d'analyse des variations dimensiormelles et géométriques des pièces souples, ainsi que l'utilisation itérative de la méthode d'éléments finis, y sont exposées.

### **1.1** Alignement entre la représentation 3D d'une pièce et son modèle CAO

Les dimensions et la géométrie d'une composante mécanique varient naturellement de leurs valeurs nominales, compte tenu des variations inhérentes aux procédés de fabrication. Pour s'assurer que ces variations respectent les spécifications du concepteur, les pièces doivent être inspectées et contrôlées. Dépendant de la complexité de la composante, de la technologie disponible, du type de tolérance et de la précision de mesure exigée, plusieurs méthodes sont applicables, par exemple : le vemier, le micromètre, la MMT *{Machines à Mesurer Tridimensionnelle)* ou encore le scanneur laser ou optique (mesures sans contact). L'inspection d'une surface quelconque *(Free-Form Surface)* demeure un domaine en constante évolution, en raison de la complexité des surfaces et de la croissance de la demande d'outils d'une précision supérieure pour leur contrôle. Aujourd'hui, il est d'usage d'employer une MMT ou un scanneur laser/optique pour l'inspection d'une surface quelconque, étant donné leur précision ainsi que leur coût de plus en plus abordable. Les données brutes de mesure doivent être par la suite comparées avec le modèle nominal, afin de localiser et de quantifier les erreurs de forme, d'orientation et de localisation relativement à leur zone de tolérance spécifiée. La surface nominale existe dans le système de coordormées de conception *(Design Coordinate System DCS),* tandis que celle mesurée demeure dans le système de coordonnées du système de mesure (Measurement Coordinate System MCS). Il s'ensuit que la comparaison des surfaces nécessite l'unification des deux systèmes de coordonnées. Ce processus d'unification est nommé recalage, localisation ou alignement *(Localisation or Registration)* dans la littérature scientifique. L'alignement se résume à trouver une matrice de transformation rigide entre le DCS et le MCS comme l'illustre la figure 1.1.

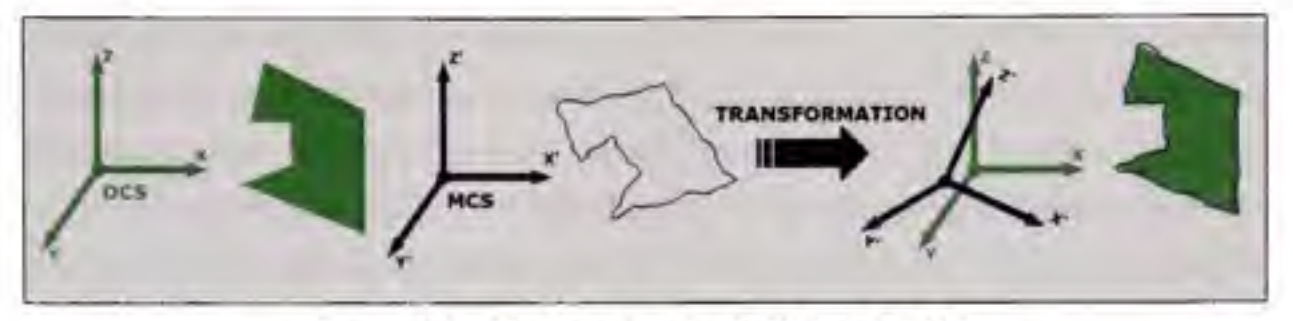

Figure 1.1 Alignement entre le DCS et le MCS.

La représentation géométrique des composantes influence significativement le choix de l'algorithme de localisation. Diverses approches adoptent une représentation paramétrique de la géométrie par des surfaces polynomiales, des surfaces de Bezier ou NURBS *(Non-Uniform Rational B-Spline).* De plus, les logiciels de reconstruction de surface sont fréquemment employés pour l'inspection (Alrashdan et al., 2000; Cui et al., 1999; Son et al., 2002; Yao, 2005; Zhang, 2003). Une revue exhaustive des méthodes de représentation des surfaces ainsi que des algorithmes d'alignement est fournie par Li et Gu (2004). Étant donné que cette recherche aspire à développer une méthodologie d'inspection sans prétraitement des points numérisés, simple d'utilisation et indépendante des logiciels de reconstruction, la revue de la littérature sera limitée aux algorithmes ne nécessitant pas de représentation paramétrique ou de reconstruction analytique des surfaces.

En 1992, Besl et McKay ont présenté l'algorithme d'alignement ICP *(Itérative Closest Point). Ce* dernier est largement reconnu dans le domaine de la vision industrielle ainsi que dans le secteur manufacturier. Tirant profit des caractéristiques des quatemions, la méthode estime, par itération, la matrice de transformation rigide nécessaire à l'alignement de la pièce numérisée avec le modèle nominal, à partir d'une matrice de transformation initiale. À chaque itération, la combinaison de points entre le modèle numérisé et le nominal est évaluée. Par la suite, les matrices de rotation et de translation, constituant la matrice de transformation rigide et minimisant la distance euclidierme entre chaque combinaison de points, est obtenue. La solution de l'algorithme converge vers le minimum local dans le voisinage de la condition initiale.

Masuda et Yokoya (1994) introduisent à l'algorithme ICP un mécanisme permettant l'adoption d'un échantillonnage aléatoire des points numérisés pour l'alignement. De plus, ils suggèrent de faire, à chaque itération, l'estimation par la méthode des moindres carrés des médianes *(Least Médian of Squares LMS)* de la matrice de transformation rigide, à partir des résultats de l'ICP original. Les modifications proposées permettent de réduire sensiblement le temps de calcul de l'ICP tout en conservant sa robustesse.

Tucker (2000) met en avant la méthode de Newton et la compare à l'algorithme ICP. La valeur ajoutée de la technique proposée réside dans sa capacité de trouver analytiquement la dérivée seconde nécessaire à la méthode de Newton classique. Ceci a pour effet d'améliorer substantiellement les coûts de calcul de la méthode. Tucker démontre que la méthode de Newton converge plus rapidement que l'algorithme ICP, mais qu'elle demeure plus sensible à l'alignement initial des modèles. Toutefois, malgré que la méthode de Newton se montre fortement prometteuse, elle est limitée au cas où la représentation géométrique du modèle serait paramétrée.

Rusinkiewicz et Levoy (2001) classifient et comparent la vitesse de plusieurs variantes de l'algorithme ICP. La classification repose sur l'influence que chaque méthode possède sur les six (6) étapes de l'algorithme: (1) la sélection des points, (2) le couplage des points, (3) la pondération des couplages de points, (4) le rejet de certaines combinaisons de points, (5) l'application d'une erreur dépendante du couplage, (6) la minimisation de la distance entre les points. Par la suite, une nouvelle démarche d'échantillonnage, nommée *normal-space-concept,* basée sur la distribution du vecteur normal de chacun des points sélectionnés, est introduite. La technique d'échantillonnage consiste à sélectionner des points afin que la distribution de leur normale soit la plus large possible.

Dans le but de minimiser l'erreur de localisation de l'algorithme ICP, des techniques d'évaluation de la distance entre chaque combinaison de points ont été développées. Contrairement à l'algorithme ICP classique qui calcule la distance entre chaque combinaison de points par la distance euclidienne entre ces points, soit point-point, d'autres techniques utilisent des métriques différentes : point-projection, point-plan tangent (Park et Murali, 2003; Pottman et Hofer, 2002; Rusinkiewicz et Levoy, 2001). Gelfand et al. (2003) montrent que ces techniques ont l'avantage de permettre aux deux modèles de glisser entre eux dans des régions planes ou circulaires, en raison des degrés de liberté non contraints. Toutefois, si trop de points échantillonnés proviennent de telles régions, l'algorithme devient instable à cause du manque de contrainte de blocage. Pour pallier à ceci, Gelfand et al. (2003) proposent une approche d'échantillonnage analysant la matrice de covariance utilisée pour la minimisation de l'erreur d'alignement. Une fois une paire de points identifiée, si la présence d'un manque de contrainte est détectée en vérifiant la matrice de covariance, la paire de points est remplacée par une autre.

#### **1.2** Alignement non-rigide

Dans toutes les approches précédentes, l'alignement est appliqué sur des modèles de pièces rigides avec l'hypothèse que les géométries de la pièce numérisée et nominale sont proches. Dans le cas d'inspection de pièces flexibles sans gabarit de conformité, la géométrie de la pièce physique numérisée peut être significativement différente de la géométrie nominale. Le problème d'alignement ne se limite plus à trouver la matrice de transformation rigide. L'introduction des techniques de recalage non-rigide est nécessaire. Comparativement au recalage rigide qui permet d'aligner par exemple deux lignes parallèles, le recalage nonrigide permet l'alignement d'une ligne avec une courbe.

L'imagerie médicale est probablement le domaine qui a permis aux techniques d'alignement non-rigide de se développer substantiellement. Les applications médicales se divisent en deux catégories : intrasujet *(intrasubject) et* intersujet *(intersubject).* Intrasujet fait référence au recalage d'un même sujet numérisé à des temps différents, par exemple pour faire la comparaison avant/après opération des scans en neurochirurgie. Intersujet signifie l'alignement de différents sujets numérisés, par exemple pour créer un atlas statistique des variations de l'anatomie d'un groupe de patient. Dawant (2002), puis Holden (2008) fournissent une revue de littérature sur les algorithmes de recalage employés dans l'imagerie médicale. Holden (2008) regroupe les techniques suivant leur fondement théorique, celles dont les transformations sont régies par les propriétés physiques du modèle, et celles dont les transformations proviennent de méthodes d'interpolation.

Ferrant et al (1999) minimisent une fonction d'énergie comprenant deux termes. Le premier contraint la déformation à suivre un comportement dicté par les propriétés physiques du matériau du modèle, tandis que le deuxième tend à minimiser la distance entre les deux images. Cette technique a l'avantage de prendre les propriétés physiques en compte. Ferrant et al (1999) traitent seulement le cas de modèle ayant subi de petites déformations dans le domaine élastique d'un matériau isotrope.

Feldmar et Ayache (1994; 1996) proposent la méthode *locally affine déformation* pour résoudre l'alignement non-rigide. Au lieu d'employer une seule matrice de transformation rigide pour aligner les deux modèles, ils introduisent l'utilisation d'une matrice de transformation affine par sous-ensemble sphérique de points. Une fonction de lissage assure une similitude entre la transformation d'un point et celle appliquée à ses points voisins dans un même sous-ensemble. De plus, le métrique ne se limite plus à la distance entre les points, mais prend en compte aussi la différence entre la normale et la courbure *{curvature)* aux points.

Dans le domaine de l'animation informatique, Allen et al. (2003) développent une méthode permettant d'ajuster le maillage de haute résolution d'un corps humain modélisé *(template),*  pour que celui-ci représente le modèle d'un corps humain réel numérisé. Ceci permet de créer un modèle paramétré du corps réel numérisé. Inspirés entre autres de Feldmar et Ayache (1994; 1996), Allen et al. (2003) proposent d'appliquer, pour chaque nœud du maillage, une matrice de transformation affine de telle sorte que le modèle initial se

rapproche du modèle réel, tout en gardant un maillage lisse. Pour remédier à cela, la méthode vise à minimiser la combinaison de trois erreurs pondérées : la distance entre chaque combinaison de points, la différence entre les matrices de transformation de deux points d'une même arête du maillage et la distance entre chaque combinaison d'indicateurs de positionnement *{markers).* La démarche a l'avantage de créer un modèle paramétré du corps réel numérisé, même si la numérisation du corps est incomplète dans les zones difficiles à numériser. Cette dernière caractéristique en fait un bon candidat pour son utilisation dans la présente recherche. Amberg et al. (2007) reformulent la fonction objective de Allen et al. (2003) en une fonction quadratique. La fonction est ensuite minimisée en posant sa dérivée égale à zéro, et en résolvant le système linéaire découlant.

Une description plus détaillée de l'algorithme ICP proposé par Besl et McKay (1992), ainsi que pour celui présenté par Allen et al. (2003) puis reformulé par Amberg et al. (2007) se retrouvent au chapitre 3.

#### **1.3 Analys e des variations dimensionnelles e t géométriques de s pièces souple s**

Les méthodes d'analyse de variations dimensionnelles et géométriques classiques considèrent les pièces comme rigides. Elles ne prennent pas non plus en compte les déformations permises lors de l'assemblage. Ces méthodes surestiment donc les tolérances allouées. Cette surévaluation amplifie les coûts de production engendrés par l'augmentation du nombre de rejets du produit. Les recherches présentées ci-dessous traitent de méthodes ayant pour objectif d'intégrer la flexibilité des pièces dans l'analyse de variations dimensionnelles traditionnelles.

Le groupe de recherche *Laboratory for Manufacturing System Realization and Synthesis (MA/RS) de* l'Université du Michigan, en collaboration avec *Collaborative Research Laboratory Advanced Véhicule Manufacturing (GM CRL-AVM),* avec Hu, Ceglarek, ainsi que leurs étudiants (Lui et Camelio, etc.), ont mis les bases de l'analyse dimensionnelle d'assemblage par conformation. Le domaine d'application principal de leurs

travaux est la gestion des variations d'un assemblage en métal en feuille utilisé pour la carrosserie d'automobile. Ci-dessous se trouve une sélection de leurs travaux'.

Liu *et al.* (1996) mettent en relief l'importance de la séquence d'assemblage sur la variation finale de celui-ci. En utilisant la mécanique linéaire, ils démontrent que la flexibilité des pièces à l'assemblage peut compenser leurs variations dimensionnelles. Autrement dit, la variation de l'assemblage de composantes flexibles est plus faible que celle estimée avec un modèle d'analyse classique de cumul des tolérances *(Stacked Up Analysis).* Subséquemment, Camelio et al (2004) proposent un algorithme optimisant la position des fixations, tout en minimisant la variation de l'assemblage en fonction des variations des pièces et des outils.

Liu et Hu (1997) présentent deux techniques de prédiction des variations d'un assemblage en métal en feuille employant la méthode d'éléments finis (FEM). La première « *Direct Monte Carlo Simulation »* consiste simplement à faire varier aléatoirement les nœuds des composantes maillées, simulant de ce fait les défauts de fabrication, avant de faire l'analyse par éléments finis (FEA) de l'assemblage. L'analyse FEA est réitérée plusieurs fois pour une distribution représentative de la variation finale de l'assemblage. La deuxième *« Method of Influence Coefficients* » permet d'obtenir, plus rapidement, sensiblement les mêmes résultats que la méthode précédente. La clé de cette méthode demeure dans l'établissement d'une relation linéaire, qu'ils nomment *« mechanistic variation model »,*  entre les variations induites des pièces et celles résultantes de leur assemblage, à l'aide d'une matrice de sensibilité. En calculant à partir de simulations la matrice de sensibilité, le passage successif par un module d'éléments finis n'est plus nécessaire. Ces passages sont substitués par l'emploi de la relation linaire obtenue précédemment.

<sup>&</sup>lt;sup>1</sup> De plus amples informations ainsi qu'une liste exhaustive de leurs recherches sont disponibles sur leur site web respectif: [http://homepages.cae.wisc.edu/~darek/publish.html,](http://homepages.cae.wisc.edu/~darek/publish.html) <http://gmcrl.engin.umich.edu>

Kenneth W. Chase de *Brigham Young University (BYU)* fonde le groupe de recherche *Association for the Development of Computer-Aided Tolerancing Systems (ADCATS)*  en 1984. Travaillant initialement sur l'analyse dimensionnelle assistée par ordinateur, ce qui a donné naissance au logiciel *CE/Tol,* Chase et son groupe, incluant Merkley et Bihlmaier, ont par la suite étudié l'analyse variationnelle d'assemblage par conformation.

Merkley (1998) développe une méthode reposant sur la linéarisation du problème de contact élastique entre des composantes flexibles. Il réaménage la loi de Hooke pour l'utilisation d'un super-élément permettant de décrire la matrice de rigidité équivalente d'une composante en fonction des degrés de liberté à sa frontière. De plus, Merkley introduit le concept de la covariance due au matériau *(material covariance),* ainsi que la covariance géométrique *(géométrie covariance).* La covariance due au matériau décrit l'interdépendance entre les points du maillage de la pièce résultant de la nature du matériau, tandis que la covariance géométrique décrit la corrélation entre les défauts de surface d'un point et ceux de ses points voisins sur une même géométrie. Par la suite, au lieu d'introduire des variations aléatoires sur les nœuds des composantes maillées comme Liu et Hu (1997), Merkley utilise une courbe de Bezier aléatoire pour décrire ces variations de surface.

Poursuivant les travaux de Merkley, Bihlmaier (1999) emploie l'analyse spectrale des variations d'une population de surface pour obtenir la matrice de covariance géométrique de celle-ci. Ainsi, à partir de l'analyse de l'ensemble des surfaces de l'assemblage<sup>2</sup>, Bihlmaier trouve la moyenne et la matrice de covariance géométrique de l'espace entre les joints de l'assemblage. Il utilise ensuite ces informations dans une analyse FEA pour prédire l'étendue des forces d'assemblage. La comparaison de cette technique, dénommée

<sup>&</sup>lt;sup>1</sup> De plus amples informations ainsi qu'une liste exhaustive de leurs recherches sont disponibles sur leur site web : <http://adcats.et.byu.edu/reportsandpublications.php>

<sup>&</sup>lt;sup>2</sup> Bihlmaier étudie l'assemblage de deux feuilles jointes bout à bout.

« *Flexible Assembly Spectral Tolérance Analysis (FASTA) »,* avec la méthode Monte-Carlo, démontre la rapidité supérieure de la méthode FASTA avec des résultats sensiblement équivalents.

Les méthodes proposées précédemment s'appliquent principalement à des assemblages en coques minces, avec de simples contraintes physiques. Le cas d'une composante subissant de multiples contraintes lors de son assemblage et de son fonctionnement, engendrant ainsi des déformations importantes, ne se prête pas aux méthodes présentées. L'injecteur de haute pression fabriqué pour l'industrie automobile représente un bon exemple. Récemment, pour pallier à ce problème, Markvoort (2007; Markvoort et al., 2005a; 2005b) suggèrent une méthode consistant à faire une analyse FEA pour chaque variable de l'assemblage, i.e. pour chaque combinaison de tolérances simulée. Dans cette méthode, les variations imposées à chaque dimension à analyser sont estimées à l'aide d'un logiciel d'analyse statistique. Cette technique, nommée *Statistical Tolérance Analysis and Déformation Analysis (STA-DEF),* a l'avantage d'être précise tout en considérant les contraintes physiques. Elle demeure précise dans le cas de petite ou de grande déformation.

Les méthodes d'analyse présentées sont conçues pour prédire les variations d'un assemblage, en tenant compte de la nature flexible de ses composantes. Les défauts des composantes, de même que la position et la valeur des forces d'assemblage, y sont imposés, ce qui limite leur utilisation dans la présente étude. Il est utile de rappeler ici que ce mémoire désire explorer l'inspection de profil de surface dans le cas où la pièce à inspecter ait subi des déformations inconnues, et que son nuage de points ait été bruité à cause du système de numérisation.

### **1.4 Utilisatio n itérative de la méthode d'éléments finis**

L'analyse par éléments finis est employée principalement pour prédire le comportement d'une pièce, d'un assemblage ou d'un mécanisme complexe, sous leurs conditions d'utilisation. Vu la performance accrue des calculateurs, la méthode d'éléments finis est de plus en plus utilisée itérativement pour l'optimisation des paramètres de conception. La modélisation d'une matrice de formage est un exemple intéressant. La géométrie de celle-ci doit être optimisée pour minimiser l'effet du recul élastique *(Spring-Back)* qu'engendre le procédé.

Karafillis et Boyce (1992; 1996) suggèrent la méthode *«Force Descriptor Method»* pour définir la géométrie de la matrice de formage d'une pièce de métal en feuille, tout en considérant le recul élastique de la pièce. Cette démarche combine l'analyse analytique et la FEM pour évaluer le niveau du recul élastique dû au procédé.

Wu (1997) présente un algorithme FEM itératif optimisant un coefficient alpha ( $\alpha$ ) de la force résultante responsable du recul élastique. En trouvant une valeur alpha plus petite que zéro  $(\alpha \le 0)$ , ce qui a pour effet d'appliquer une force opposée au recul élastique, une nouvelle géométrie de la matrice est obtenue.

Wei et Wagoner (2004) comparent successivement le modèle nominal de la pièce et celle issue d'une simulation du procédé de formage par éléments finis. À chaque itération, le vecteur de déplacement de chaque nœud du maillage de la pièce nominale à son correspondant simulé, est appliqué sur son nœud équivalent du maillage de la matrice. Cette méthode « *Displacement Ajustement method (DA ) »,* ainsi que celle proposée par Karafillis et Boyce (1992; 1996), sont illustrées à la figure 1.2 . De manière à exploiter la méthode DA lorsque le maillage de la matrice et celui de la pièce sont différents, Lingbeek et al (2005) suggèrent la méthode « *Smooth Displacement Ajustment (SDA) ».*  Celle-ci représente le champ des vecteurs de déplacement par une surface polynomiale, permettant ainsi d'évaluer le déplacement des nœuds du maillage de la matrice.

Les méthodes décrites plus haut sont adaptées pour la conception de matrice dans un environnement virtuel. La transposition des vecteurs de déplacement, du modèle de la pièce après le recul élastique au modèle de la matrice, est possible puisque la pièce a été modélisée au départ sans défaut de fabrication. Si toutefois, le modèle initial de la pièce provient de la numérisation d'une pièce manufacturée, ces méthodes ne fonctionneront plus en raison de la

présence du bruit de mesure et des défauts de fabrication. De toute évidence, si l'on déplace les points du maillage de la matrice vers leurs points correspondants de la pièce numérisée, le nouveau modèle de la matrice sera bruité, en plus de représenter les défauts de fabrication de la pièce utilisée. Néanmoins, la présente recherche s'inspire du concept de déplacement itératif introduit par ces méthodes.

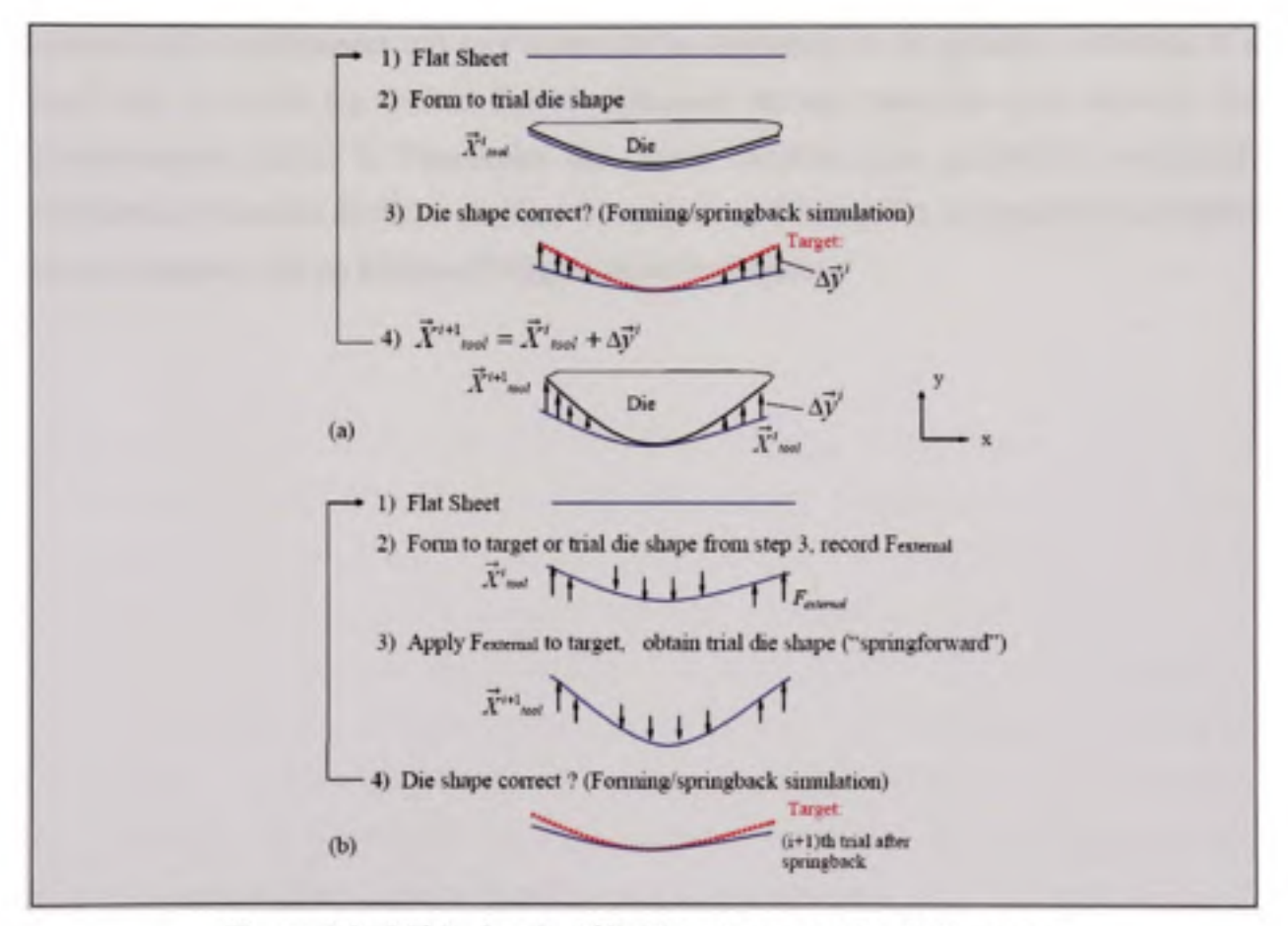

Figure 1.2 Méthodes de définition de la matrice de formage. **a) Méthode DA b) Méthode proposée par Karafillis et Boyce (1992; 1996)**  Tirée de Wei et Wagoner (2004)

En résumé, la revue de la littérature exposée dans ce chapitre présente l'état de l'art dans les domaines de l'alignement entre la représentation 3D d'une pièce et son modèle CAO, l'alignement non-rigide, ainsi que dans celui de l'analyse des variations géométriques des pièces souples. De plus, une revue des techniques d'utilisation itérative de la méthode d'éléments finis pour la modélisation de matrice de formage est présentée. Ce premier chapitre a permis d'identifier les apports des principales approches dans les domaines mentionnés précédemment qui sont essentiels au démarrage de la présente recherche. 11 a aussi mis en relief les limites dans l'application de ces méthodes pour résoudre les problématiques reliées à l'inspection des pièces flexibles sans gabarit de conformité. Finalement, l'absence de recherche dans le domaine de l'inspection de composantes souples dans ce chapitre, met en évidence l'originalité de ce mémoire.

### **CHAPITRE 2**

#### **GESTION DES PIÈCES FLEXIBLES SELON LA NORME ASME Y14.5M**

Le contrôle dimensionnel et géométrique des composantes mécaniques occupe une part importante et croissante dans l'industrie moderne. 11 existe des standards nationaux et internationaux comme la norme ASME Y14.5M et la norme ISO 1101 pour définir un système de symboles, établir les règles d'interprétation et gérer les méthodes à employer pour communiquer les informations sur les documents et devis techniques. Ce chapitre présente l'essentiel des possibilités et des techniques permises par la norme américaine ASME Y14.5M-1994, pour améliorer la répétitivité de l'inspection des composantes flexibles.

Comme mentionné, la norme ASME Y14.5M-1994 considère par défaut que l'inspection des composantes doit être effectuée à l'état libre *{free state),* soit sans force appliquée durant l'inspection. Les pièces standards *{stock)* telles que les tubes, le métal en feuilles, les profils extrudés, les poutres structurales ainsi que les pièces sujettes à des variations géométriques à l'état libre, sont exclus de la règle mentionnée. Les pièces flexibles se voient ainsi traitées de manière différente. Les méthodes dites de « conformation » leur sont appliquées. Les pièces étant différentes par leurs géométries, leurs rigidités et par leurs requis fonctionnels, plusieurs méthodes sont disponibles. La figure 2. l ci-dessous regroupe les principales techniques pour l'inspection et le contrôle géométrique des composantes flexibles.

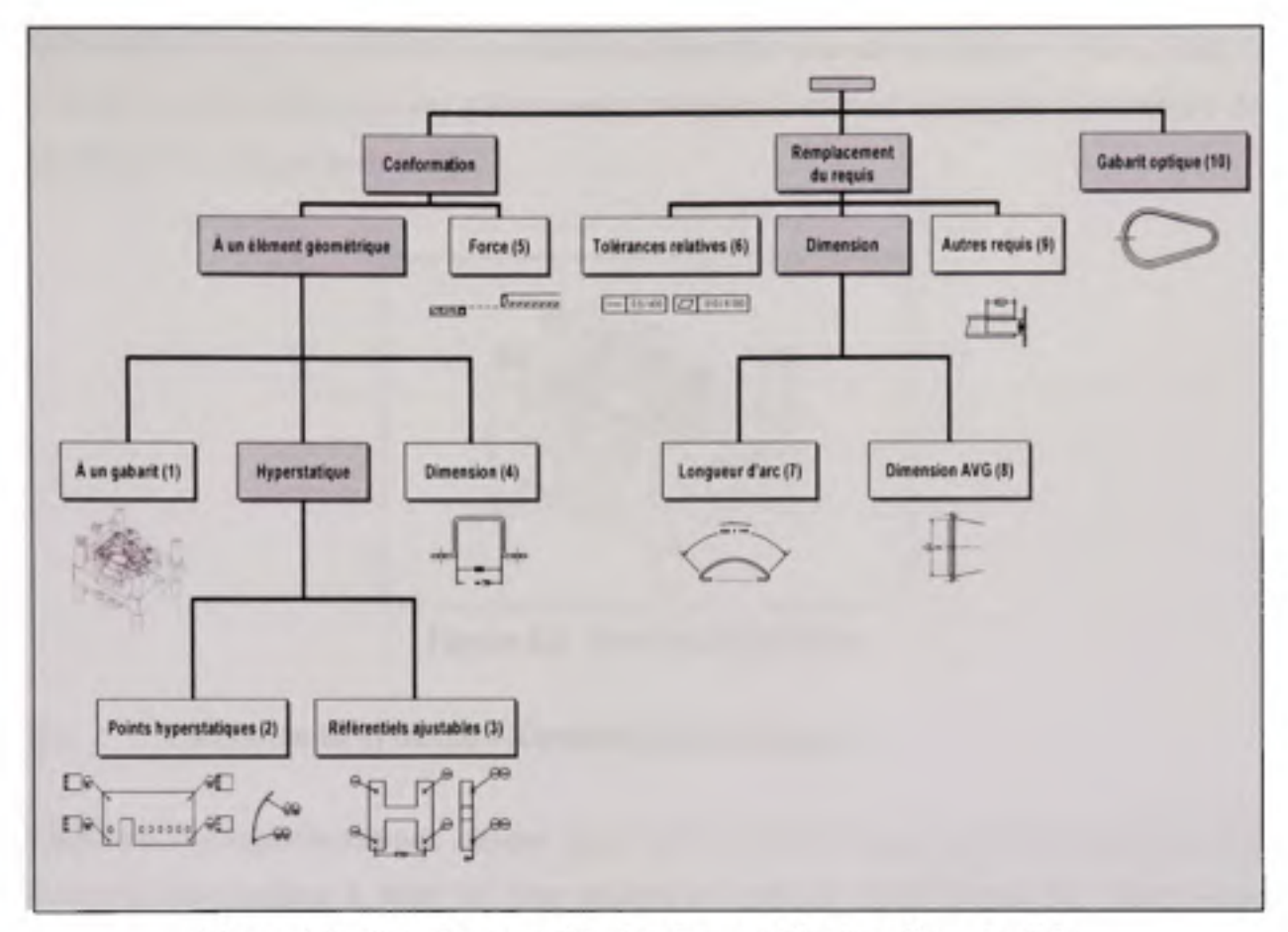

**Figure 2.1 Principale s méthodes de contrôle des pièces flexibles.**  Tirée de Tahan et Chatelain (2005)<sup>1</sup>

### **2.1 Conformation par un gabarit**

L'inspection par conformation sur gabarit, ou montage rigide, permet d'imposer une séquence d'installation et de fixation de la pièce flexible sur le gabarit. Cette méthode est largement employée pour des grandes pièces complexes et flexibles, comme les panneaux en polymère, les cartosseries d'automobiles ou les grandes pièces usinées (domaine aéronautique). En vue de conformer la pièce à sa géométrie nominale décrite par le gabarit.

<sup>&</sup>lt;sup>1</sup> Sauf indication contraire, les figures dans ce chapitre sont tirées de Tahan et Chatelain (2005).

une force induisant des déformations élastiques peut être exercée sur celle-ci. Dans ce cas, la conception et la fabrication des gabarits sont critiques et souvent coûteuses. Un exemple de gabarit est illustré par la figure 2.2.

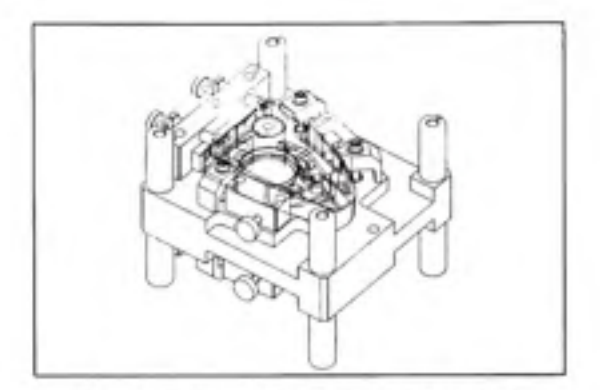

**Figure 2.2 Exemple de gabarit.** 

### **2.2 Utilisation de systèmes référentiels hyperstatique s**

Dans un montage isostatique, chaque degré de liberté est bloqué par un seul point. Par exemple, de manière à bâtir un plan référentiel primaire, trois points de contact sont employés. Pour le plan référentiel secondaire, deux points de contact sont nécessaires pour définir un plan perpendiculaire au primaire, etc. La représentation de ces points d'appui se fait par l'entremise des référentiels ciblés *{target datum),* comme l'illustre l'exemple à la figure 2.3.

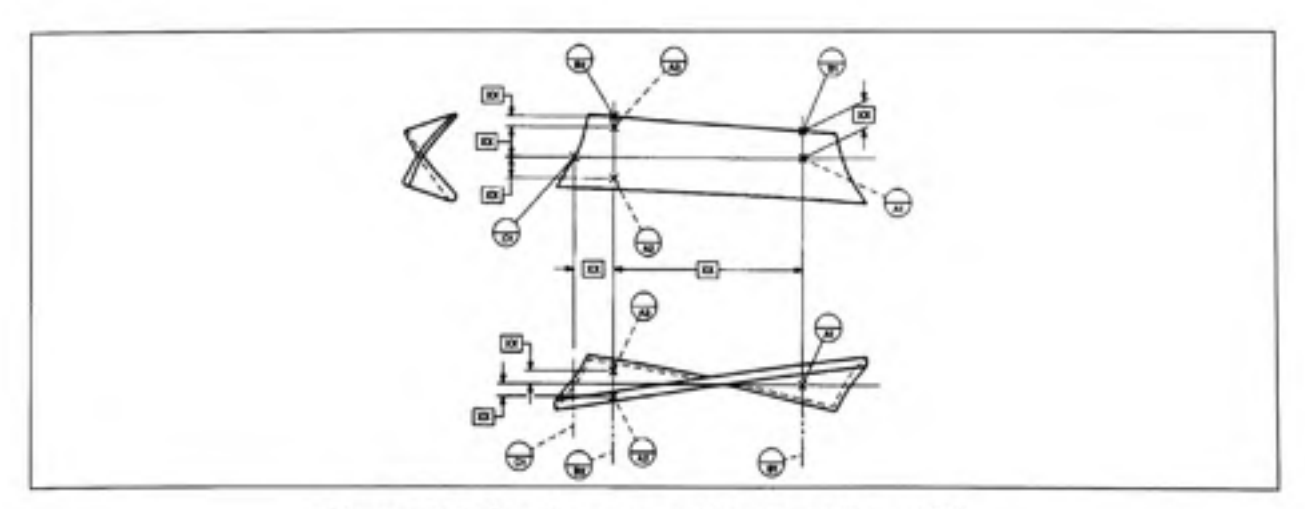

**Figure 2.3 Système isostatique de référentiels.** Tirée de ASME Y14.5M-1994
Une deuxième méthode de conformation est réalisable en indiquant plus de points de contact que ce qui est mathématiquement nécessaire, par exemple, l'indication de quatre points de contact pour le plan référentiel primaire. Selon cette technique, le référentiel d'inspection ne se rapporte pas au plan moyen des quatre points, mais à la surface géométrique associée, théoriquement parfaite, sur laquelle on doit conformer la pièce.

Cette méthode diffère de la précédente du fait que le nombre de points de contact reste quand même limité, et qu'il n'est pas obligatoire d'avoir une géométrie nominale matérialisée par des surfaces complexes sur un gabarit. Cette méthode est utilisée pour l'inspection des structures minces : coques cylindriques, surface complexe en métal en feuille, pièces en polymère ayant subi des torsions *{Twist et Warp).* Un exemple de gabarit est illustré à la figure 2.4 .

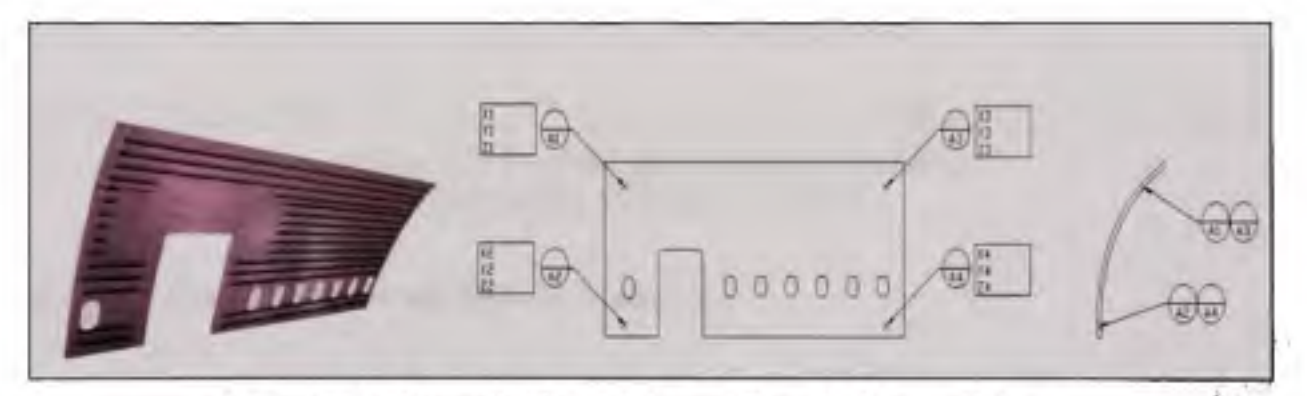

Figure 2.4 Exemple **d'un** système référentiel hyperstatique.

#### **2.3 Référentiel ajustabl e**

L'usage de référentiel ajustable n'est pas exclusif aux pièces flexibles. Cette méthode est utilisée dans le cas des composantes issues de procédés tels que le moulage ou le forgeage. Le principe, relativement simple, consiste à designer d'une manière spécifique les points de contact qui seront mobiles, comme le référentiel Cl dans la figure *2.5a,* à travers une indication spéciale du référentiel ciblé.

La technique des référentiels ajustables est privilégiée dans le cas des pièces relativement rigides, mais dont la stabilité sur trois points d'appui n'est pas assurée ou sécuritaire. Ainsi, sur une structure de grande taille en forme de H, telle que représentée dans la figure *2.5b,* le plan primaire est désigné par les quatre points Al-A4, les trois premiers étant fixes et le quatrième A4 est ajustable. Le référentiel primaire est le plan passant par A1-A3, tandis que A4 ne sert qu'à procurer une stabilité supplémentaire à l'ensemble.

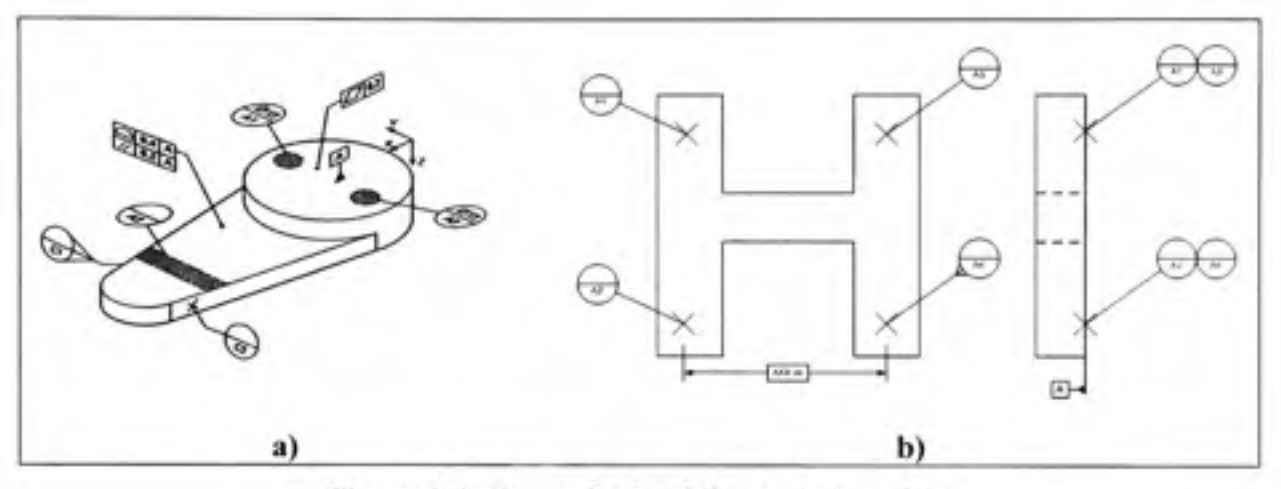

**Figure 2.5 Exemple de référentiel ajustable.** (a) Tirée de ASME Y 14.41-2003

# **2.4 Conformation à une dimension nominal e**

Dans cette méthode, une dimension judicieusement sélectionnée est définie comme paramètre à conformer lors de l'inspection, et ce indépendamment de la force appliquée. La dimension est indiquée avec une cote nominale *(Basic) et* une note du type « *Â conformer durant l'inspection // Conform to archive tolérance ».* Cette méthode est adoptée fréquemment sur des pièces minces où figurent des plis. S'il est important de contrôler une dimension spécifique à l'état libre, celle-ci est mentionnée à l'aide du modificateur (F), comme l'indique la figure *2.6b .* 

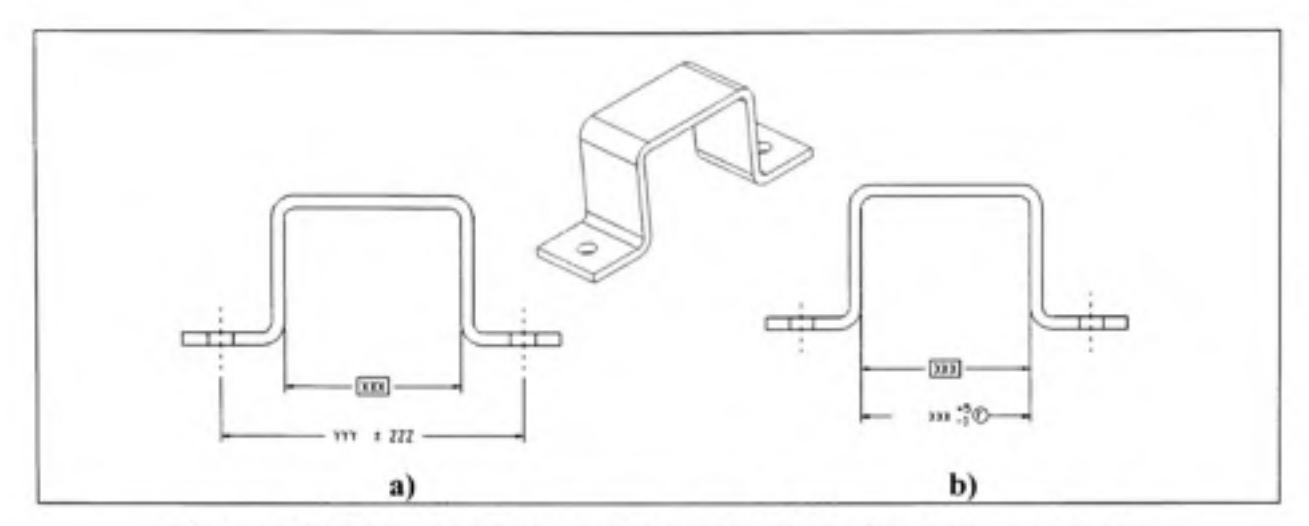

**Figure 2.6 Exemple s d'une conformation d'un e dimension nominale .** 

#### **2.5 Permission d'utilisation d'un e forc e lor s des opérations d'inspectio n**

Cette méthode permet à l'inspecteur d'utiliser une certaine force lors de l'inspection. Une mention de la forme « // *est permis d'utiliser 75 N/250 mm lors de l'inspection // It is permissible to use 15 lb<sub>f</sub>*/1.00 to achieve tolerance » est inscrite sur le dessin. Cette méthode est couramment employée sur de grandes pièces usinées avec de petites déformations géométriques engendrées par les contraintes résiduelles dues à l'usinage. L'ajout d'une spécification à l'état libre, illustré sur la figure 2.7, contrôle le niveau des déformations induites lors de l'inspection.

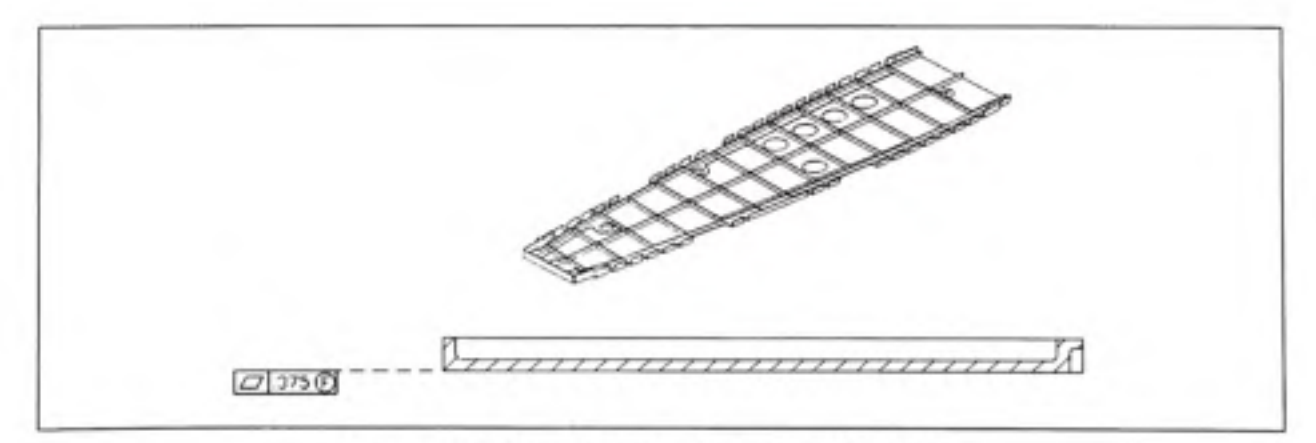

Figure 2.7 Exemple de planéité à l'état libre.

# **2.6 L'usage de s tolérances relative s**

Dans cette technique, les tolérances absolues, appliquées sur la totalité de la pièce, sont remplacées par des tolérances relatives. Les zones de tolérance sont définies en fonction de la longueur ou de la surface. Généralement, les tolérances relatives sont employées pour contrôler les défauts de forme et de profil. Typiquement, la rectitude ou la planéité peut être appliquée sur une longueur prédéterminée de la pièce. Toutefois, la pièce doit être pratiquement rigide sur la longueur spécifiée.

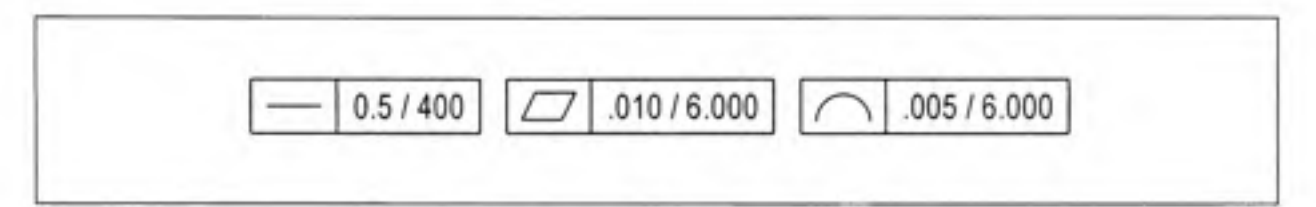

**Figure 2.8 Exemples de tolérance relative.** 

#### **2.7 Utilisation de la longueur d'arc**

La longueur d'arc est définie comme la longueur circonférentielle de l'arc de cercle entre deux points. La figure 2.9 illustre une pièce considérée comme flexible et ayant une courbure. Le contrôle de la hauteur ou de la largeur entraîne des difficultés à cause de la déformation de la pièce (figure *2.9a).* Par contre, le remplacement de ces mesures par une mesure de longueur d'arc (figure *2.9b)* assure une répétitivité, puisque celle-ci est indépendante du niveau de déformation.

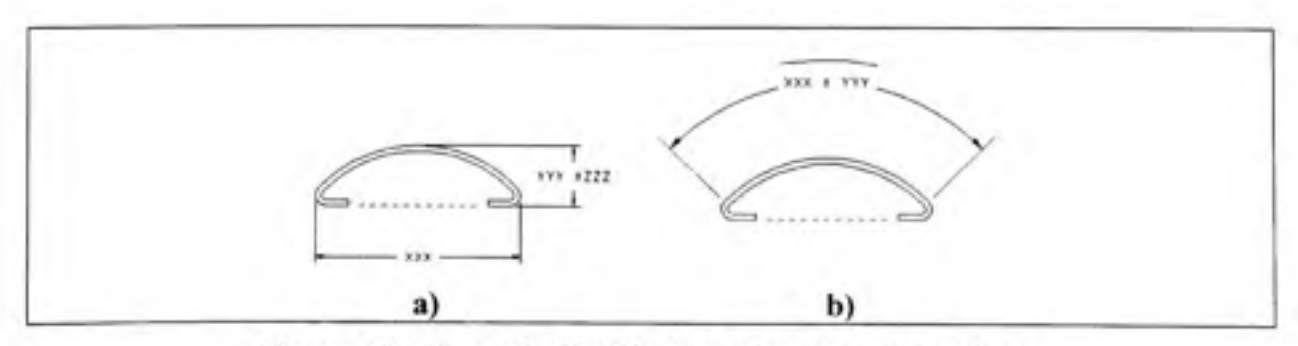

**Figure 2.9** Exemple d'utilisation d'une longueur d'arc.

# **2.8** Utilisation des dimensions moyennes (AVG)

Les dimensions moyennes sont employées pour contrôler la valeur de la moyenne arithmétique d'une dimension, au lieu de la géométrie. Autrement dit, le contrôle s'effectue en utilisant la moyenne d'un ensemble de mesures, et non par les dimensions limites tel que prescrites par le principe de l'enveloppe (ASMEY14.5M-1994, p. 4 *Fundamental Rules.section (l)).* Le symbole AVG y est indiqué comme sur la figure 2.10.

À titre d'exemple, l'inspection du diamètre d'un tube flexible est difficile. Par contre, en divisant par *ti* la mesure de la circonférence avec un ruban ou un instrument spécial, la valeur moyenne (AVG) du diamètre est évaluée avec une bonne répétitivité.

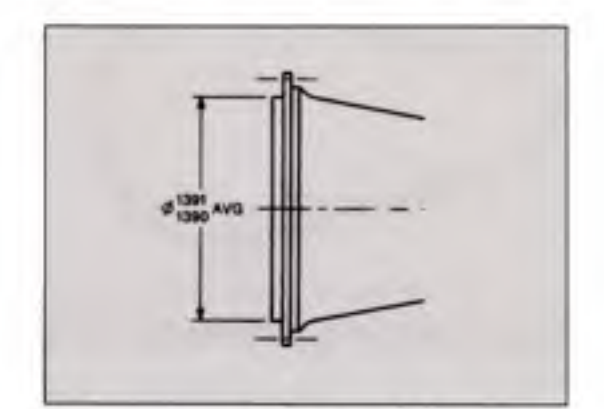

**Figure 2.10** Exemple d'utilisation de dimension moyenne. Tirée de ASME Y14.5M-1994

#### **2.9 Remplacement de s requis dimensionnels pa r d'autres mesure s**

Cette technique utilise la forte corrélation qui peut exister entre la géométrie d'une composante flexible et d'autres mesures physiques. Elle est utilisée dans le cas de pièces ayant une flexibilité extrême (tissu, tuyau flexible, etc.).

Dans le cas d'une pièce moulée, une dimension peut être substituée par un requis de masse. Cette technique s'emploie dans le cas où il existe une forte corrélation entre l'intégrité géométrique et la densité du matériel moulé.

# **2.10 Inspection pa r gabarit optique**

La méthode consiste à effectuer l'inspection avec un comparateur optique qui projette l'image de la pièce sur un écran, avec un certain niveau d'agrandissement prédéterminé. La superposition de l'image obtenue avec un gabarit optique permet de valider la conformité dimensionnelle et géométrique de la pièce inspectée. Cette technique est employée pour valider la géométrie des sections de matériaux flexibles, comme celle du joint d'étanchéité illustré à la figure 2.11. Dans ce cas, le contrôle s'effectue pour s'assurer que le contour de la section demeure à l'intérieur d'une zone définie par deux contours nominaux distancés par la valeur de la tolérance.

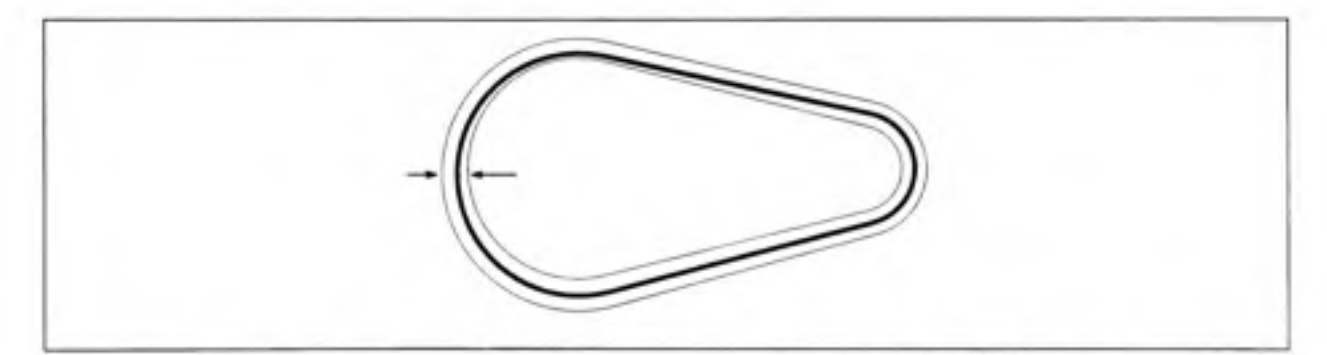

**Figure 2.11** Exemple d'utilisation d'un gabarit optique à l'état libre.

#### **2.11 Résum é**

Comme mentionné plus haut, les pièces flexibles sont traitées différemment selon leur géométrie, leur rigidité et leurs requis fonctionnels. Plusieurs méthodes pour gérer leurs variations dimensionnelles et géométriques sont proposées par les normes. Le tableau 2.1 ci-dessous présente une récapitulation des méthodes permises par la norme américaine ASME Y14.5M-1994, pour améliorer la répétitivité de l'inspection des composantes flexibles.

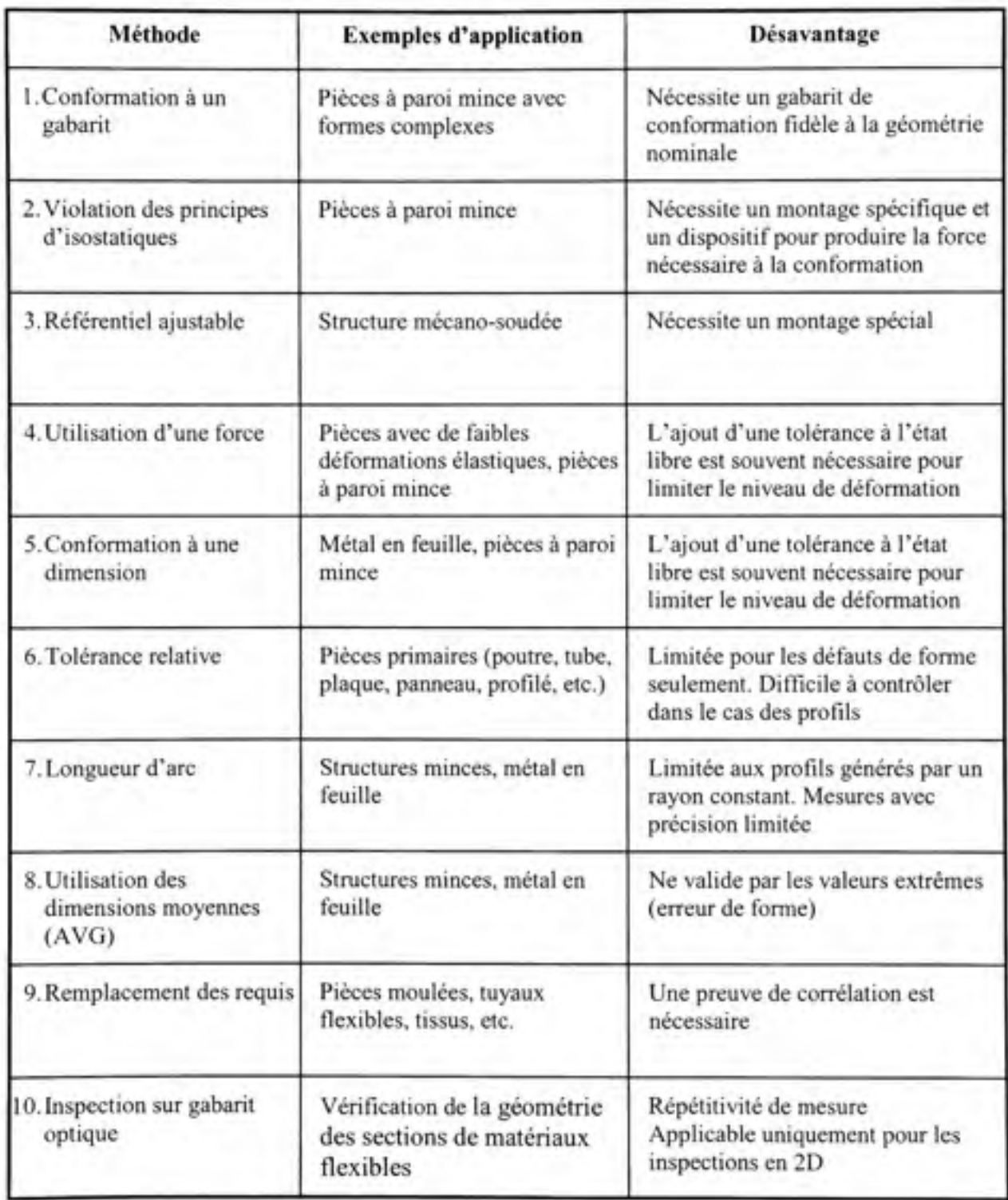

# Tableau 2.1 Résumé des méthodes d'inspection de composante flexible

# **CHAPITRE 3**

# **ALGORITHME INSPECTION PAR DÉPLACEMENT ITÉRATIF**

La revue de la littérature du chapitre 1 illustre bien qu'en dépit de la recherche sur l'intégration de la flexibilité des composantes dans l'analyse dimensionnelle, afin de réduire la quantité de pièces rejetées, peu de recherches ont été effectuées sur la réduction des coûts d'inspection des pièces flexibles. Le présent document propose un nouvel algorithme dénommé Inspection par Déplacement Itératif (IDI), *Itérative Displacement Inspection.* La méthodologie permet de localiser et de quantifier les défauts de profil des coques minces. Les données d'entrée sont la pièce manufacturée numérisée lorsque celle-ci est maintenue par de simples supports' et le modèle nominal (MATH DATA). La démarche se veut une alternative à l'inspection avec un gabarit de conformité. Dans l'absence de ce dernier, les effets de la gravité et des déformations engendrées par les contraintes induites par le procédé rendent la géométrie de la pièce numérisée considérablement différente de la géométrie nominale. Par conséquent, la méthode proposée envisage de traiter et d'isoler ces facteurs, de telle sorte que le résultat de l'inspection reflète uniquement l'effet des défauts (variations dues aux procédés de fabrication). En résumé, ce mémoire explore l'inspection des pièces de type coque mince avec les hypothèses suivantes :

- La pièce à inspecter est une coque mince. Sa géométrie est parfaitement définie et disponible par un fichier MATH DATA (STEP, IGES, ou tout autre format compatible).
- Le montage , lors de la numérisation, autorise des déformations élastiques du même ordre  ou supérieures aux tolérances de profil exigées.

<sup>&</sup>lt;sup>1</sup> La méthode de fixation pendant la numérisation ne représente pas nécessairement les supports à l'assemblage. <sup>2</sup> Par exemple : sur trois points de contact de la pièce manufacturée.

- La pièce fabriquée est numérisée<sup>1</sup>. Une représentation de la pièce sous forme d'un nuage de points  $(x, y, z)$  y est disponible.
- Uniquement une partie de la pièce possède des défauts de surface<sup>2</sup>.
- L'inspection se restreint aux défauts de profil de surface tels que définis par la norme ASMEY14.5M-I994.

La méthodologie d'inspection se résume à comparer la géométrie numérisée de la pièce fabriquée, malgré des déformations dues à la souplesse de celle-ci, avec la géométrie nominale. Étant donné que ces deux modèles ne sont pas similaires, il est nécessaire d'appliquer une déformation au modèle nominal, afin que celle-ci se rapproche de la géométrie de la pièce numérisée. Dans ce cas, le problème d'alignement ne se limite plus à trouver la matrice de transformation optimale minimisant la distance entre les deux modèles, comme lors de la comparaison des pièces rigides. L'ajout d'un champ de déplacement (figure 3.1) estimant les déformations à appliquer sur la géométrie nominale, devient nécessaire. Ce champ doit représenter uniquement les déformations induites sur la pièce numérisée par les conditions de support lors de la digitalisation, l'effet de la gravité et les déformations dues aux contraintes induites par le procédé. Il doit exclure les déformations attribuables aux erreurs de profil. Par conséquent, en ajoutant le champ de déformation au modèle nominal, une nouvelle pièce sans défaut mais ayant subi les mêmes déformations que la composante numérisée, est ainsi simulée. Il en résulte deux modèles sensiblement proches où il est possible à présent d'évaluer les défauts de profil.

<sup>&#</sup>x27;Par exemple : à l'aide d'une tête laser montée sur une MMT.

<sup>&</sup>lt;sup>2</sup> Autrement dit, les défauts ne sont pas généralisés sur toute la superficie de la pièce.

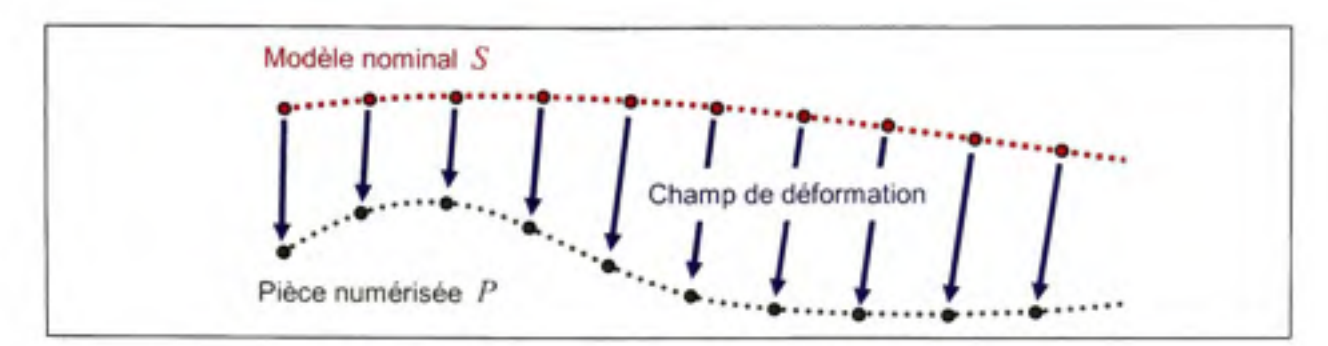

Figure 3.1 Illustration d'un champ de déformation.

#### **3.1 Introductio n à l'alignement spatia l**

Pour permettre une meilleure compréhension du problème d'alignement, sa formulation mathématique est présentée ci-dessous.

Soit un nuage de  $N_p$  points,  $P = \{p_1, p_2, p_3 \dots p_{N_p} \mid p_j \in \mathbb{R}^3\}$  représentant la pièce physique numérisée, de même qu'un maillage de  $N_s \mid N_s \ll N_p$  points,  $S = \{s_1, s_2, s_3...s_{N_s} \mid s_i \in \mathbb{R}^3 \}$  et de  $N_L$  arête<sup>1</sup>,  $L = {l_1, l_2, l_3...l_{N_L}} |l_i \in \mathbb{R}^2$  correspondant au modèle nominal maillé. La distance euclidienne  $d_{\mathcal{S}}$  d'un point  $s_i$  de S à P est définie comme le vecteur du point  $s_i$  au point *pj* le plus rapproché. Sa norme étant :

$$
||d_{S_i}|| = \min_{z \in P} (\vec{p} - s_i)
$$
 (3.1)

Comme indiqué au chapitre 1, les deux nuages de points demeurent dans des systèmes de coordonnées distincts. Le désalignement entre ces deux systèmes est quantifié par le scalaire :

$$
f = \sum_{i=1}^{N_S} ||d_{S_i}||^2
$$
 (3.2)

Par exemple, si l'arête  $l_1$  connecte les nœuds  $s_i$  et  $s_j$ , alors la matrice  $l_1$  s'écrit comme suit :  $l_1 = [i \ j]^T$ 

Les points de *S* étant des corps rigides dans l'espace tridimensionnel, ils peuvent se déplacer suivant six degrés de liberté. Soit trois translations et trois rotations orthogonales identifiées respectivement par le vecteur  $\vec{q}_r \in \mathbb{R}^{3 \times 1}$  et la matrice  $\vec{R} \in \mathbb{R}^{3 \times 3}$ . Le vecteur de translation  $\vec{q}_r$ représente le vecteur de déplacement appliqué à chaque point. La matrice de rotation *R* est en fonction des trois angles de rotation autour des axes principaux du système de coordonnées. En adoptant la représentation XYZ, la matrice *R* prend la forme de :

$$
\overline{R} = \overline{R}_x(\theta_x) \cdot \overline{R}_y(\theta_y) \cdot \overline{R}_z(\theta_z) \tag{3.3}
$$

$$
\vec{R} = \begin{bmatrix}\n\cos(\theta_r)\cos(\theta_r) & \cos(\theta_r)\sin(\theta_r)\sin(\theta_r) - \cos(\theta_r)\sin(\theta_r) & \cos(\theta_r)\cos(\theta_r)\sin(\theta_r) + \sin(\theta_r)\sin(\theta_r) \\
\cos(\theta_r)\sin(\theta_r) & \cos(\theta_r)\cos(\theta_r)\sin(\theta_r)\sin(\theta_r) & \cos(\theta_r)\sin(\theta_r)\sin(\theta_r) - \cos(\theta_r)\sin(\theta_r) \\
-\sin(\theta_r) & \cos(\theta_r)\sin(\theta_r) & \cos(\theta_r)\cos(\theta_r)\n\end{bmatrix}
$$
\n(3.4)

Par définition,  $\vec{R}_j(\theta_j)$  est une matrice orthogonale  $\mathbb{R}^{3\times 3}$  spécifiant une rotation  $\theta_j$  autour de l'axe*<sup>j</sup> .* 

La transformation de *s*, dans un nouveau système de coordonnées s'effectue en y appliquant  $\overrightarrow{R}$  et  $\overrightarrow{q}_T$ .

$$
s_i = R \cdot s_i + \bar{q}_T \tag{3.5}
$$

Substituant l'équation  $(3.5)$  dans  $(3.1)$  donne:

$$
\left\|d_{\mathcal{S}}\right\| = \left\|c_{i} - \left[\tilde{R}s_{i} + \vec{q}_{T}\right]\right\|
$$
\n(3.6)

avec *Cj eC,* C étant l'ensemble des points de *P* correspondant aux points les plus proches *de S.* 

À présent, la substitution de l'équation (3.6) dans (3.2) permet de reformuler la fonction  $f$ en une fonction de  $\overline{R}$  et  $\overline{q}_r$ .

$$
f(\vec{R}, \vec{q}_T) = \sum_{i=1}^{N_S} \left\| c_i - \left[ \vec{R} s_i + \vec{q}_T \right] \right\|^2
$$
 (3.7)

Pour aligner les nuages de points *S* et *P*, la fonction *f* doit être minimisée par rapport à *R* et  $\vec{q}_r$ . La matrice de rotation  $\vec{R}$  et le vecteur de translation  $\vec{q}_r$  minimisant la fonction  $f$ , résolvent le problème d'alignement.

#### 3.2 Alignement initial

La fonction  $f$  telle que décrite par l'équation  $(3.7)$  est non linéaire. La solution du problème de minimisation peut être trouvée en faisant appel aux méthodes non linéaires (méthodes itératives). Partant d'une estimation initiale des paramètres d'optimisation, ces méthodes modifient successivement les paramètres jusqu'à la minimisation de la fonction objective, selon un critère de convergence préétabli. Ces approches sont sensibles aux estimations initiales. Pour que la solution ne converge pas sur un minimum local, les estimations initiales doivent être le plus proches possible des solutions optimales. L'algorithme ICP de Besl et McKay (1992) demande un premier alignement entre le DCS et le MCS comme point de départ. Pour remédier à cela, une première approximation de la matrice de transformation en alignant des points connus est proposée.

Les positions des  $N_a$  supports dans le système de coordonnées machine MCS utilisés lors de la numérisation de la surface *P,* sont représentées par  $M_{MCS} = \left\{ M_{MCS} \right\}_{MCS}$   $M_{MCS}$   $\left\{ M_{MCS} \in \mathbb{R}^{3 \times N_0} \right\}$ . Leurs positions nominales dans le système de coordonnées DCS sont désignées par  $M_{\text{DCS}} = \left\{ M_{\text{DCS1}} \quad \dots \quad M_{\text{DCS N}_o} \right\} \middle| M_{\text{DCS}} \in \mathbb{R}^{3 \times N_0}$ . De plus, soit  $P_{MCS} = \left\{ p_{MCS} : \cdots p_{MCS N_Q} \right\} | P_{MCS} \in P$  les points dans *P* les plus proches des points de fixation  $M_{Mcs}$  et  $S_{Dcs} = \left\{ s_{Dcs} \dots s_{Dcs} \right\} | S_{Dcs} \in S$  les nœuds de  $S$  à proximité des points  $M_{DCS}$ . Voir figure 3.2.

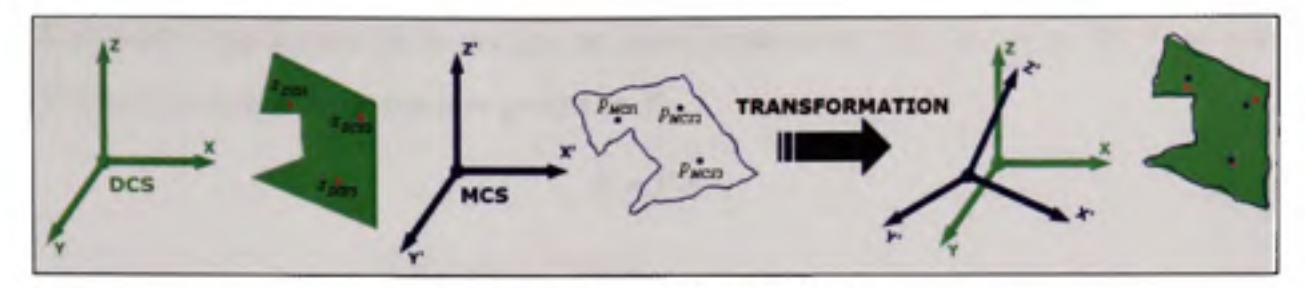

**Figure 3.2 Alignement initial.** 

L'alignement des nœuds  $S_{DCS}$  avec les points  $P_{MCS}$  se résume donc à trouver la matrice de transformation minimisant :

$$
f(\vec{R}, \vec{q}_T) = \sum_{i=1}^{N_{\text{G}}} \left\| p_{\text{MCSI}} - \left[ \vec{R} s_{\text{DCSI}} + \vec{q}_T \right] \right\| \tag{3.8}
$$

La méthode Simplex semble être bien adaptée pour traiter les problèmes d'optimisation non linéaires et non contraints de cette taille. L'estimation initiale de la matrice de rotation et de translation nécessaires à l'application de la méthode se calcule comme suit :

$$
\vec{R}_0 = \begin{bmatrix} 0 & 0 & 0 \\ 0 & 0 & 0 \\ 0 & 0 & 0 \end{bmatrix} \qquad \vec{q}_{i0} = \begin{bmatrix} \frac{1}{N_G} \sum_{i=1}^{N_G} p_{MCS}(1) - s_{DCS}(1) \\ \frac{1}{N_G} \sum_{i=1}^{N_G} p_{MCS}(2) - s_{DCS}(2) \\ \frac{1}{N_G} \sum_{i=1}^{N_G} p_{MCS}(3) - s_{DCS}(3) \end{bmatrix}
$$
(3.9)

avec  $p_{MCS} = [x \ y \ z]^T$  et  $s_{DCS} = [x \ y \ z]^T$ 

Les résultats des matrices  $\vec{R}$  et  $\vec{q}_r$  obtenus par la méthode du simplex sont fusionnés dans une matrice de transformation totale *T.* 

$$
\vec{T} = \begin{bmatrix} \vec{R} & \vec{q}_i \\ 0 & 1 \end{bmatrix}_{4 \times 4} \tag{3.10}
$$

À présent, l'application de la matrice de transformation sur tous les points de *S* permet d'obtenir un nuage *S* un peu plus proche de *P.* 

Avec *S* sous la forme *S =* 

$$
S' = T \cdot S \tag{3.11}
$$
\n
$$
= \begin{bmatrix} s_1^x & s_2^x & \dots & s_{Ns}^x \\ s_i^y & s_2^y & \dots & s_{Ns}^y \\ s_1^z & s_2^z & \dots & s_{Ns}^z \end{bmatrix}
$$

L'application de la méthode du Simplex permet de diminuer la différence entre les nuages de points *S et P.* Comme mentionné plus haut, cette étape est importante puisque l'algorithme ICP considère que les deux modèles à recaler sont proches l'un de l'autre. La figure 3.3 en résume les étapes.

 $1 \quad 1 \quad \ldots \quad 1 \quad \big|_{4 \times N_S}$ 

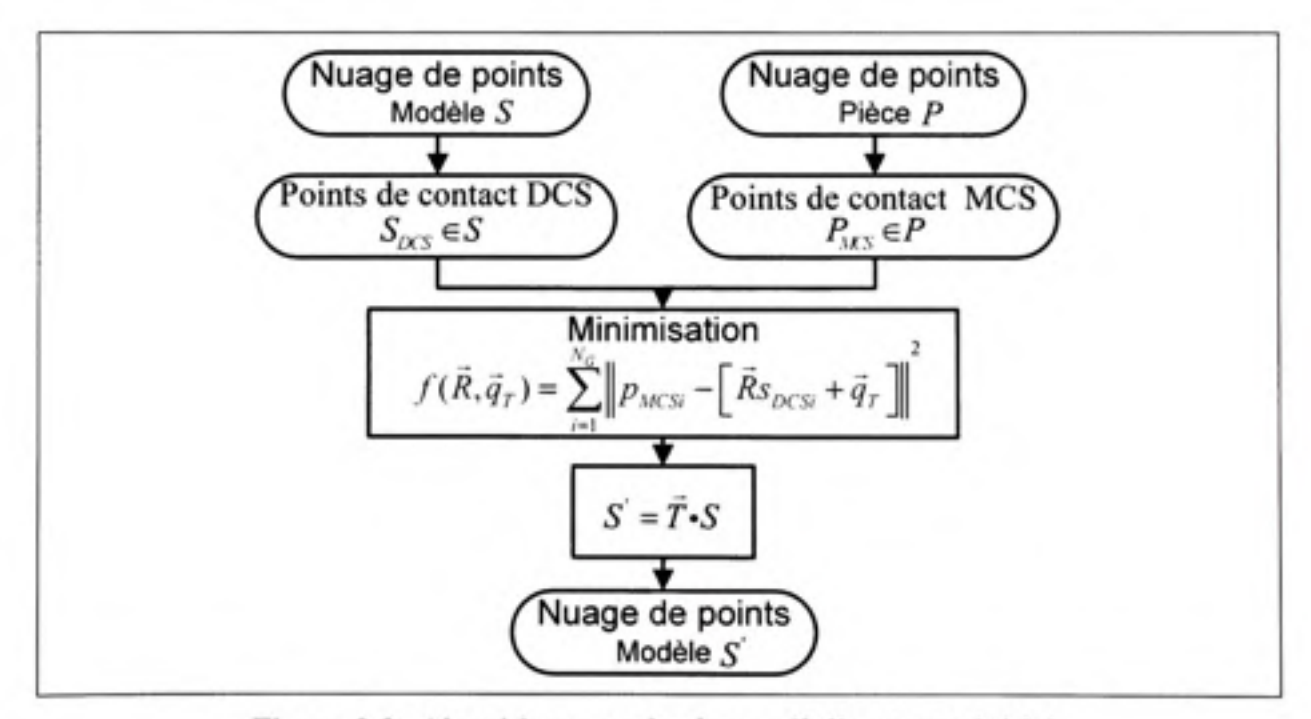

Figure 3.3 Algorithme employé pour l'alignement initial.

#### **3.3** Alignement Rigide

Tel que mentionné précédemment, l'algorithme de localisation ICP, proposé par Besl et McKay (1992), permet d'évaluer la matrice de transformation rigide qui optimise l'alignement entre la géométrie numérisée et le modèle nominal. Plutôt que d'utiliser la description habituelle de la matrice de rotation, Besl et McKay (1992) emploient une représentation par des quatemions. Une unité de quatemion est un vecteur ^«=[^0 *9x <l2* ^sl'telque 9o>0 et ^o'+^,'+^2'+'73'=l•

La matrice de rotation et celle de translation peuvent se reformuler comme suit :

$$
R(\vec{q}_R) = \begin{bmatrix} q_0^2 + q_1^2 - q_2^2 - q_3^2 & 2(q_1q_2 - q_0q_3) & 2(q_1q_3 + q_0q_2) \\ 2(q_1q_2 + q_0q_3) & q_0^2 + q_2^2 - q_1^2 - q_3^2 & 2(q_2q_3 - q_0q_1) \\ 2(q_1q_3 - q_0q_2) & 2(q_2q_3 + q_0q_1) & q_0^2 + q_3^2 - q_1^2 - q_2^2 \end{bmatrix}
$$
(3.12)

$$
\vec{q}_T = \begin{bmatrix} q_4 & q_5 & q_6 \end{bmatrix} \tag{3.13}
$$

La représentation avec des quatemions rend la minimisation de l'équation (3.7) semblable à une maximisation de la forme quadratique de l'unité de quatemion. La rotation optimale est obtenue avec *q^* équivalent au vecteur propre correspondant à la valeur propre d'une matrice 4x4 provenant de la matrice de corrélation croisée *{cross-covariance)* entre les paires de points.

Le vecteur de translation est ensuite déduit.

$$
\vec{q}_T = \vec{\mu}_s - R(\vec{q}_T)\vec{\mu}_C \tag{3.14}
$$

où  $\vec{\mu}_s$  et  $\vec{\mu}_c$  sont respectivement les centroïdes de S et C.

En démarrant à partir d'un alignement initial entre les modèles, l'algorithme ICP procède comme suit :

- 1. Trouver l'ensemble de points  $C<sub>K</sub>$  dans *P* correspondant aux points les plus proches de 5 ,
- 2. Trouver les vecteurs  $\vec{q}_{R_K}$  et  $\vec{q}_{T_K}$  minimisant  $f_K(\vec{q}_{R_K}, \vec{q}_{T_K})$ ,
- 3. Générer un nouveau nuage de points  $S'$  en appliquant  $R(\vec{q}_{R_K})$  et  $\vec{q}_{T_K}$ ,
- 4. Terminer la boucle d'itération quand  $f_K f_{K-1} < \varepsilon$  ou  $K > K_{KCP_{max}}$ .

où K est le nombre d'itérations entamées,  $\varepsilon$  le seuil de convergence voulu et  $K_{\kappa_{\text{Pmax}}}$  le nombre maximal d'itérations.

Les points s, se trouvant potentiellement dans une zone de défauts identifiés par la méthode décrite à la section 3.6, sont retirés de *S* avant de relancer l'algorithme ICP, dans le but de diminuer leur influence sur l'alignement. De plus, comme suggéré par Masuda et Yokoya (1994), un échantillonnage aléatoire de *S* est employé pour réduire le temps de calcul de l'algorithme ICP. De la sorte, une fois la matrice de rotation et celle de translation trouvées, elles peuvent être appliquées à tout l'ensemble de points S, comme l'illustre la figure 3.4.

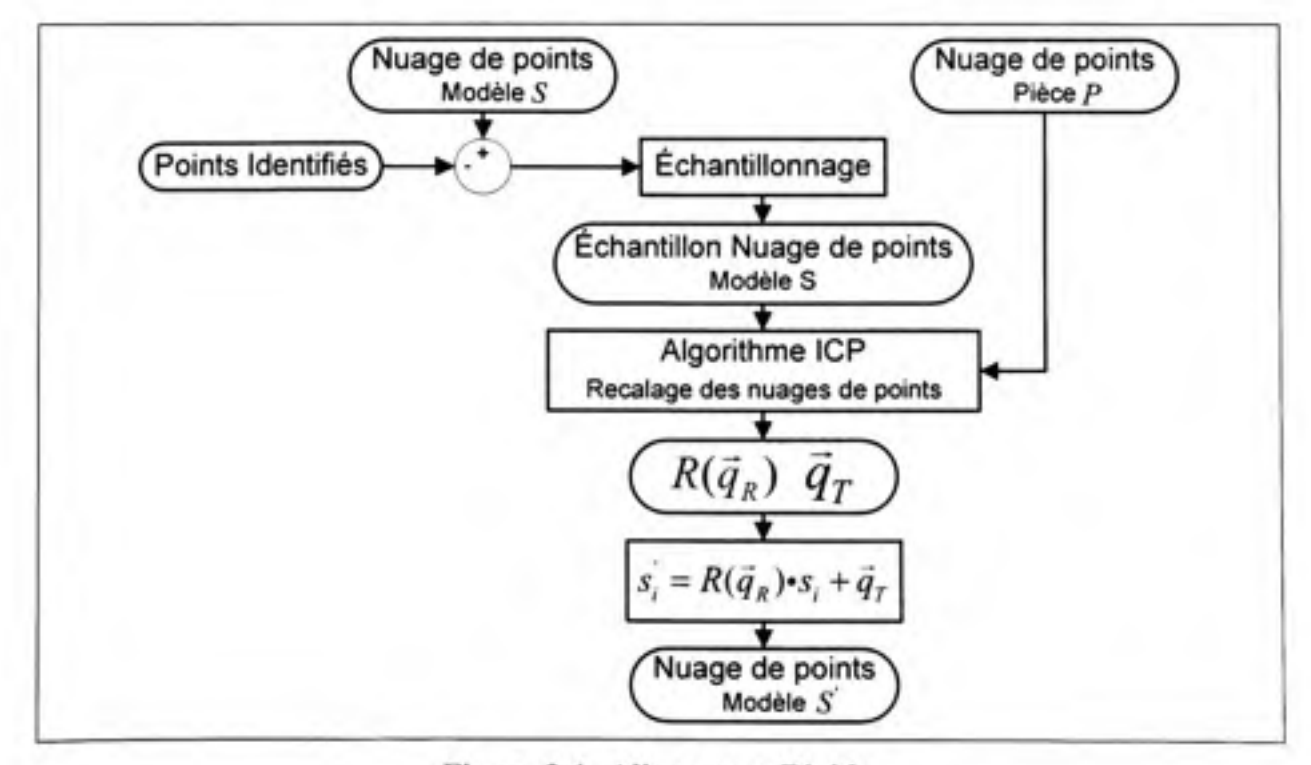

**Figure 3.4 Alignement Rigide.** 

### **3.4 Alignemen t non-rigide**

L'alignement non-rigide, proposé par Allen et al. (2003), est employé dans le but de trouver pour chaque point *s*, une matrice *x*, de transformation affine 3×4, déplaçant les points de *S* vers une surface déformée 5', tel que 5' soit proche de *P* tout en gardant un maillage lisse. La qualité du maillage de la surface 5' est évaluée par les fonctions d'erreur de distance *Ej*  et d'erreur de lissage  $E<sub>s</sub>$ . Ainsi, la minimisation de la combinaison des deux fonctions d'erreurs permet d'obtenir les matrices *x.* optimales.

Les paramètres inconnus  $x_i$  sont organisés dans une matrice  $4N_s \times 3$ .

$$
X = \begin{bmatrix} x_1 & \dots & x_{N_x} \end{bmatrix}^T
$$
 (3.15)

Le premier critère de localisation est la distance entre chaque combinaison de points. Il est caractérisé par la fonction d'erreur de distance.

$$
E_d(X) = \sum_{i=1}^{N_s} w_i \|x_i \cdot s_i - c_i\|^2
$$
 (3.16)

avec les nœuds de *S* exprimés par  $s_i = [x, y, z, 1]^T$ .

Les poids *w.* permettent de contrôler l'influence de chaque point sur le champ de déplacement. Ils sont posés égaux à 0 pour les points identifiés comme potentiellement dans une zone de défauts de surface, et à 1 pour le reste. Ceci permet de ne pas conformer un point s, à son correspondant c,, si celui-ci est dans une zone de défauts. Dans ce cas, le vecteur de déplacement appliqué à  $s_i$  est seulement contraint par la fonction de lissage. Autrement dit, le point *s.* se déplace en fonction du déplacement de ses points voisins, afin de garder un champ de déplacement lisse.

L'erreur de lissage  $E<sub>s</sub>$  régularise le champ de déplacement en minimisant la différence de déplacement appliquée aux deux points d'une arête du maillage. Elle contraint le déplacement des points à être dépendants du déplacement de leurs points voisins, ce qui permet d'assurer un champ de déplacement lisse.

$$
E_{S}(X) = \sum_{\{i,j\} \in I} \left\| (x_i - x_j) \right\|_{F}^{2}
$$
 (3.17)

 $\|\|_{F}^{2}$  étant la norme Frobenius.

Il s'ensuit que la fonction objective à minimiser se trouve être

$$
E(X) = Ea(X) + \alpha Es(X)
$$
\n(3.18)

Le paramètre *a* est influencé par la rigidité du modèle *S.* 11 agit sur la qualité de lissage du champ de déplacement. Si *a* est élevé, le déplacement appliqué sur chacun des points est fortement dépendant du déplacement de ses points voisins. Tandis que si *a* est faible, le déplacement appliqué à chacun des points est seulement contraint par le terme *E^,* et se retrouve presque indépendant du déplacement de ses voisins. Ceci se traduit par un champ de déplacement non lisse.

Amberg et al. (2007) reformulent la fonction objective *E{X)* en une fonction quadratique, en posant l'erreur de distance comme suit :

$$
E_d(X) = \|W(HX - C)\|_F^2
$$
\n(3.19)

 $\alpha \hat{u}$  *H* =  $\beta$   $\beta$   $\beta$  est une matrice de  $N_s \times 4N_s$ . *'Ns* 

*W* est une matrice diagonale  $N_s \times N_s$  des poids  $w_i$ .  $C = \begin{bmatrix} c_1 & c_2 & \cdots & c_{N_s} \end{bmatrix}$  est la matrice des points  $p_i$  correspondants aux points  $s_i$ .

L'erreur de lissage est ainsi exprimée par :

$$
E_s(X) = ||(M \otimes G)X||_F^2
$$
\n(3.20)

où *M* est une matrice nœud-arête (node-arc)  $N_t \times N_s$  contenant l'information topologique du maillage *S.* Elle contient une rangée par arête et une colonne par nœud. Elle permet l'identification des nœuds reliés par une arête. Par exemple, si l'arête /, connecte les nœuds  $s_i$  et  $s_j$ , les éléments non nuls de la rangée 1 de *M* sont  $M(1, i) = -1$  et  $M(1, j) = 1$ . *G* est une matrice identité 4x4 .

De la sorte, l'équation (3.18) est exprimée par la fonction quadratique :

$$
E(X) = \left\| \begin{bmatrix} \alpha M \otimes G \\ WH \end{bmatrix} X - \begin{bmatrix} \vec{0} \\ WC \end{bmatrix} \right\|_F^2
$$
  
=  $\left\| AX - B \right\|_F^2$  (3.21)

A est une matrice  $(4N_t + N_s) \times 4N_s$  et B une matrice  $(4N_t + N_s) \times 3$ .

Il est à présent possible de trouver l'ensemble des transformations  $X$ , sachant que  $E(X)$ atteint son minimum lorsque<sup>1</sup>  $X = (A^T A)^{-1} A^T B$  pour un  $\alpha$  et une combinaison de points  $S = -C^2$  fixe.

<sup>&#</sup>x27; *E(X)* atteint son minimum lorsque *X* est égale au pseudo inverse minimisant cette fonction quadratique. <sup>2</sup> Pour un ensemble de points  $C \in P$  correspondant aux points les plus proches de S.

L'alignement non-rigide suggéré par Amberg et al. (2007) comporte les étapes suivantes :

- 1. Trouver l'ensemble de points *C^* dans *P* correspondant aux points les plus proches de *S,*
- 2. Fixer la valeur de  $\alpha_{K}$ ,
- 3. Bâtir les matrices  $A_k$  et  $B_k$ ,
- 4. Calculer  $X_K$ ,
- 5. Générer un nouveau nuage de points  $S'$  en appliquant  $X<sub>K</sub>$ .

Afin de réduire l'influence de l'erreur de distance introduite par la métrique point-point, ce mémoire propose de remplacer chaque point de l'ensemble C par :

$$
c_i = s_i + \delta D_{ss} \qquad 1 \le i \le N_s \tag{3.22}
$$

 $D_{s_i}$  est la projection de la distance point-point sur la normale du point  $s_i$ , comme décrite dans la prochaine section. Le paramètre *S* représente le pourcentage du déplacement à appliquer. La figure 3.5 illustre ce concept.

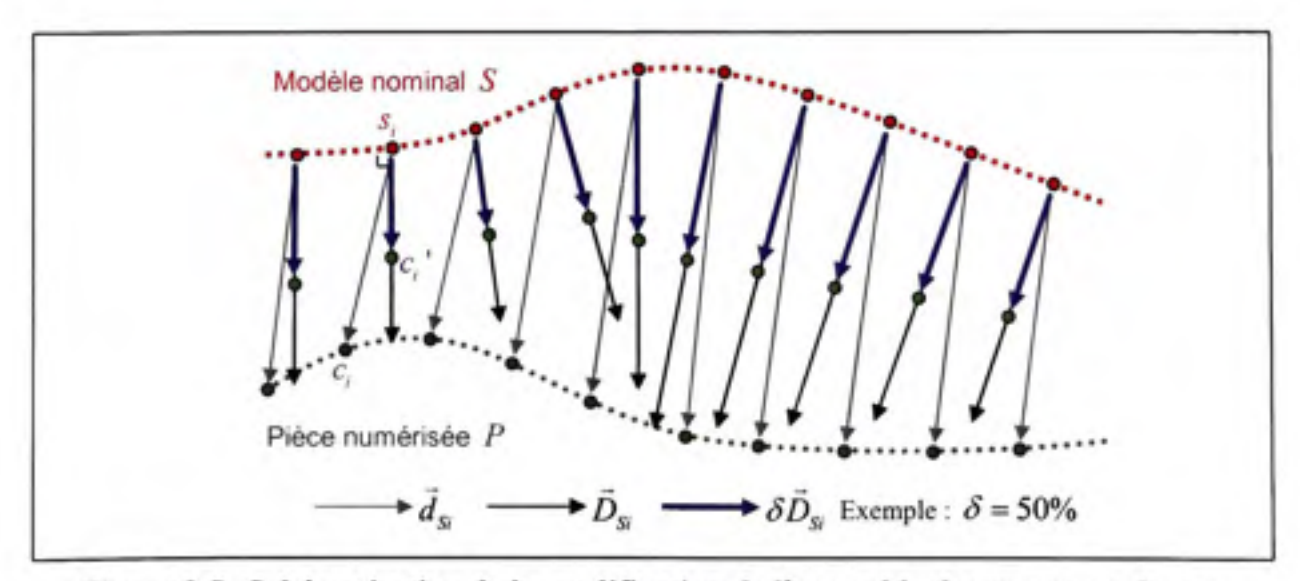

**Figure 3.5 Schématisation de la modification de l'ensemble des correspondances.** 

Amberg et al. (2007) suggèrent de démarrer avec une valeur *a* élevée pour recouvrir les déformations globales nécessaires à l'alignement non-rigide. Par la suite, la diminution progressive de  $\alpha$  autorise le modèle à épouser plus localement sa cible. Toutefois, il est facile de converger sur un minimum local dû à la différence de forme élevée entre les deux surfaces. L'ajout du terme *ô* dans l'équation (3.22) permet d'appliquer une déformation progressive au modèle 5 , afin de diminuer les chances de converger sur un minimum local de la fonction (3.21).

À titre indicatif, la figure 3.6 illustre un champ de déplacement représentant les distances point-point. Dans cet exemple, les vecteurs de distance représentent majoritairement l'effet des espaces entre les points des nuages numérisés. La figure 3.7 présente le même champ avec les distances  $\overline{D}_s$ . Sur celle-ci, les vecteurs sont plus cohérents, et les déviations causées par les défauts de surface sont visibles sur le centre du champ. Finalement, la figure 3.8 montre le lissage du champ obtenu après l'application de l'algorithme d'alignement nonrigide. Elle permet d'observer que l'amplitude et la direction des vecteurs se répandent uniformément, même dans les zones de défauts de profil.

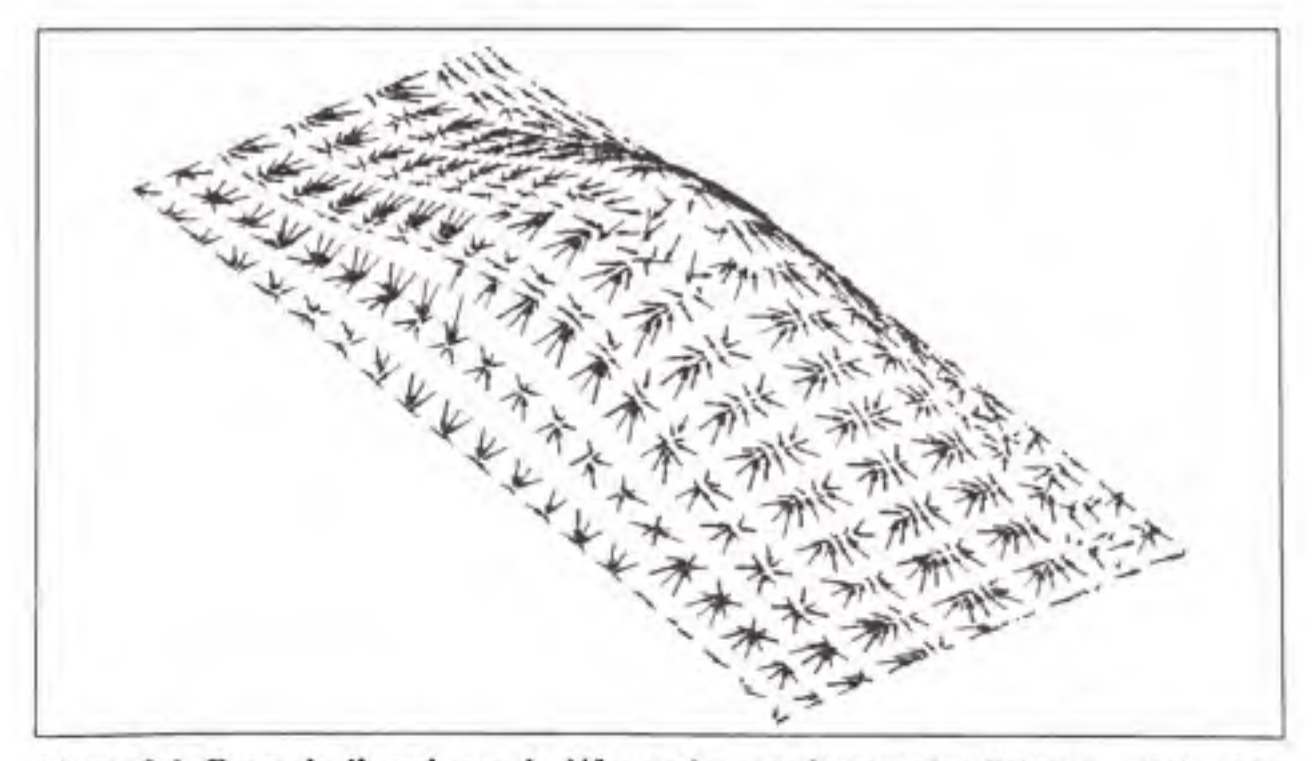

**Figure 3.6 Exemple d'un champ de déformation représentant les distances point-point.** 

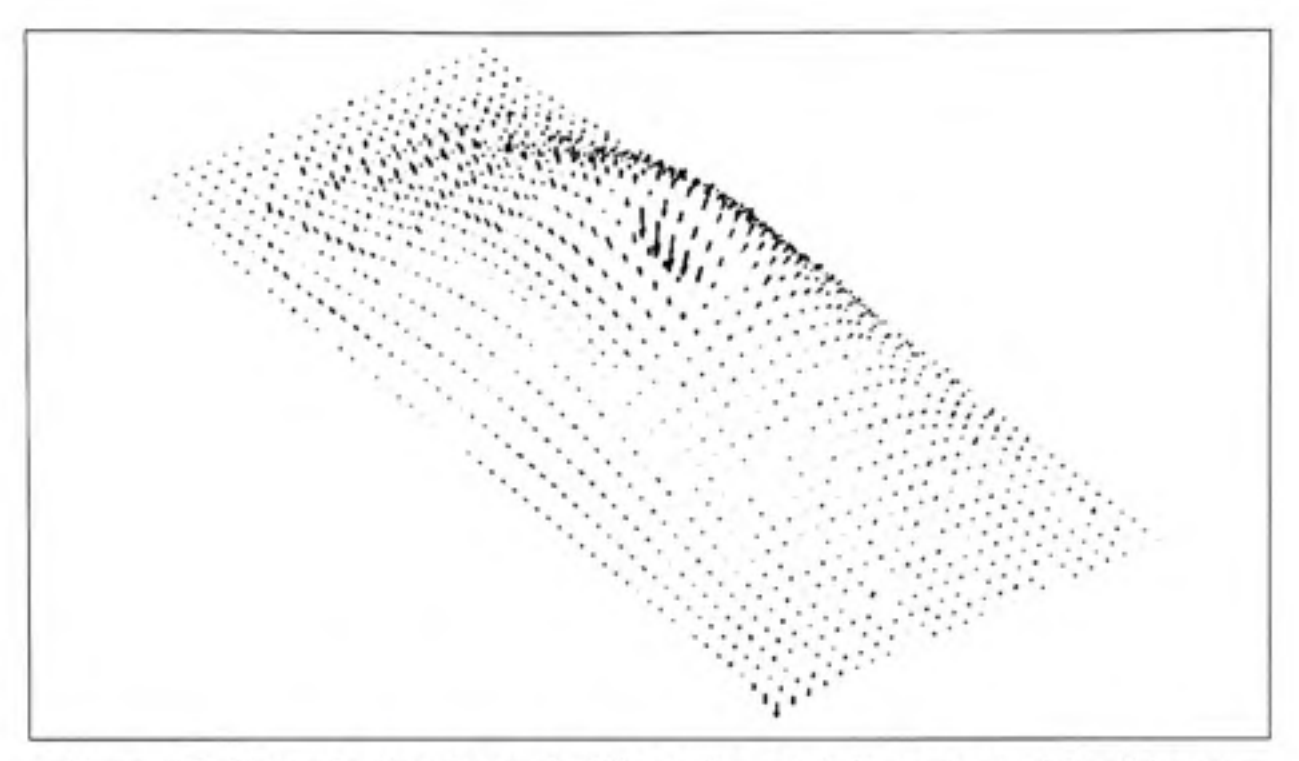

Figure 3.7 Exemple d'un champ de déformation corrigé représentant les distances corrigées.

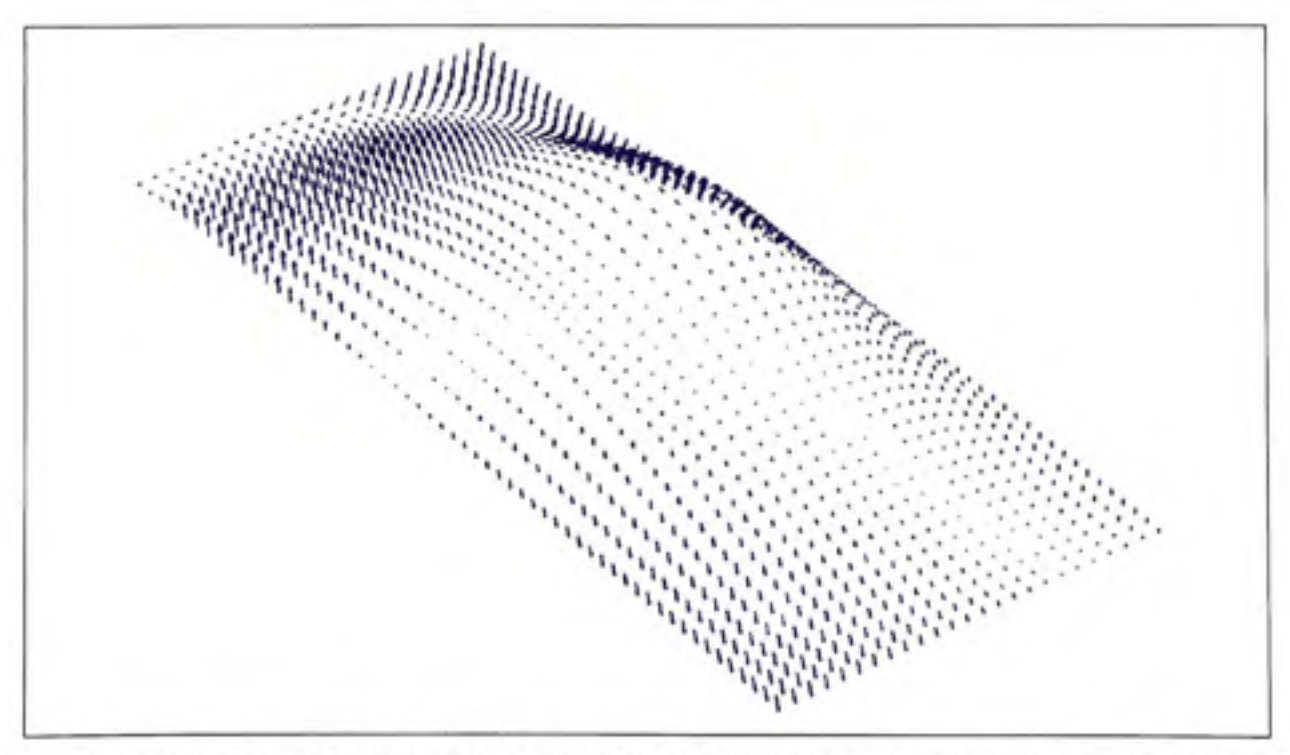

Figure 3.8 Exemple d'un champ de déformation lisse obtenu avec l'application de l'algorithme d'alignement non-rigide

À ce stade, l'introduction de la méthode de recalage non-rigide, suggérée par Allen et al. (2003) puis reformulée par Amberg et al. (2007), ainsi que les ajustements proposés dans ce mémoire, permettent de présenter le module d'alignement non-rigide de l'algorithme global de la présente recherche. Ce module donne la possibilité de déformer le modèle nominal pour qu'il se rapproche de la géométrie de la pièce numérisée, sans prendre en considération les défauts de celle-ci. Les exemples illustrés sur les figures 3.6 à 3.8 montrent bien la capacité de la méthode. Schématiquement, la figure 3.9 illustre la déformation imposée au modèle nominal *S* pour retrouver un modèle *S* ' plus proche de *P.*  Sur cette figure, la méthode proposée permet de déplacer les points  $s_7$  et  $s_8$  vers les points  $s_7$ ' et  $s_8$ ' de manière lisse, autrement dit, sans épouser les défauts ( $c_7$  et  $c_8$ ) de la pièce numérisée. Le problème demeure entier quant à l'identification des défauts. En effet, séparer les défauts de surface des déformations n'est pas une tâche triviale. À ce titre, la section 3.6 introduit une technique innovatrice pour l'indentification des défauts.

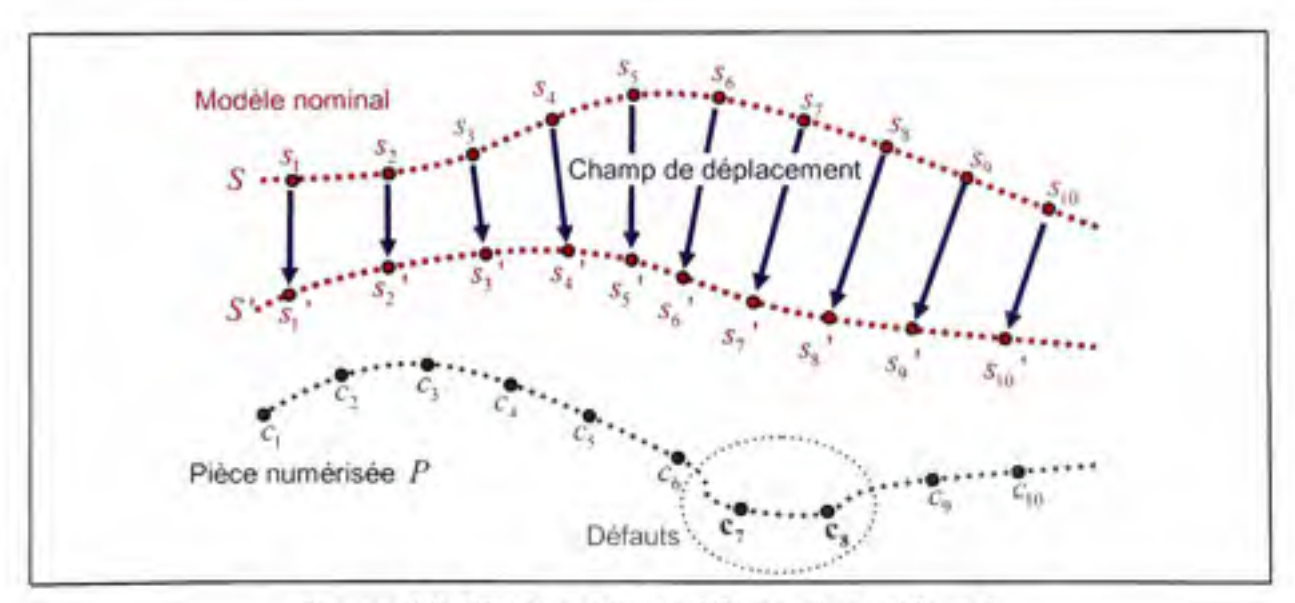

Figure 3.9 Création du modèle nominal déformé.

#### **3.5 Correction de la distance point-poin t**

L'estimation des combinaisons de points  $s_i - c_i$  ainsi que de leur distance respective  $d_{si}$ , peut être réalisée à l'aide de la fonction *dsearchn de* Matlab®. La fonction *dsearchn* est basée sur l'algorithme *quickhull de* Barber et al.(1996). Étant donné qu'il n'existe pas nécessairement un point *c.* correspondant parfaitement au point *s.,* une correction de la distance est essentielle. Dans ce but, ce mémoire propose le concept d'une distance corrigée  $D_{\rm s}$ . Celle-ci représente la projection de la distance point-point  $d_{\rm u}$  sur la normale  $\vec{n}_{\rm s}$  du point  $s_i$ , comme l'illustre la figure 3.5.

$$
\vec{D}_{si} = \frac{(\vec{n}_{si} \bullet d_{si})}{\left\|\vec{n}_{si}\right\|^2} \vec{n}_{si}
$$
\n(3.23)

Comme mentionné dans la revue de littérature, plusieurs métriques de distance existent : point-projection, point-plan tangent (Park et Murali, 2003; Pottman et Hofer, 2002; Rusinkiewicz et Levoy, 2001). Ces métriques sont utilisées principalement pour la recherche des correspondances  $s_i - c_i$ . De son côté, la distance corrigée  $D_{s_i}$  permet seulement de réduire l'influence de la densité du nuage de points de la pièce numérisée. Elle nécessite préalablement la connaissance des correspondances  $s_i - c_i$ .

Le calcul de la normale  $\vec{n}_s$  d'un nœud  $s_i$  se fait en trois étapes. En premier lieu, pour chaque élément du maillage 5 constitué de *s.,* les deux points les plus proches de *s.* sont identifiés . Ensuite, l'aire et la normale de chacun des triangles composés des deux points trouvés à l'étape précédente et de s,, sont évaluées. Finalement, comme proposé par Tomâs Jirka (2002), les aires des surfaces triangulaires autour de *s.* sont utilisées pour la pondération de la normale  $\vec{n}_s$ . Celle-ci se calcule comme suit :

$$
\vec{n}_{\rm{S}} = \frac{\sum_{j=1}^{N_{\rm{E}}} \phi_j \vec{n}_j}{\left| \sum_{j=1}^{N_{\rm{E}}} \phi_j \vec{n}_j \right|} \tag{3.24}
$$

où  $N_{\epsilon i}$  est le nombre d'éléments autour du point  $s_i$ ,  $\phi_j$  représente l'aire, et  $\vec{n}_j$  est la normale du triangle compris dans l'élément *E.* .Voir figure 3.10.

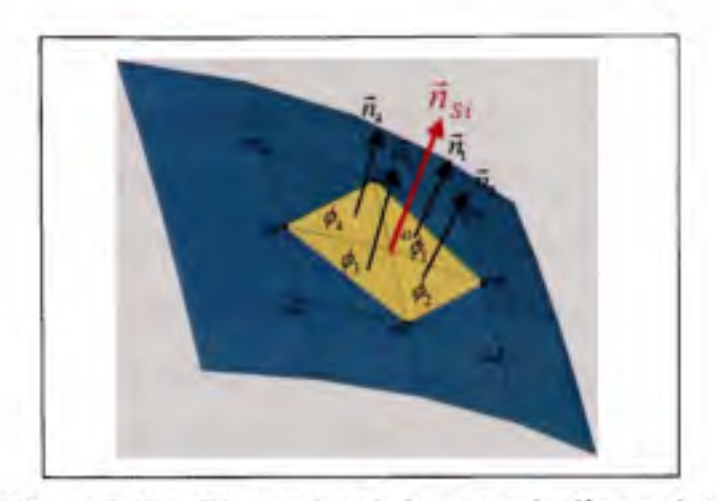

Figure 3.10 Illustration de la normale d'un point.

Pour s'assurer que les normales  $\vec{n}_i$  sont toutes dans la même direction, celles-ci sont inversées si leur angle avec le vecteur de déplacement  $\overrightarrow{d}_{\overrightarrow{s}}$  est plus grand que 90 degrés.

#### **3.6 Identification** des **défauts**

Merkley (1998) introduit le concept de la covariance due au matériau *{material covariance)*  et celui de la covariance géométrique *{géométrie covariance).* La covariance due au matériau décrit l'interdépendance entre les points du maillage d'une pièce résultant de la nature du matériau lorsque celle-ci est soumise à des forces, tandis que la covariance géométrique décrit la corrélation entre les défauts de surface d'un point et ceux de ses points voisins sur la même géométrie. Les défauts de surface sont aléatoires et non corrélés d'un point de vue microscopique, par exemple lorsque l'on mesure la rugosité de la surface. Mais d'un point de vue macroscopique, les défauts sont contraints à être interdépendants simplement puisqu'ils proviennent d'une surface nominalement continue. En s'inspirant de ces principes, ce mémoire suggère d'identifier les défauts de surface en comparant chaque point *s.* avec ses points voisins, plus spécifiquement, en comparant la distance  $D_{s_i}$  de  $s_i$  avec les distances  $D_{s}$  de ses points voisins.

Il est plus facile d'exprimer ce concept avec un exemple. La figure 3.1 la montre le cas où la surface de la pièce *P* ne contient pas de défauts. Dans ce cas, les déplacements des points sont fortement corrélés à cause de la nature du matériau. Autrement dit, la différence entre la distance  $D_{s_i}$  de  $s_i$  et celle de ses points voisins est minime. D'un autre côté, la figure 3.11*b* illustre le cas où il y a un défaut de surface sur P. Ici les points  $c_8$  et  $c_9$  dans la zone de défauts de surface ne suivent plus la corrélation de déplacement imposé par la nature du matériau. Ils se distinguent des autres points par une distance  $D_{s_i}$  plus ou moins élevée que celle de ses voisins. De la sorte, cette caractéristique permet d'identifier les points susceptibles d'être dans une zone de défauts. Ainsi, il est possible de séparer les « déformations » dues à la nature flexible de la pièce, des « défauts de profil ».

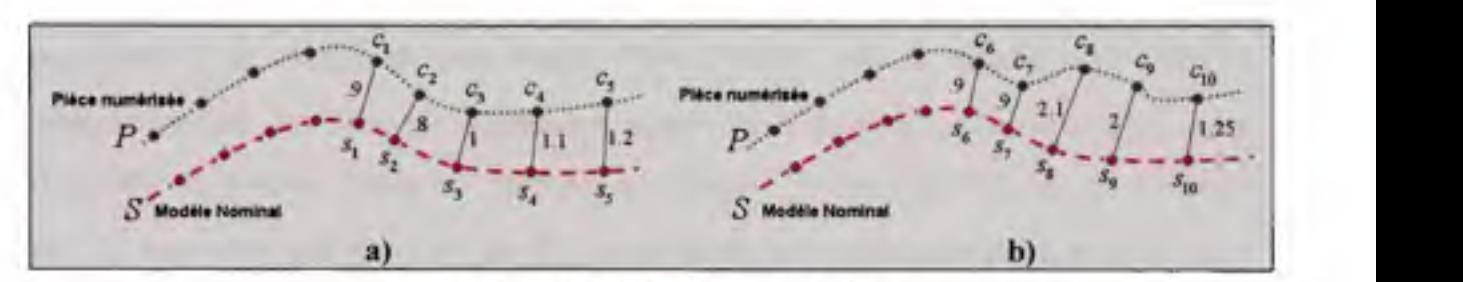

**Figure 3.11 Identification des défauts**  a) pièce sans défauts de surface et b) pièce avec défauts de surface (points  $c<sub>s</sub>$  et  $c<sub>9</sub>$ ).

Le voisinage de niveau 1 d'un point *s.* comprend les points constituant les éléments du maillage de *S* utilisant le point s<sub>i</sub>. Le voisinage du niveau 2 est constitué des points composant les éléments du millage comprenant les points de niveau 1. La figure 3.12 permet de visualiser plus facilement cette notion.

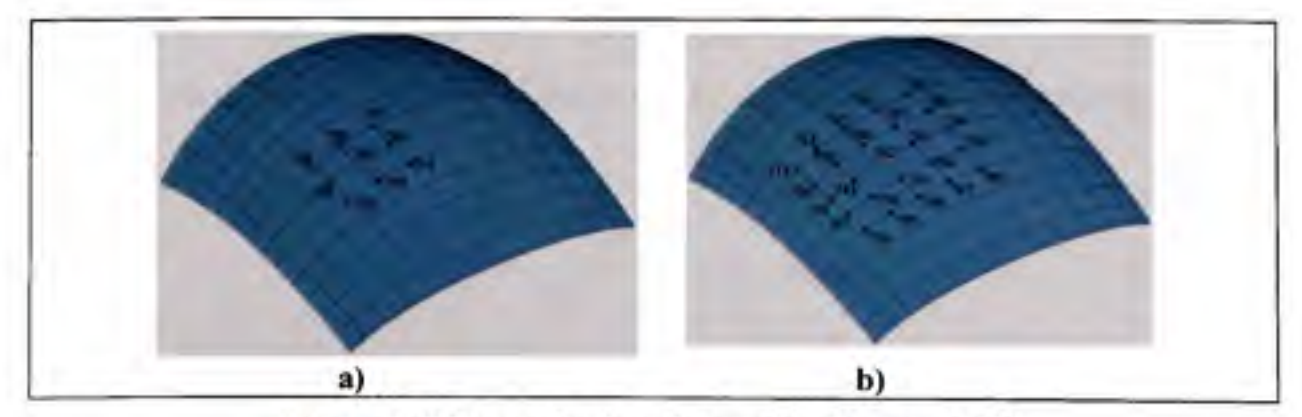

**Figure 3.12 Ensemble de points voisins du nœud 742. a) de niveau 1 et b) de niveau 2** 

Soit  $V^1$ ; =  $\left[\{V^1_{s_1}\}\{...\}\{V^1_{s_n}\}\right]$  et  $V^2$ ; =  $\left[\{V^2_{s_1}\}\{...\}\{V^2_{s_n}\}\right]$  la liste des points dans le voisinage de niveau 1 et 2 respectivement, d'un point de  $S$ , et  $D_s = [D_{s_1}...D_{s_m}]$  la distance euclidienne corrigée entre chaque paire de points  $s_i - c_j$ . L'introduction d'un indicateur de confiance  $I_i \in I$  avec  $1 \lt i \lt N_s$ , représentant la différence entre la distance  $D_{si}$  de  $s_i$  avec les distances  $D_{s}$ , de ses points voisins, permet de mettre en relief les points s<sub>i</sub> qui ne suivent pas la corrélation de déplacement imposé par la nature du matériau. II permet d'identifier les points nécessitant un déplacement plus ou moins élevé que celui de ses points voisins, ce qui constitue une caractéristique des points dans une zone de défauts de surface. L'indicateur de confiance  $I_i$  se calcule en deux étapes. Tout d'abord, afin de diminuer les effets du bruit de mesure , un filtre par moyennage, comme celui employé couramment en imagerie (Gonzalez et Woods, 2008), est appliqué aux points. Chaque distance  $D_{\rm s}$  est remplacée par  $F_{s_i}$ , équivalent à la moyenne des  $D_{s_i}$  des points du voisinage de niveau 1 du point  $s_i$ .

$$
F_i = \frac{\sum_{j=1}^{N_{\text{PQ}}^i} D_{\text{SOT}_{\text{eq}}^i}}{N_{\text{Pq}}^i}
$$
\n(3.25)

OÙ A^^^, est le nombre de points voisins de niveau 1 de *s..* La liste des points voisins de *s.* est  $\text{F}_{\text{eff}}^{\text{t}} = [V_{\text{eff}}^{\text{t}} \quad V_{\text{eff}}^{\text{t}} \quad \dots \quad V_{\text{eff}}^{\text{t}} \quad ] | V_{\text{eff}}^{\text{t}} \in \mathbb{R}$ **)** *l.xK.* 

Par la suite, l'indicateur de confiance  $I_i \in I$  du point  $s_i$  se calcule en élevant au carré la moyenne des différences entre  $F_s$  et chacun des  $F_{\overline{s}}$  de ses points voisins de niveau 1.

$$
I_{i} = \left[\frac{\sum_{j=1}^{N_{ex}^{i}} F_{si} - F_{g_{i}r_{si}^{i}}}{N_{rs_{i}}^{i}}\right]^{2} \text{ pour } 1 \leq i \leq N_{s}
$$
 (3.26)

De la sorte, les points avec un indicateur de confiance  $r$  fois plus élevé que le 95e percentile<sup>1</sup> de l'ensemble *I* et ne se trouvant par sur le contour de la pièce, sont considérés comme étant potentiellement dans une zone de défauts de surface. Les poids w des nœuds du voisinage de niveau 2' de ces points sont mis à zéro dans l'équation (3.21). Les points du contour ne sont pas considérés, car ils n'ont pas suffisamment de points voisins pour permettre une bonne évaluation de leur vecteur normal. Cette caractéristique « falsifie » la valeur de leur indicateur de confiance. Le schéma de la figure 3.13 décrit les étapes de la méthode d'identification.

Cette section a permis de présenter une technique innovatrice permettant de séparer les défauts de surface des déformations en attribuant un indice de confiance I, à chaque point  $s$ . L'identification des points potentiellement dans une zone de défauts est essentielle pour diminuer leur influence sur le champ de déplacement, comme discuté précédemment dans la section 3.4 .

<sup>&#</sup>x27; Ou un autre critère fixé à priori. Celui proposé est fixé pour s'assurer que les points considérés comme étant potentiellement dans une zone de défauts de surface, ont des indicateurs de confiance  $I_i$  nettement plus élevés que l'ensemble / .

<sup>&</sup>lt;sup>2</sup> Ou un autre niveau fixé à priori. Celui proposé permet de sélectionner les points au voisinage de ceux identifiés par un indicateur  $I_i$  élevé.

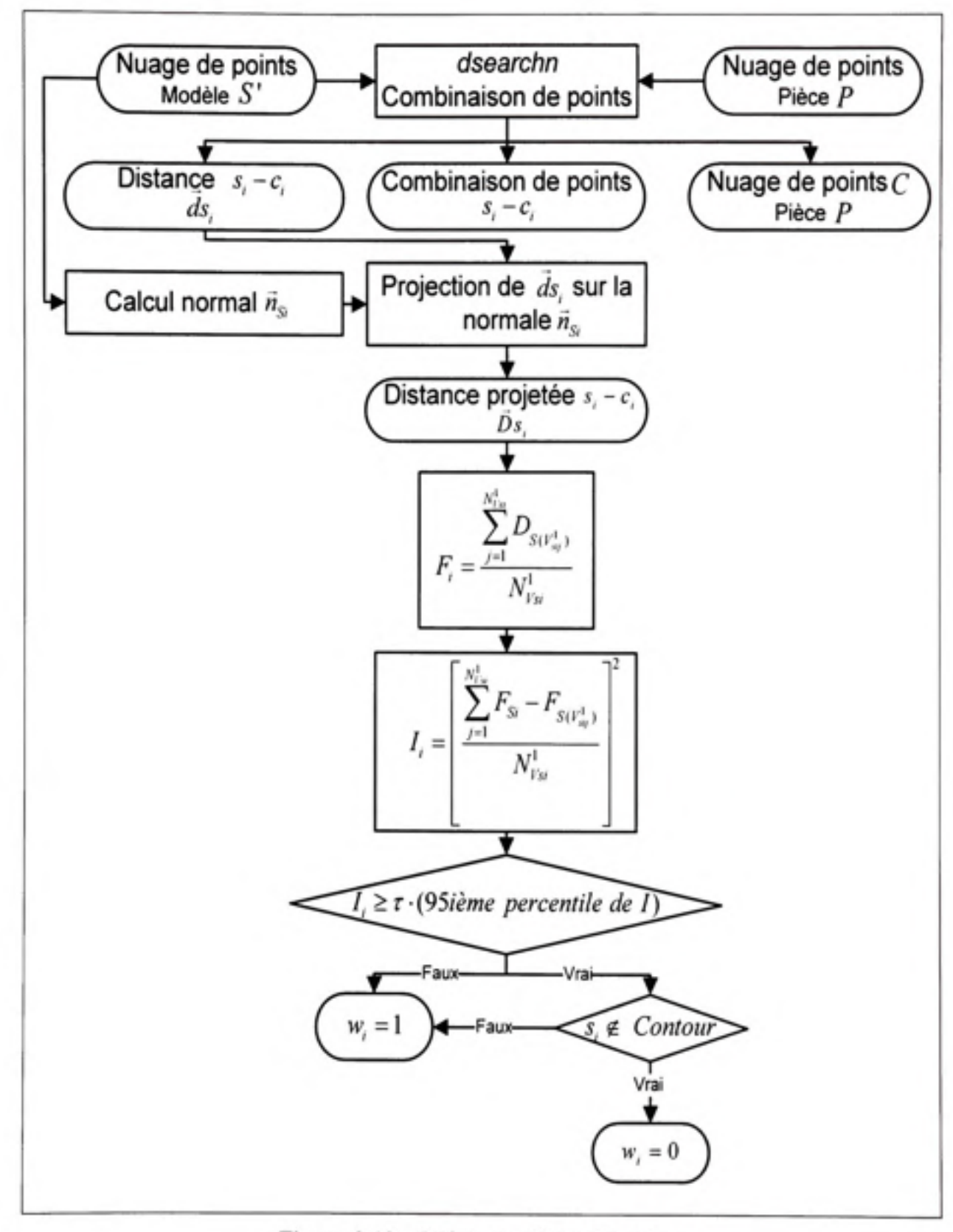

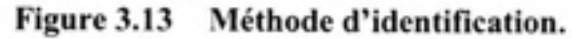

#### **3.7** Algorithme IDI

Compte tenu des discussions précédentes sur les techniques de recalage et d'identification de défauts, cette section présente l'algorithme d'inspection par déplacement itératif IDl proposé par ce mémoire. Un schéma de l'algorithme est présenté à la figure 3.14.

Par rigueur mathématique, la fonction objective (3.2) de l'alignement spatial doit être modifiée pour refléter les modifications proposées dans ce mémoire. Ainsi la fonction peut être écrite sous la forme ci-dessous en remplaçant la métrique point-point *{d^.)* par la distance corrigée  $D<sub>s</sub>$ .

$$
f = \sum_{i=1}^{N_x} \|D_{si}\|^2
$$
 (3.27)

Les étapes suivantes décrivent l'algorithme IDI. Débutant avec le nuage de points *S de* la pièce nominale, le nuage de points  $P$  de la pièce fabriquée, les points de support  $S<sub>DCS</sub>$ *et Pj^çg* ainsi que la liste des points voisins de niveau 1 et 2 de chaque point de *S,*  l'algorithme poursuit comme suit :

- 1. Faire un premier alignement entre S et P à l'aide des points  $S_{DCS}$  et  $P_{MCS}$ ,
- 2. Initialiser le nombre d'itérations  $K = 1$ , le paramètre  $\alpha = \alpha_p$  et  $\delta$ ,
- 3. Recaler le nuage *S* sur *P* en utilisant l'algorithme d'alignement rigide,
- 4. Trouver l'ensemble de C dans *P* des points les plus proches de *S,*
- *5.* Calculer les distances *d^.* ainsi que les distances projetées *D^.,*
- 6. Identifier les points avec un indicateur  $I_i$  plus grand que  $\tau$  fois le 95e percentile de l'ensemble / ,
- 7. Si  $K > K_{\text{max}}$ , terminer la boucle de l'algorithme et évaluer l'erreur de profil,
- 8. Si  $K = 1$ , retourner à l'étape 3 en retirant les points identifiés de l'ensemble  $S$ ,
- *9.* Si AT > 1, trouver la valeur de la matrice *X,* puis déformer le modèle *S* afin qu'il se rapproche de P à l'aide de l'algorithme d'alignement non-rigide,
- 10. Si  $\|X_K X_{K-1}\|$  <  $\Delta X$ , poser  $\alpha = \alpha$  *Step<sub>a</sub>* jusqu'à atteindre  $\alpha = \alpha_F$ ,

# 11. Si  $K > K_s$ , poser  $\delta = 1$ ,

12. Si  $\alpha = \alpha_F$ , retourner à l'étape 4. Autrement, retourner à l'étape 3.  $K = K + 1$ .

où  $\alpha$  est la valeur de départ de  $\alpha$ , tandis que  $\alpha$  est sa valeur minimum pour assurer un champ de déplacement lisse.  $\Delta X$  représente le critère décisionnel pour autoriser une réduction de *Step<sub>a</sub>* de la valeur de  $\alpha$ .  $K_{\delta}$  correspond au nombre d'itérations où le paramètre *ô* est appliqué. Et *K^^^* est le nombre d'itérations maximales de l'algorithme IDI.

Débutant avec  $\alpha_p$  élevé permet de contraindre fortement le champ de déplacement et d'appliquer uniquement une déformation globale sur le modèle. Par la suite, la valeur de *a*  est diminuée d'une valeur *Step<sub>a</sub>*, jusqu'à atteindre la limite  $\alpha_F$ . L'ajout du paramètre  $\delta$ durant *Kg* itération donne la possibilité d'imposer une déformation progressive au modèle 5 , afin de réduire les chances de converger sur un minimum local de la fonction (3.21). De plus, comme les deux modèles sont initialement considérablement différents, tant que la valeur  $\alpha_r$  n'est pas atteinte, la boucle de l'algorithme inclut l'alignement rigide. Cette caractéristique permet de rapprocher spatialement les deux géométries, sans déformer le modèle nominal.

En conclusion, ce chapitre expose la théorie et la méthode proposées dans ce mémoire, pour effectuer l'inspection de profil sur des pièces flexibles sans gabarit de conformité. Les performances métrologiques de l'algorithme seront traitées au chapitre 4. Des modifications innovatrices aux techniques d'alignement rigide et non-rigide sont introduites. De plus, une technique avant-gardiste d'identification des défauts de surface est proposée. Celle-ci donne la possibilité de séparer, à chaque étape, les déviations résultantes de défauts de surface, de ceux causés par la déformation due à la flexibilité et au procédé de la pièce. Finalement, la fusion de toutes ces méthodes dans un nouvel algorithme, permet la déformation et le recalage successif du modèle nominal jusqu'à que celui-ci s'avoisine à la pièce manufacturée.

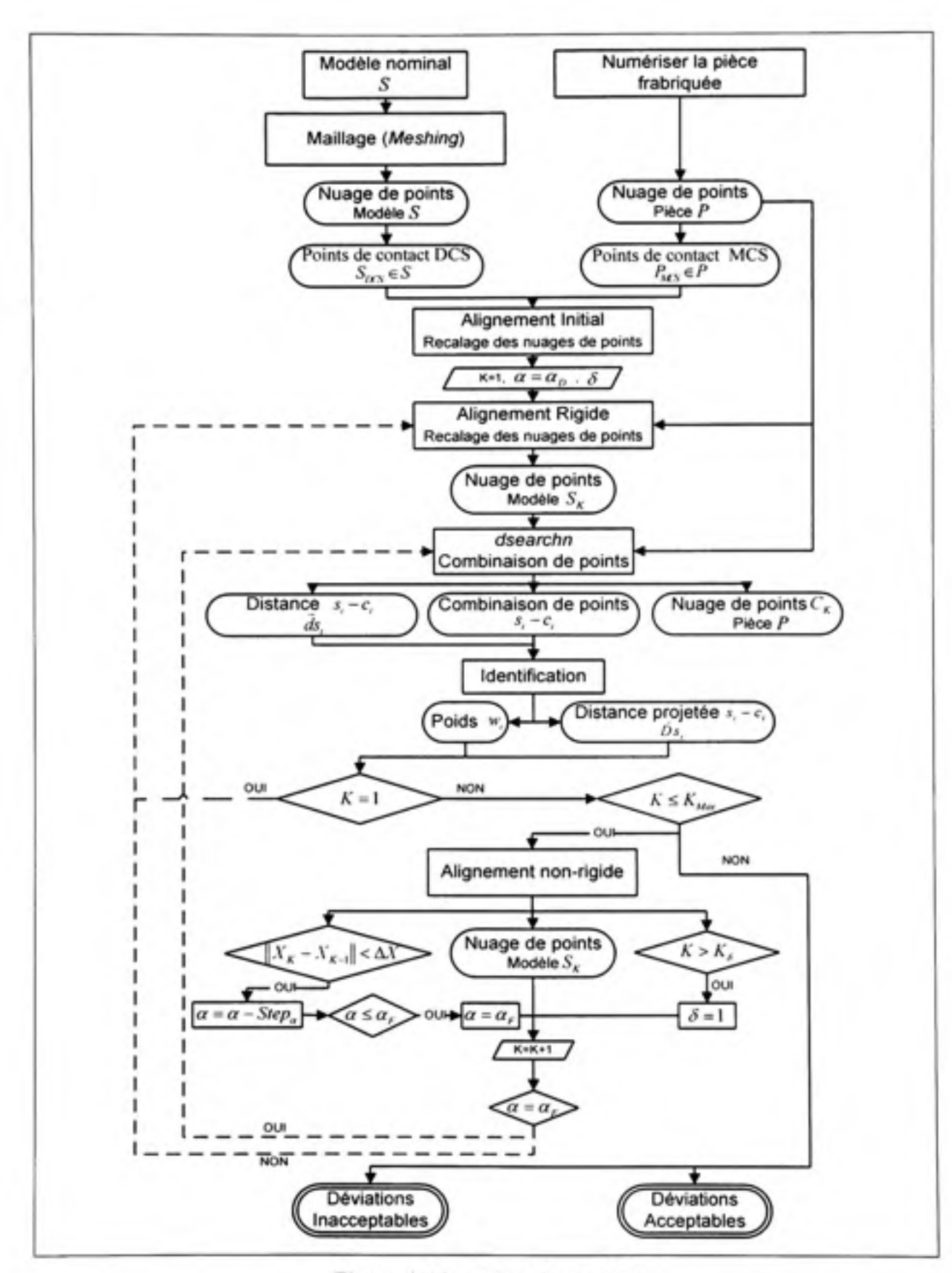

**Figure 3.14 Algorithme IDI.** 

## **CHAPITRE 4**

# **ÉTUDES DE CAS**

Ce chapitre présente une série d'exemples qui valident la méthode IDI. Les géométries utilisées dans cette section sont choisies afin de représenter une variété raisonnable de cas rencontrés dans l'industrie. Plus spécifiquement, trois types de surface sont étudiés : univoque à courbure quasi constante, en forme de U et complexe. La surface univoque servant comme point de départ de l'étude est représentative d'une surface aérodynamique *{skin).* La surface en U introduit une difficulté supplémentaire par son changement brut de courbure. Elle est représentative d'une composante extrudée. La troisième pièce est une surface de forme complexe *(free-form)* représentant par exemple un parmeau de carrosserie.

Les études de cas ont trois objectifs. Elles servent à valider et à évaluer la performance de l'algorithme. Elles sont aussi utilisées en vue d'identifier les paramètres influents de la méthode pour améliorer sa robustesse. Ce deuxième point mène à travailler dans un environnement virtuel, ce qui implique que les pièces dites fabriquées proviennent de simulations informatiques. De la sorte, la composante manufacturée numérisée est simulée à partir des étapes suivantes :

- 1. Une déformation locale, représentant des défauts de profil de surface, est appliquée sur le modèle nominal à l'aide de la fonction « *Free Form Surface* » de Proengineer® Wildfire 2.
- 2. Une analyse par éléments finis sur cette nouvelle pièce est réalisée sur ANSYS<sup>®</sup>. Cette analyse prend en compte l'influence des supports employés lors de la numérisation et de l'effet de la gravité. De plus, des forces externes y sont imposées pour introduire l'effet

des contraintes internes induites par le procédé de fabrication. Il résulte de ces opérations un nuage de points exprimant un modèle déformé comprenant des défauts de surface.

3. Sur ce dernier nuage de points, un bruit de mesure suivant une distribution normale N(0,0.1mm)' est ajouté.

Le résultat de ces manipulations, résumé par la figure 4.1, représente maintenant la pièce dite fabriquée.

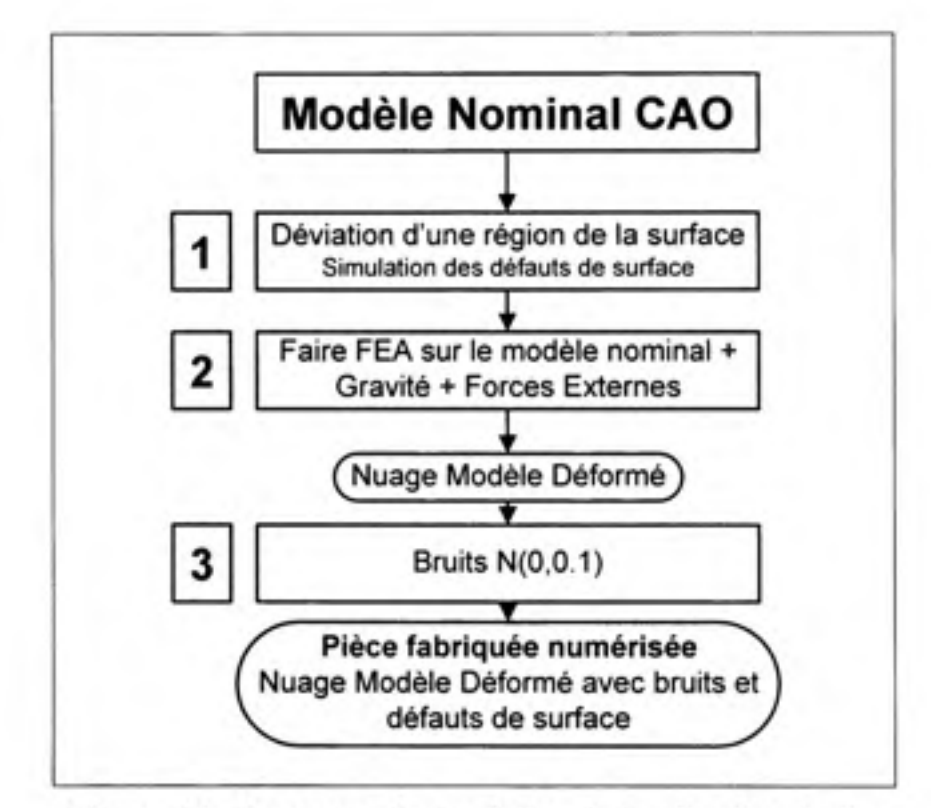

Figure 4.1 Processus de simulation de la pièce fabriquée.

Pour chacune des études, les défauts de surface introduits ainsi que les forces appliquées lors de la simulation des pièces fabriquées sont énoncés. Par la suite, les résultats après

Le niveau de bruit suggéré est jugé sévère. Il représente une borne supérieure à la majorité des systèmes de mesure industriels (Documentations-Metris, 2009; Li et Gu, 2004; Prieto, 1999).

l'application de l'algorithme sont présentés. Une comparaison des déviations obtenues avec celles imposées est aussi fournie pour évaluer la mesure de la méthode.

## **4.1 Exemple 1 : Surface univoque**

La situation envisagée dans cet exemple est celle de l'inspection du profil de la surface A représenté à la figure 4.2, lorsque celle-ci est supportée par trois points de contact lors de la numérisation. Les positions des supports sont sélectionnées afin que la pièce se déforme significativement en raison de son propre poids. La pièce est une tôle mince de jauge 14 (0,7213 mm) en aluminium avec un module de Young de 7E10 N/m<sup>2</sup> et une densité de 2700 kg/m<sup>3</sup>. La dimension hors tout de la pièce est de 350x800 mm.

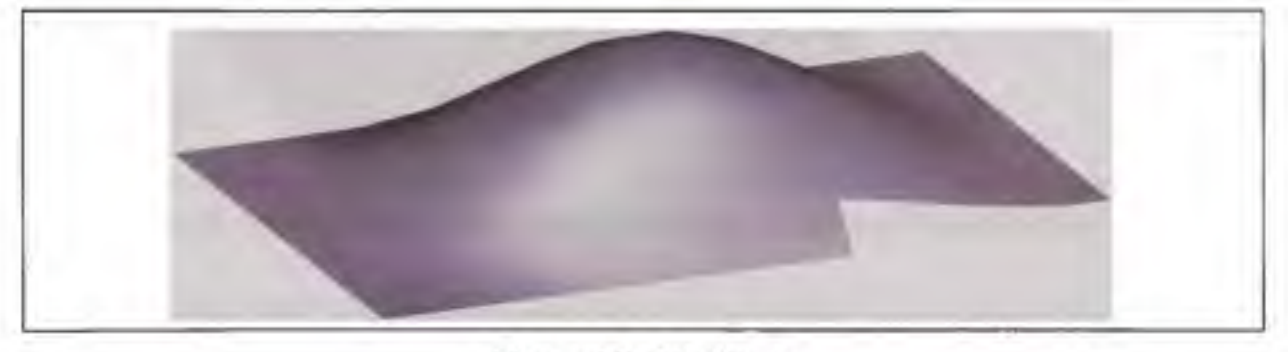

**Figure 4.2 Modèle A.** 

Comme mentionné auparavant, l'algorithme IDI déforme le maillage du modèle nominal afin que celui-ci se rapproche de la surface numérisée, puis y évalue les déviations de profil. La composante fabriquée est simulée en utilisant le processus exposé à la figure 4.1. Des défauts de surface, l'effet de l'accélération gravitationnelle et les déplacements causés par une force externe de 2 N à un bout de la pièce, y sont appliqués comme l'illustre la figure 4.3. Les positions des supports A-B-C dans le référentiel MCS sont cormues puisqu'elles sont imposées. Dans un contexte industriel, la localisation des appuis dans le référentiel du scanneur peut être facilement évaluée, par exemple, en les numérisant. Les translations du point A sont bloquées suivant les axes X, Y et Z. Les mouvements du point B sont fixés dans le sens des axes X et Y , tandis que ceux du point C le sont dans l'axe Z. Les nœuds les plus proches des points d'ancrage A-B-C, sur le maillage de la pièce simulée, sont identifiés respectivement  $p_{MCS1}$ ,  $p_{MCS2}$  et  $p_{MCS3}$ . À la fin du processus de simulation de la composante numérisée, un nuage de 14841 points du modèle déformé avec des défauts de surface et comprenant du bruit de mesure, est construit. La figure 4.4 illustre les déformations appliquées. La figure 4.5 montre les défauts de surface introduits. Les déviations qui s'y retrouvent sont qualifiées de valeurs cibles. Ce sont les valeurs à obtenir à la suite de l'application de l'algorithme.

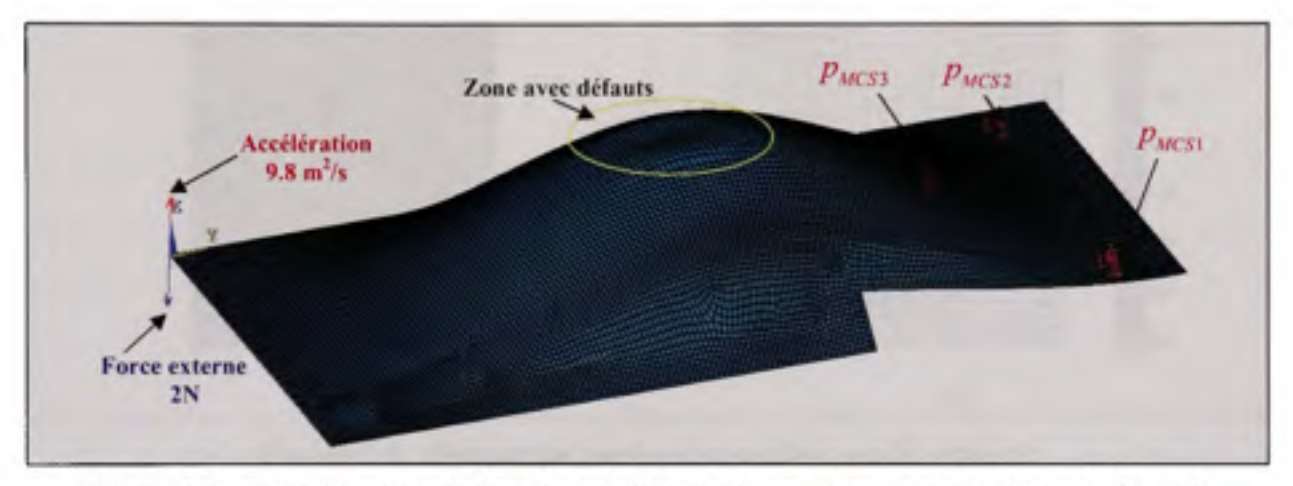

Figure 4.3 Construction de la pièce A fabriquée avec la configuration de force 1.

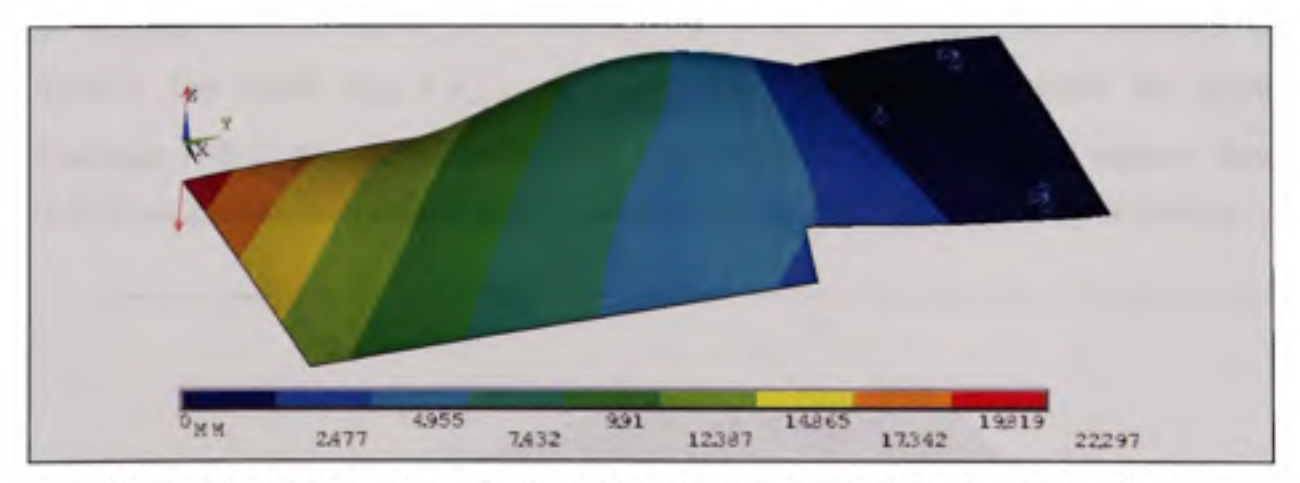

Figure 4.4 Déplacements résultant de la configuration de force 1 sur la pièce A.
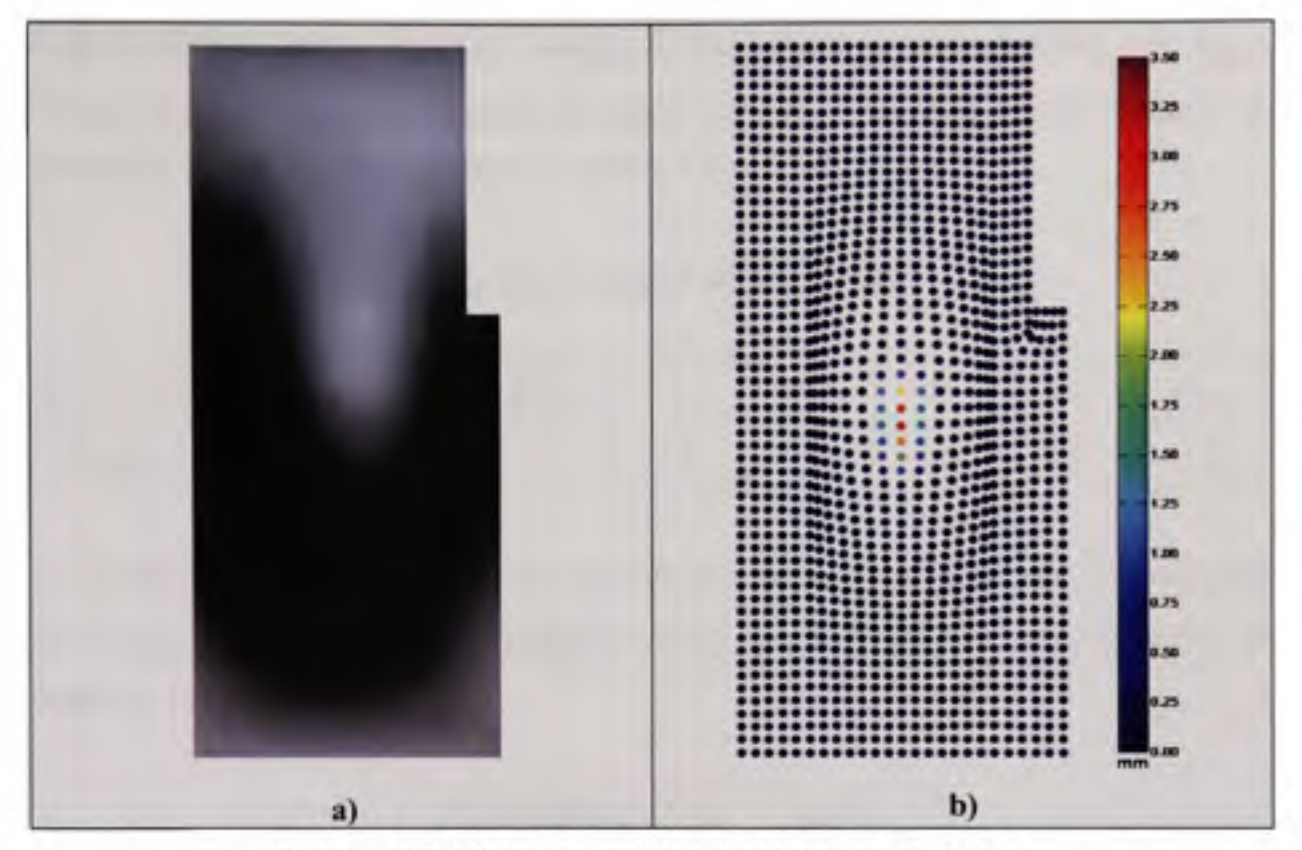

Figure 4.5 Défauts de surface introduits sur la pièce A. a) Modèle A nominal et b) Défauts de surface, sans bruit de mesure

Le maillage de 1364 nœuds du modèle nominal illustré à la figure 4.6 est obtenu avec ANSYS. Les nœuds  $S_{DCS} = \{s_{DCS1} \mid s_{DCS2} \mid s_{DCS3}\}\; | S_{DCS} \in S$  les plus proches des points d'ancrage A-B-C dans le référentiel DCS sont identifiés. La position des supports dans le DCS est généralement définie par le concepteur lors de la définition du mode de fixation.

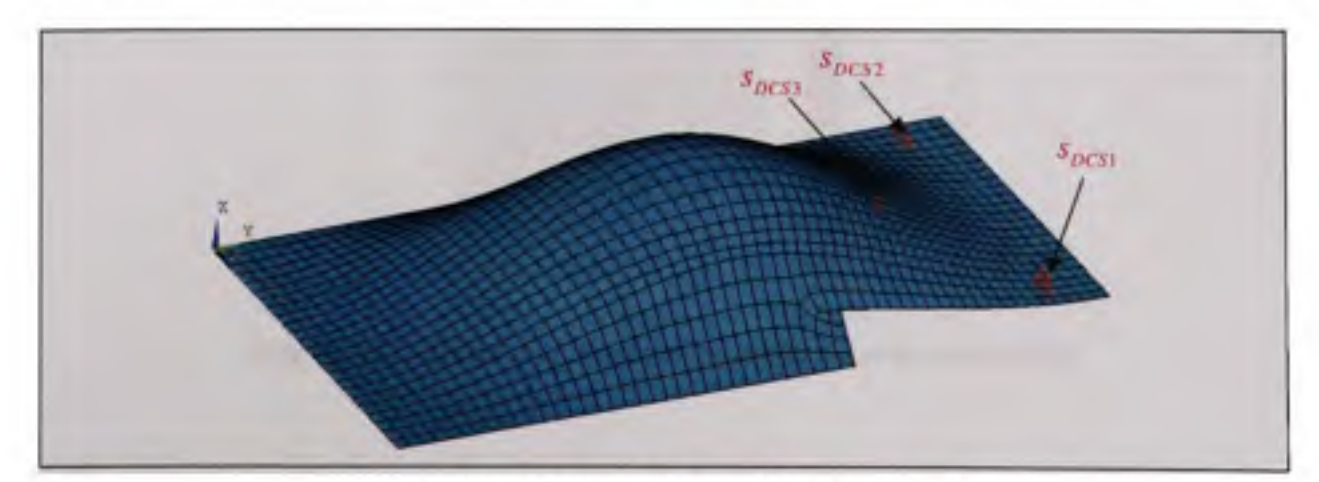

Figure 4.6 Maillage du modèle A nominal.

À partir des deux nuages de points précédents, des coordonnées des points  $P_{MCS}$  et  $S_{DCS}$ , l'algorithme IDI fournit les résultats présentés ci-dessous. Ces résultats sont obtenus en employant les valeurs des paramètres du tableau 4.1.

Tableau 4.1 Valeur des paramètres employés dans l'exemple 1

| Paramètres | $\alpha_{\scriptscriptstyle D}$ | $\alpha_{\scriptscriptstyle{F}}$ | Step <sub>a</sub> |     | $\Delta X_{\nu}$ |      | $K_s$ | $K_{MAX}$ |
|------------|---------------------------------|----------------------------------|-------------------|-----|------------------|------|-------|-----------|
| Valeur     |                                 | 6 500 4 500                      | 50                | 2,5 | 0,75             | 0, 5 |       | 150       |

La distance corrigée  $D_{s_i}$  entre chaque nœud du maillage nominal et le point le plus proche sur le nuage de points de la surface numérisée, après la première itération de l'algorithme, est présentée à la figure 4.7.

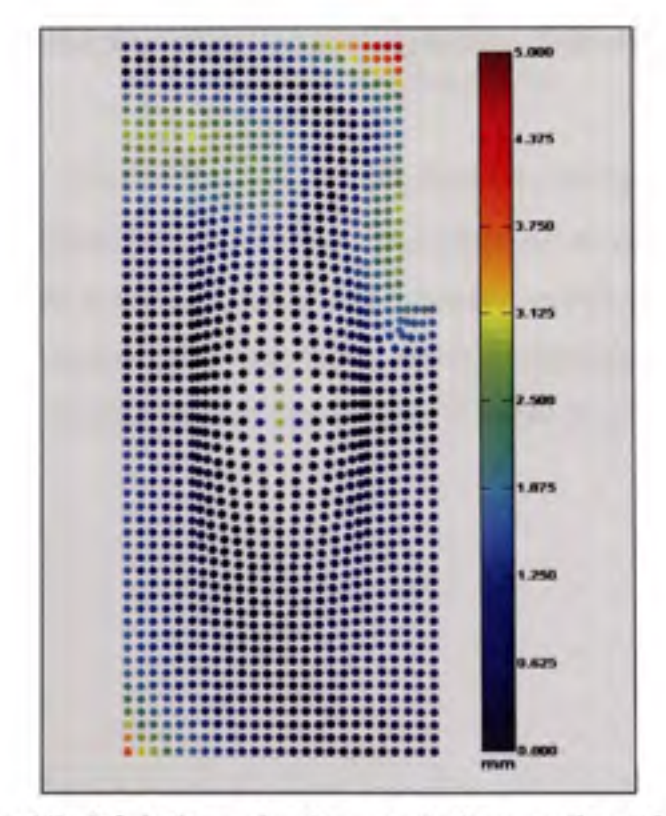

Figure 4.7 Déviations absolues après la première itération.

La figure 4.8 présente les valeurs  $I<sub>i</sub>$  utilisées pour identifier les points potentiellement dans une zone de défauts de surface. La ligne rouge représente la valeur limite correspondante à  $\tau$ fois plus élevée que le 95e percentile de *I*. Tous les points au-dessus de cette ligne et ne se trouvant pas sur le contour de la pièce, sont considérés étant potentiellement dans une zone de défauts de surface, et leur poids w, est mis à zéro.

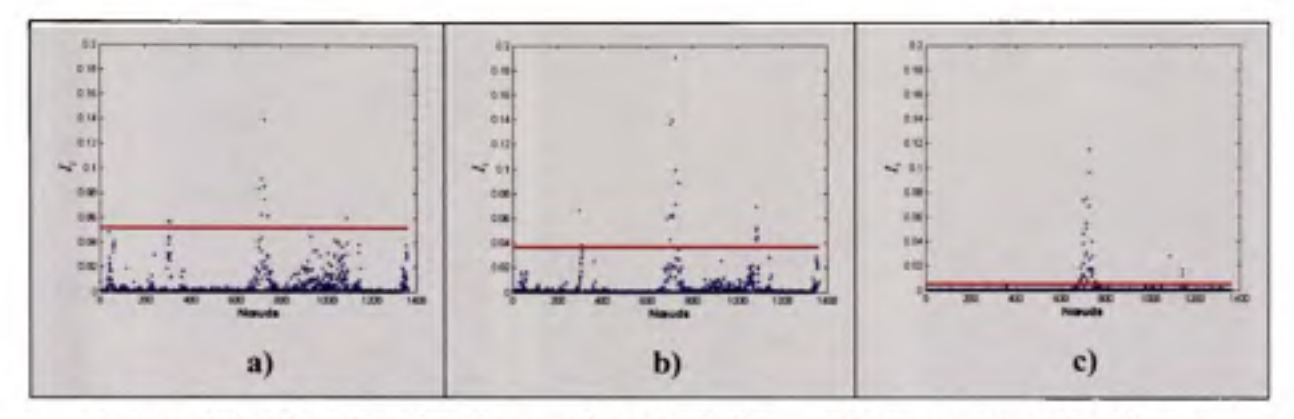

Figure 4.8 Identification des nœuds potentiellement dans une zone de défauts à l'itération a) 2 b) 10 et c) 150.

Les figures 4.9 et 4.10 montrent les résultats des distances corrigées  $D_{si}$  ainsi que leurs distributions, après les itérations 2, 10 et 150. Elles illustrent la capacité de la méthode à déformer progressivement le modèle nominal, sans épouser les défauts de surface de la pièce numérisée. Ces figures montrent que l'algorithme réussit à identifier, à chaque itération de la méthode, les déviations dûes uniquement aux défauts, de celles causées par la flexibilité de la pièce.

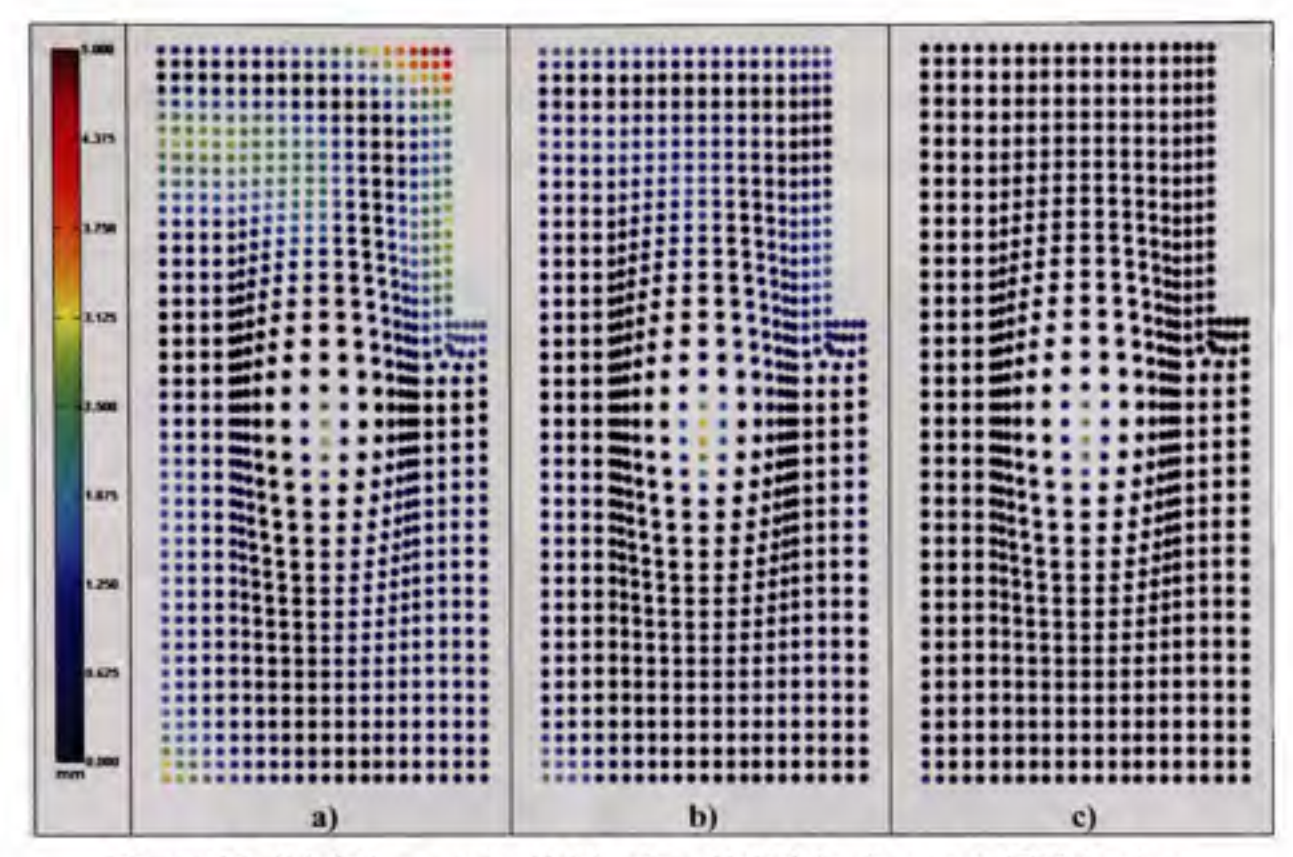

Figure 4.9 Déviations après a)2 itérations b) 10 itérations et c) 150 itérations.

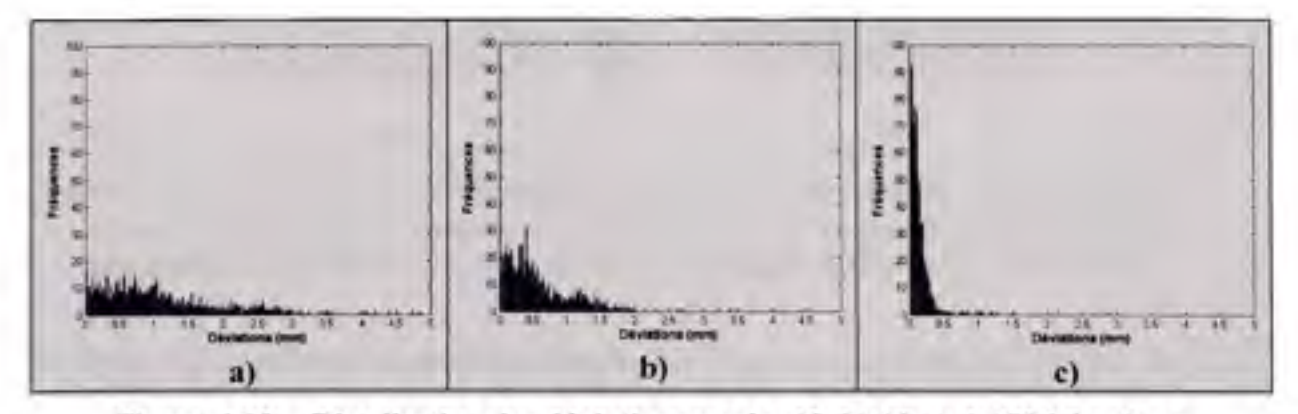

Figure 4.10 Distribution des déviations après a)2, b) 10 et c) 150 itérations.

La figure 4.11 compare les déviations imposées lors de la simulation de la pièce fabriquée avec celles obtenues après 150 itérations de l'algorithme. Elle démontre qu'à la suite de l'application de l'algorithme, les défauts de surface sont clairement identifiables.

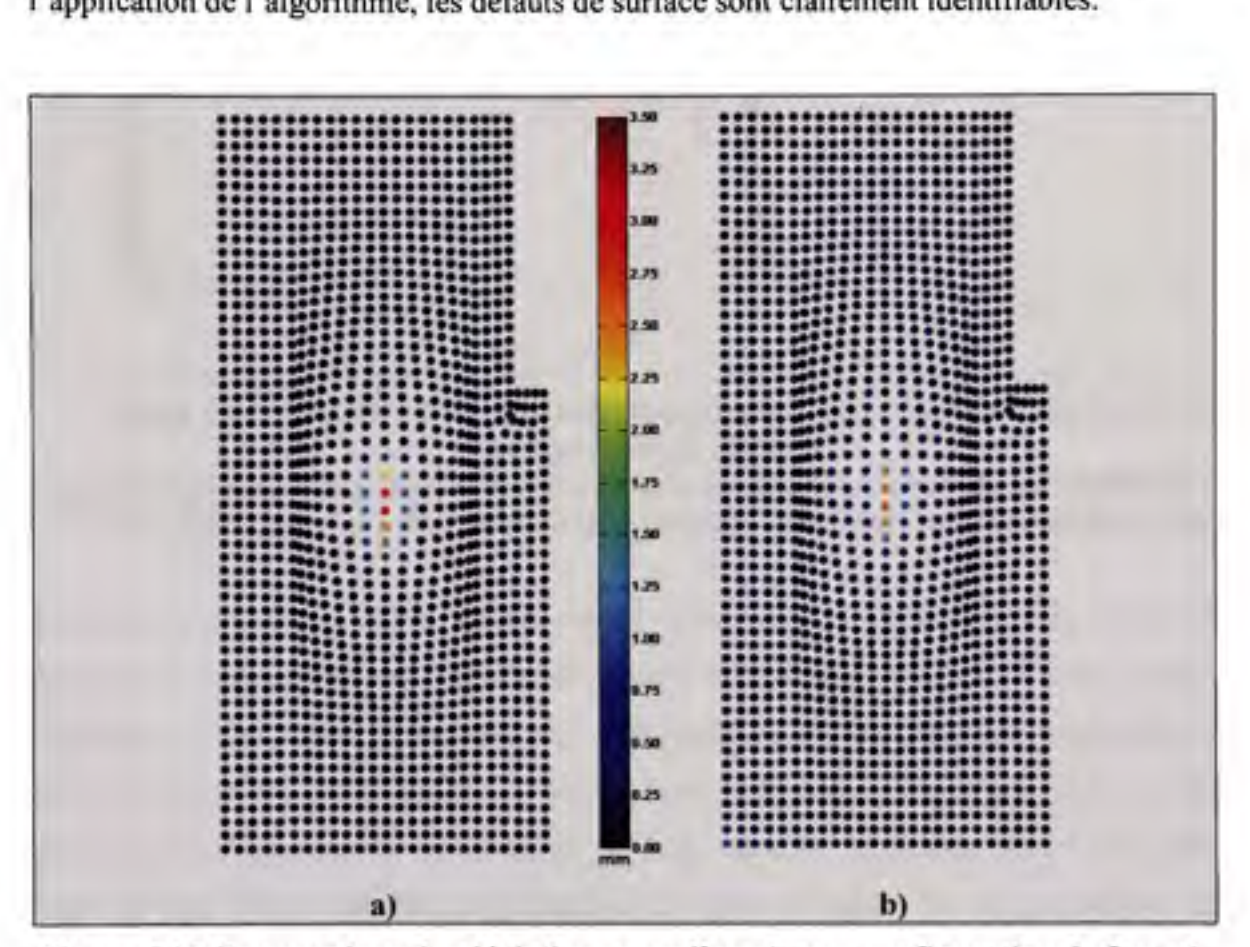

**Figure 4.11 Comparaison des déviations pour l'essai, avec configuration de force 1. a)Déviations imposées, sans bruit de mesure, lors de la simulation de la pièce fabriquée et b) Déviations obtenues avec la méthode IDI après 150 itérations.** 

La figure 4.12 confronte les deux distributions des déviations, avec bruit de mesure, imposées lors de la simulation et celles résultant de l'algorithme proposé. Elle permet de mettre en relief la similitude entre les deux distributions, et de noter que celle résultant de la méthode est légèrement plus étendue.

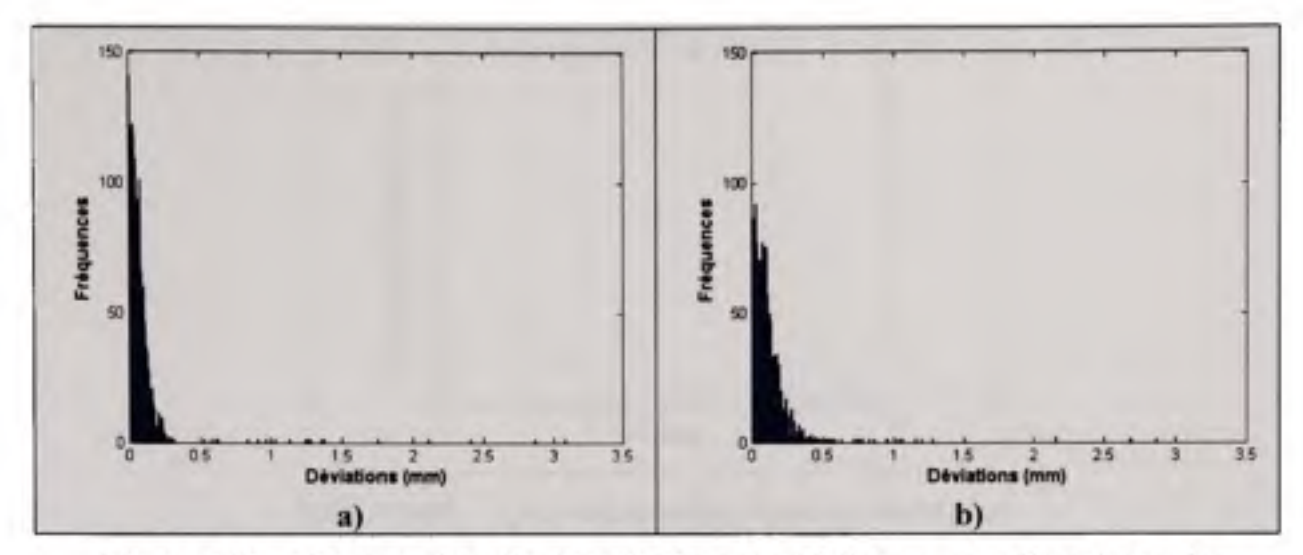

Figure 4.12 Comparaison des distributions des déviations pour l'essai avec la **configuration d e force 1 .** 

### **a)Distribution de s déviations imposées, avec bruit de mesure, lors de la simulation de la pièce fabriquée et b) Distribution de s déviations obtenues** avec **la méthode IDI.**

La fonction objective  $(3.27)^{1}$  a le désavantage d'accorder plus d'influence aux observations aberrantes. Cette caractéristique est le résultat de l'élévation au carré des termes dans l'équation, ce qui donne effectivement plus de poids aux distances élevées. Dans le cas d'une pièce flexible, les deux modèles à aligner sont différents. L'amplitude des vecteurs de distance varie grandement en fonction de leur position. L'analyse d'une telle fonction camouflera le comportement du phénomène de rapprochement des deux modèles, car les grandes déviations prendront le dessus. Ainsi, pour la suite du mémoire, la convergence de l'algorithme est jugée en observant la moyenne des distances corrigées en fonction du nombre d'itérations, comme l'illustre la figure 4.13. Sur cette figure, la tendance asymptotique de cette nouvelle fonction est remarquée.

 $^1$  Moyennes des  $D_{\rm g}$ <sup>2</sup>

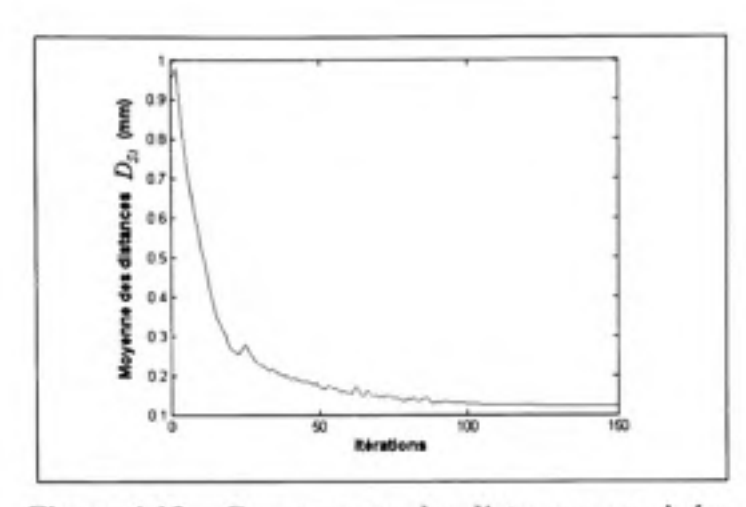

Convergence des distances corrigées. Figure 4.13

Les déviations de surface de la composante simulée étant connues, les erreurs de mesure de la méthode sont évaluées comme suit :

$$
E_{j_i} = \|D^0_{s_i} - D^{150}_{s_i}\| \tag{3.28}
$$

où  $E_{j_i}$  est l'erreur au point  $s_i$ ,  $D^0_{s_i}$  la déviation imposée sur le modèle simulé et  $D^{150}_{s_i}$  la déviation du nœud s, provenant de la 150e itération de l'algorithme. Les points sur le contour de la pièce ne sont pas considérés dans l'évaluation des erreurs de mesure, car ils n'ont pas suffisamment de « points voisins » pour une bonne évaluation de leur vecteur normal. Ils sont donc exclus de toutes les figures et analyses sur la précision de l'algorithme.

La figure 4.15 permet de visualiser les erreurs de mesure de la méthode, tandis que la figure 4.14 montre la distribution des erreurs. La figure 4.16 présente uniquement la distribution des erreurs dans la zone des défauts imposés. Toutes ces trois figures démontrent qu'il n'existe pas de regroupement d'erreurs dans la zone des défauts.

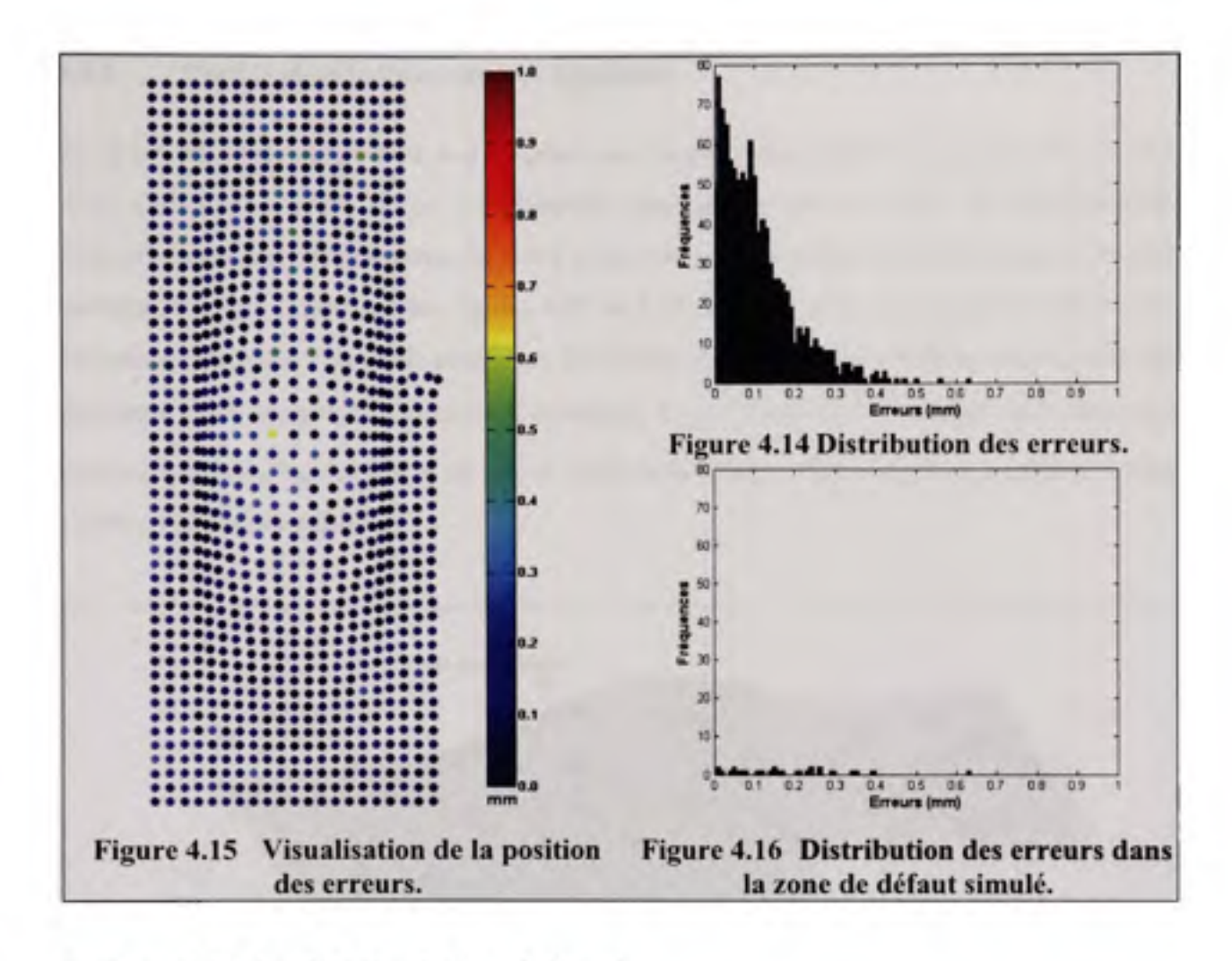

La figure 4.17 récapitule les résultats de l'essai.

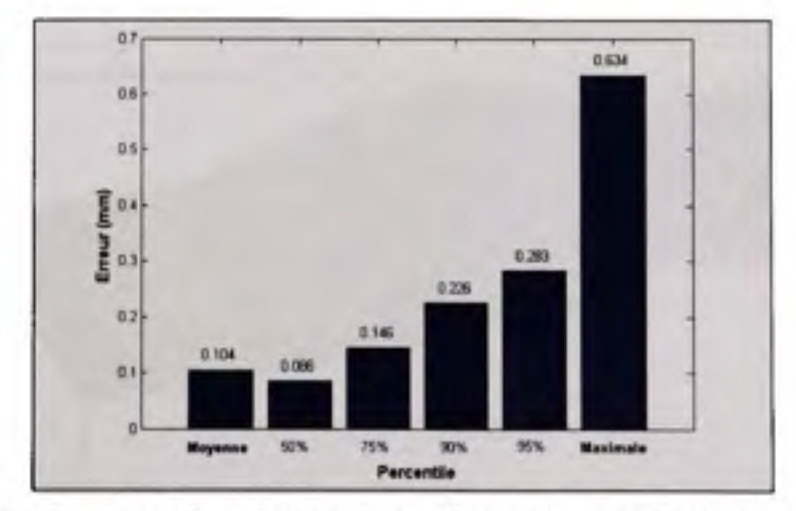

Figure 4.17 Synthèse des résultats pour l'essai avec configuration de force 1.

# **4.1.1** Variation de la force externe appliquée

La pièce fabriquée est de nouveau simulée avec le processus exposé à la figure 4.1. L'effet d'un défaut de surface et de l'accélération gravitationnelle ainsi que les déformations introduites par une force exteme de 3 N à chaque bout de la pièce, sont appliqués au modèle nominal, comme l'illustrent les figures 4.18 et 4.19. Les positions des supports A-B-C sont les mêmes que dans l'exemple précédent. De même, les valeurs des paramètres sont celles du tableau 4.1, à l'exception du nombre d'itérations  $K^{\text{max}}$ . Celui-ci est fixé à 200 itérations pour permettre au maillage nominal de mieux épouser la pièce numérisée puisque celle-ci a subi de plus fortes déformations.

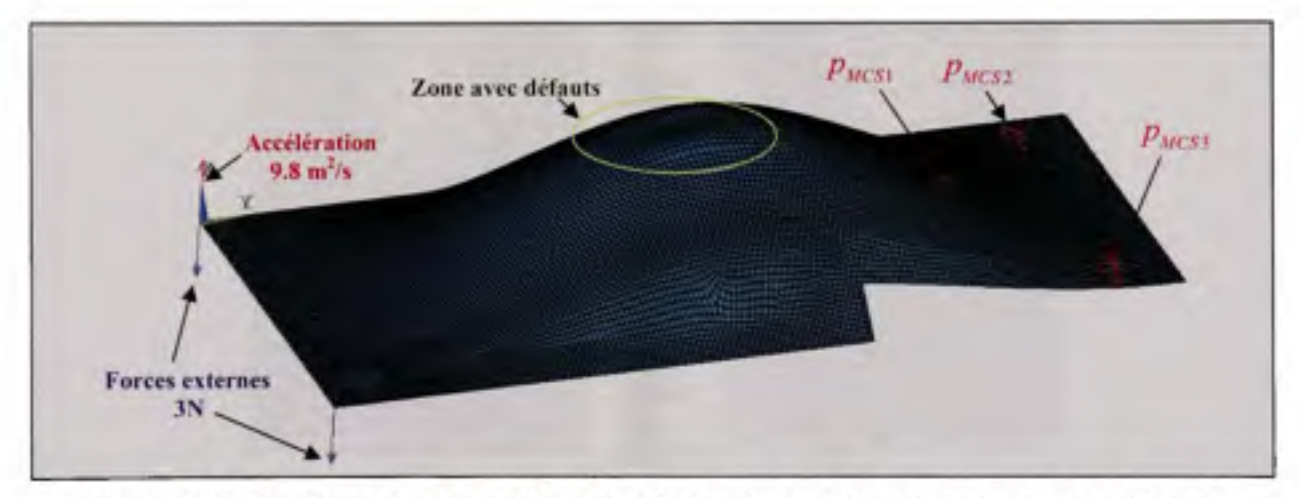

**Figure 4.18 Construction de la pièce A fabriquée avec la configuration de force 2.** 

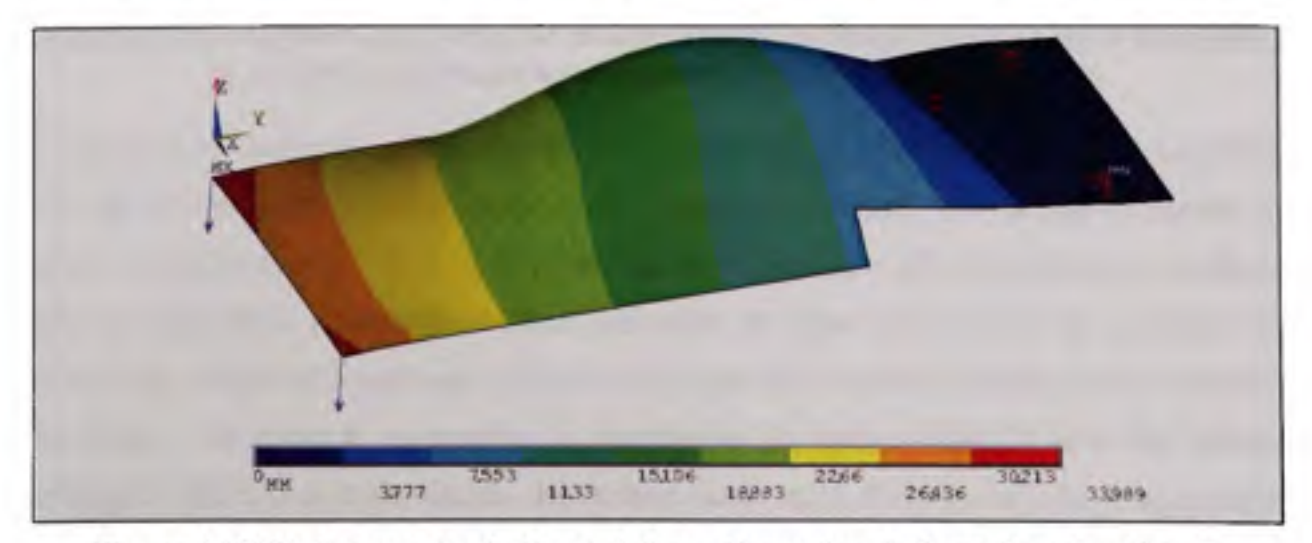

**Figure 4.19 Déplacements résultant de la configuration de force 2 sur la pièce A.** 

La figure 4.20 compare les déviations imposées lors de la simulation de la pièce fabriquée avec celles obtenues après 200 itérations de l'algorithme. Encore une fois, la figure 4.20 montre qu'à la suite de l'application de l'algorithme, les défauts de surface sont clairement identifiables.

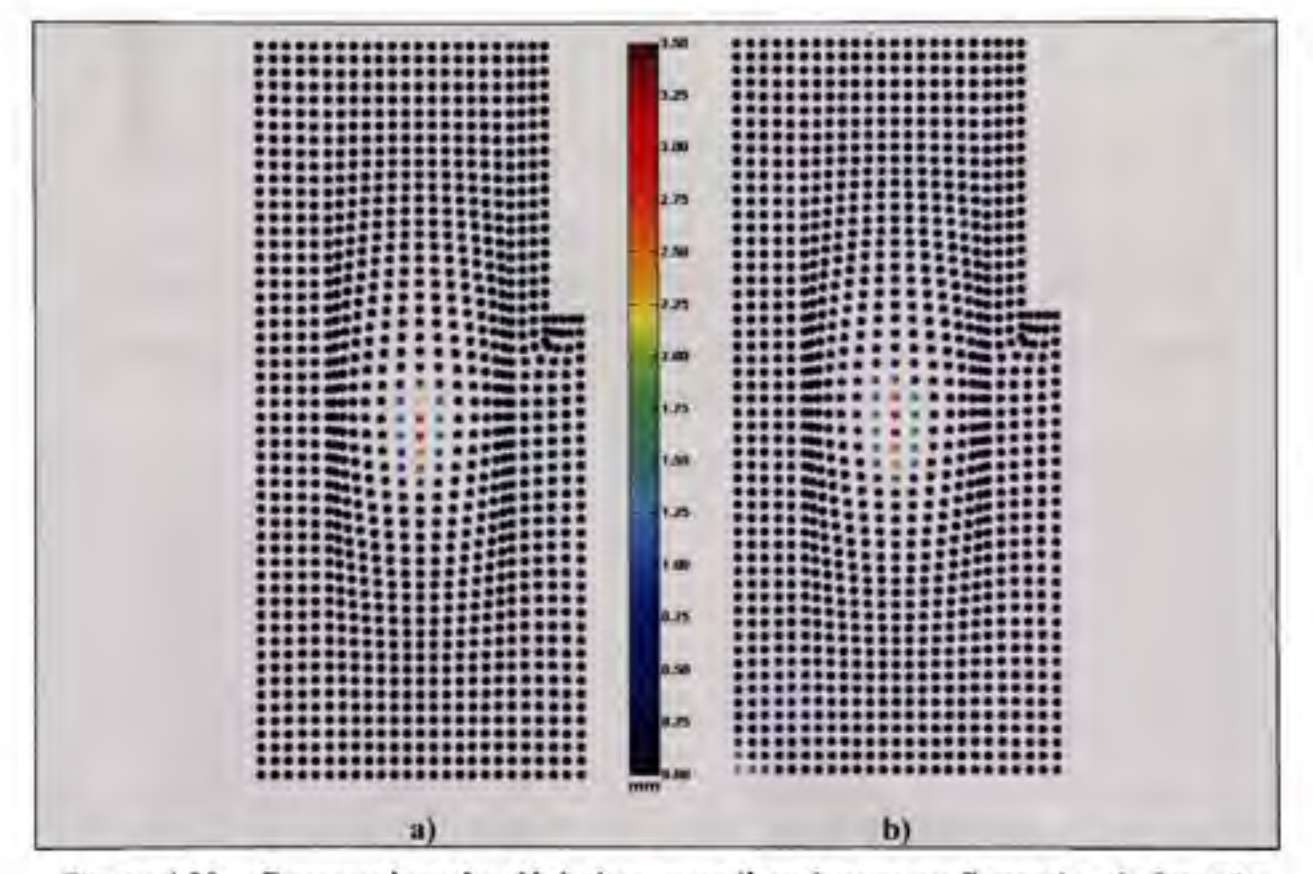

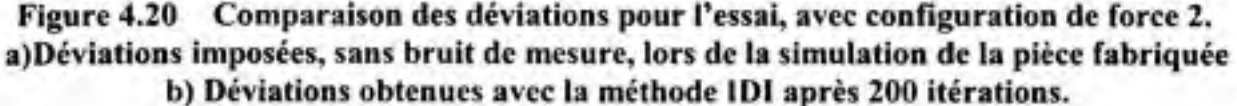

La figure 4.21 confronte les deux distributions des déviations, avec bruit de mesure, imposées lors de la simulation et celles résultant de l'algorithme proposé. Elle permet de mettre en relief la similitude entre les deux distributions, et de noter que celle résultant de la méthode IDI est légèrement plus étendue. D'un autre côté, la figure 4.23 permet de visualiser les erreurs de mesure de la méthode, tandis que la figure 4.22 montre la distribution des erreurs. La figure 4.24 présente uniquement la distribution des erreurs dans la zone des défauts imposés. Toutes ces trois figures démontrent aussi qu'il n'existe pas de concentration d'erreurs dans la zone des défauts.

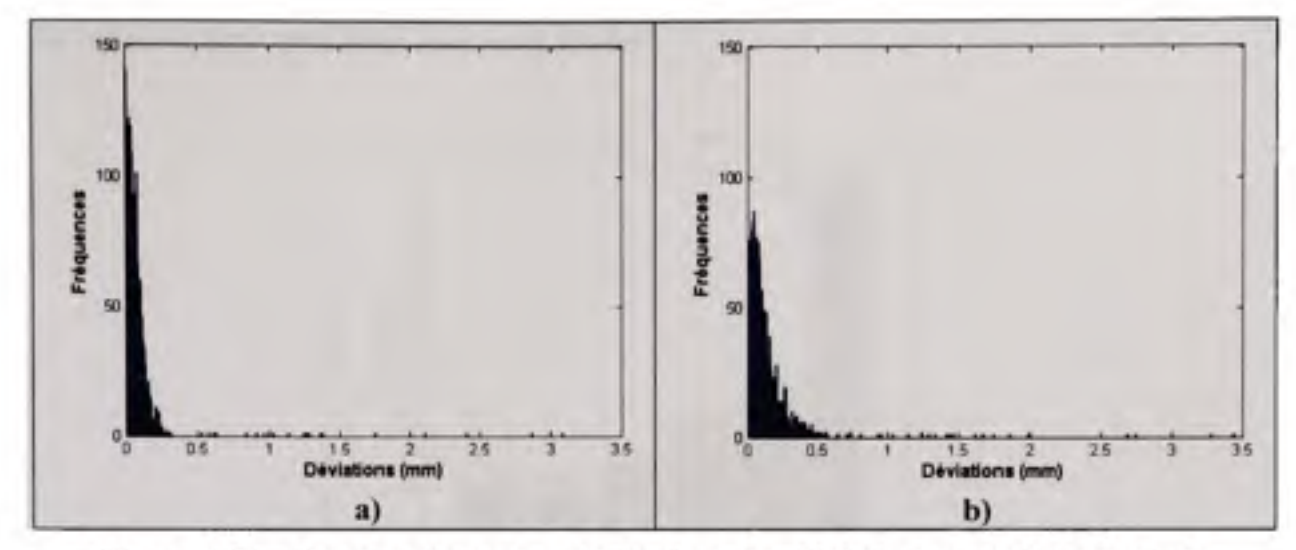

Figure 4.21 Comparaison des distributions des déviations pour l'essai avec la configuration de force 2.

a) Distribution des déviations imposées, avec bruit de mesure et b) Distribution des déviations obtenues avec la méthode IDI.

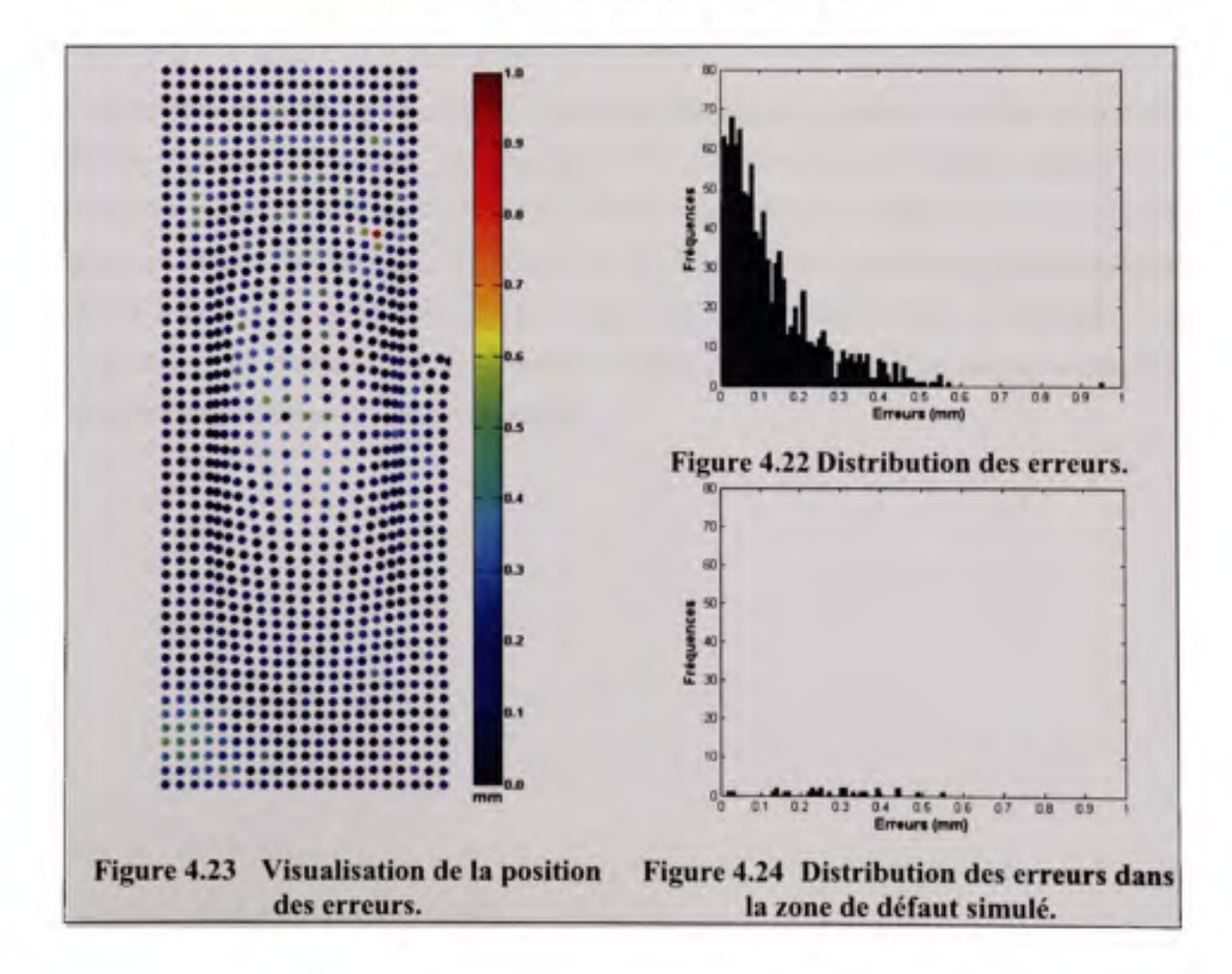

La figure 4.25 récapitule les résultats de l'essai.

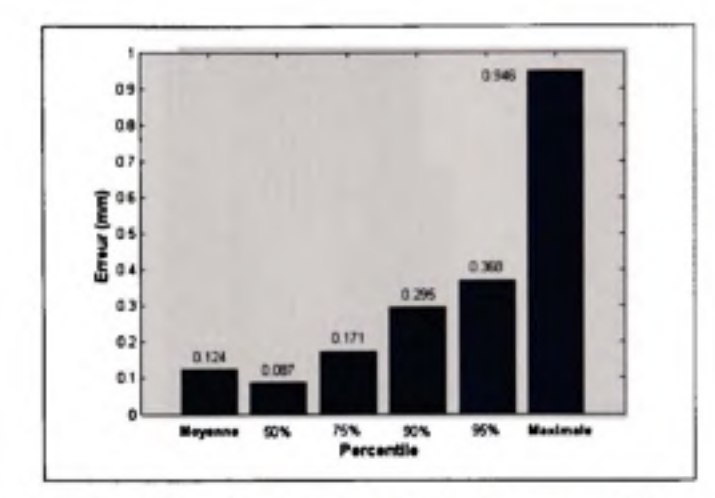

Figure 4.25 Synthèse des résultats pour l'essai avec configuration de force 1.

### **4.1.2** Variation de l'emplacement du défaut

Cette section présente les résultats de l'inspection de douze (12) pièces simulées à partir du modèle A, avec l'application de l'algorithme IDI. Dix (10) pièces fabriquées représentant cinq (5) types de défauts de surface sont illustrées à la figure 4.26. Pour chacun des cinq (5) types de défauts, les deux (2) configurations de forces externes présentées précédemment (2N et 3N) y sont appliquées. De plus, une pièce simulée sans défauts de surface y est inspectée. Cette dernière permet de mieux évaluer la capacité de l'algorithme à détecter correctement les zones de défauts de surface.

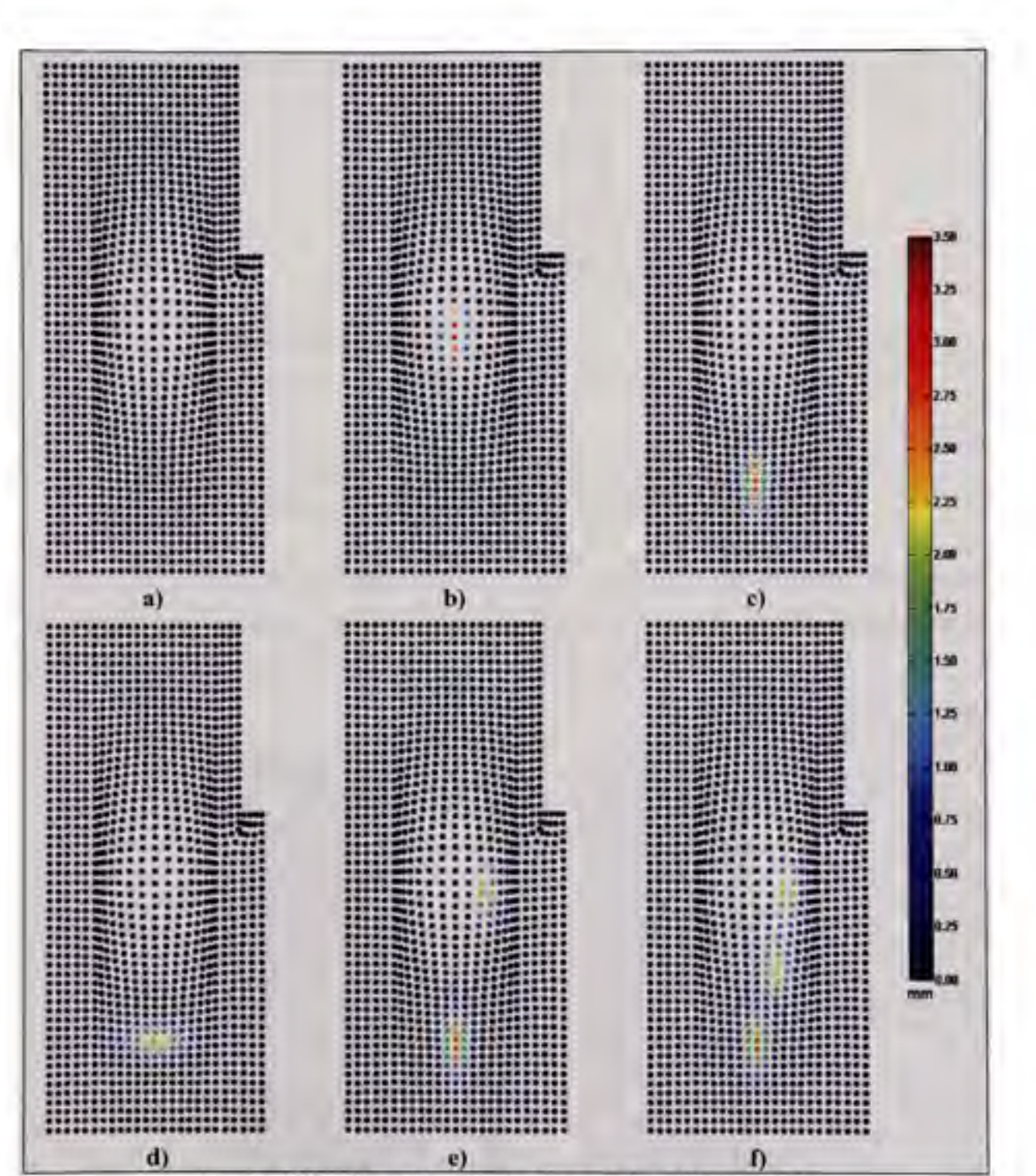

Figure 4.26 Type de défauts imposés dans l'exemple 1. a) Configuration sans défauts de surface (V0), b) Configuration de défauts 1 (V1), c) d) e) f) Configuration de défauts 2-3-4-5 (V2-V3-V4-V5) respectivement

La figure 4.27 illustre la convergence de la moyenne des distances  $D_{s}$ , en fonction du nombre d'itérations pour tous les essais de l'exemple 1.

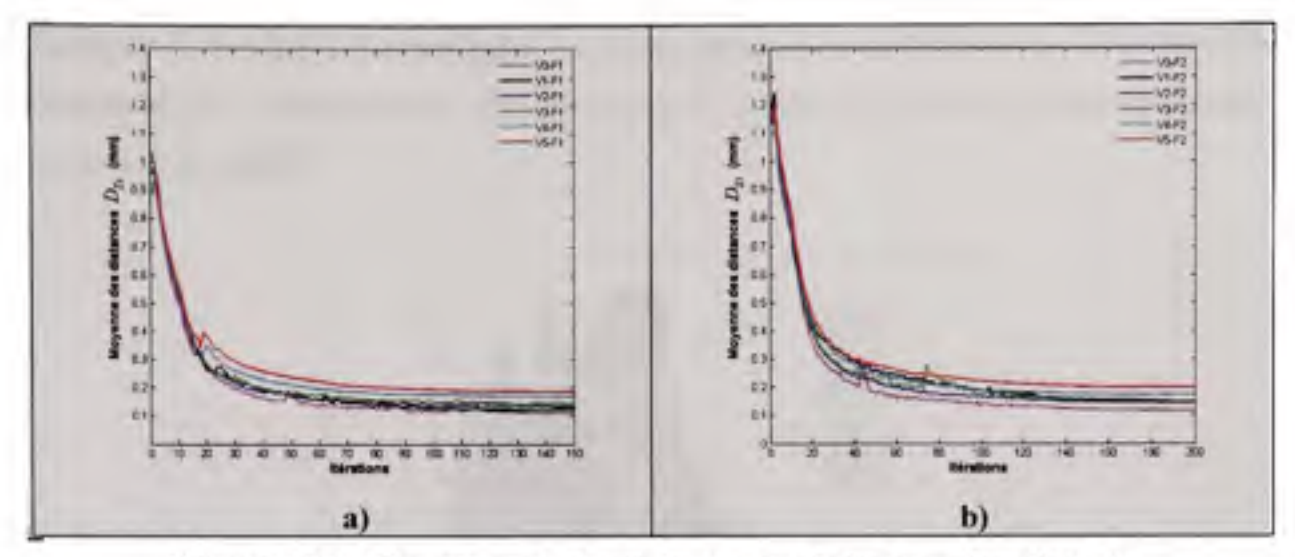

Convergence des distances corrigées pour les pièces A Figure 4.27 avec a) la configuration de force 1et b) la configuration de force 2.

La figure 4.28 montre pour chaque point du maillage nominal, la moyenne arithmétique des erreurs pour tous les types de défauts, suivant les deux configurations de force. Les figures III et IV de l'annexe I présentent les erreurs pour chacun des tests.

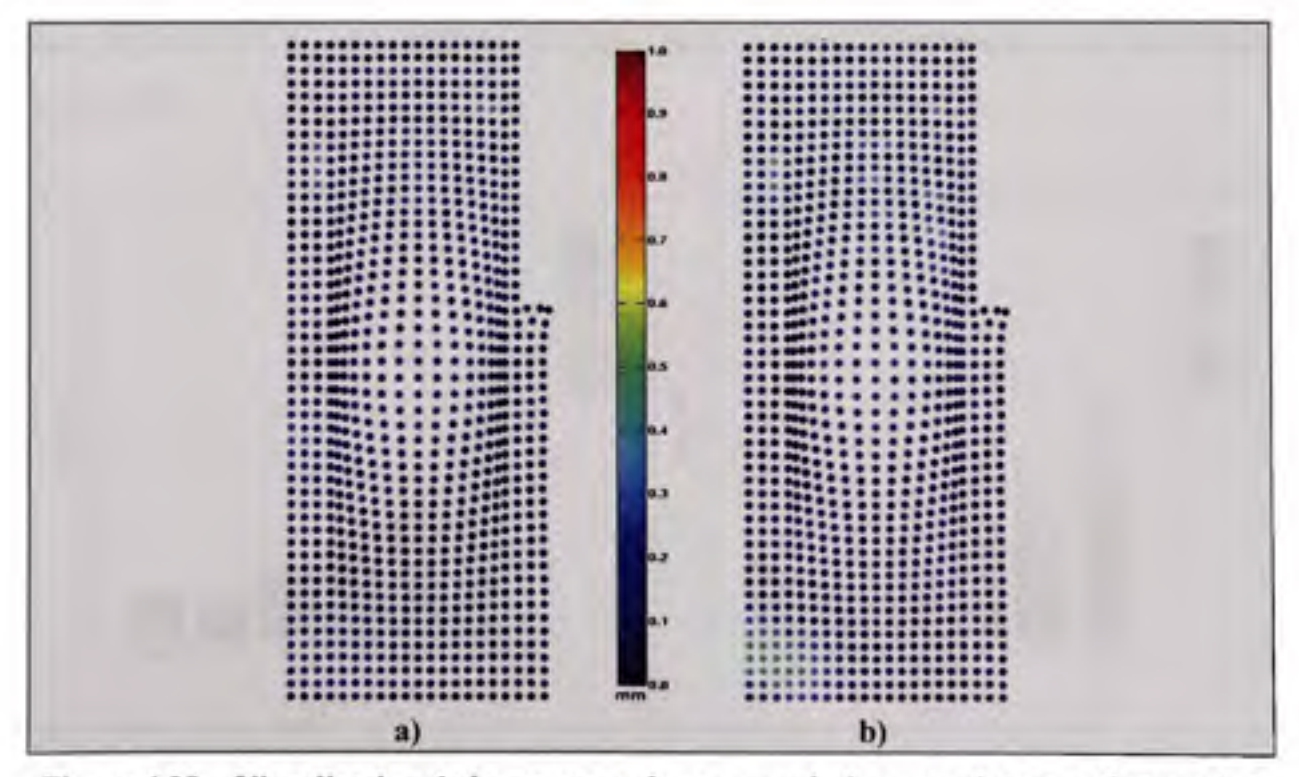

Figure 4.28 Visualisation de la moyenne des erreurs à chaque point pour l'exemple 1 avec a) la configuration de force 1 et b) la configuration de force 2.

La figure 4.29 présente la distribution des erreurs pour les douze (12) pièces simulées. Elle permet de voir la similarité des distributions, et de constater qu'une bonne partie des erreurs est proche de zéro (0).

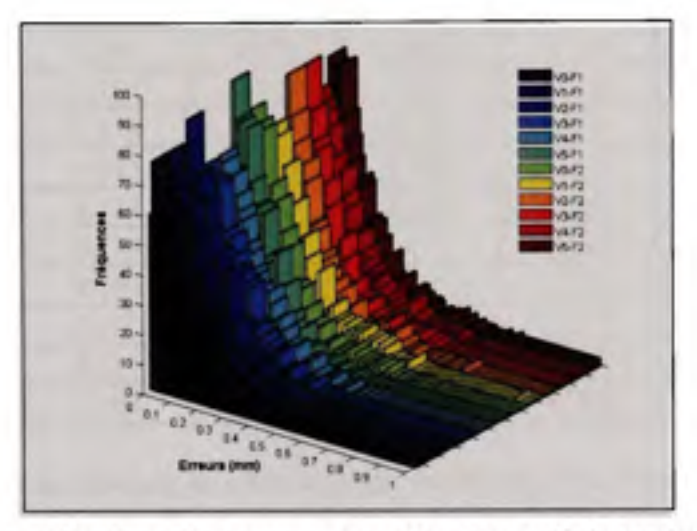

Figure 4.29 Distribution des erreurs pour les douze (12) essais de l'exemple 1.

La figure 4.30a et le tableau 4.2 récapitulent les résultats d'erreurs pour chaque essai, tandis que la figure 4.30b et le tableau 4.3 présentent les erreurs dans les zones de défauts uniquement.

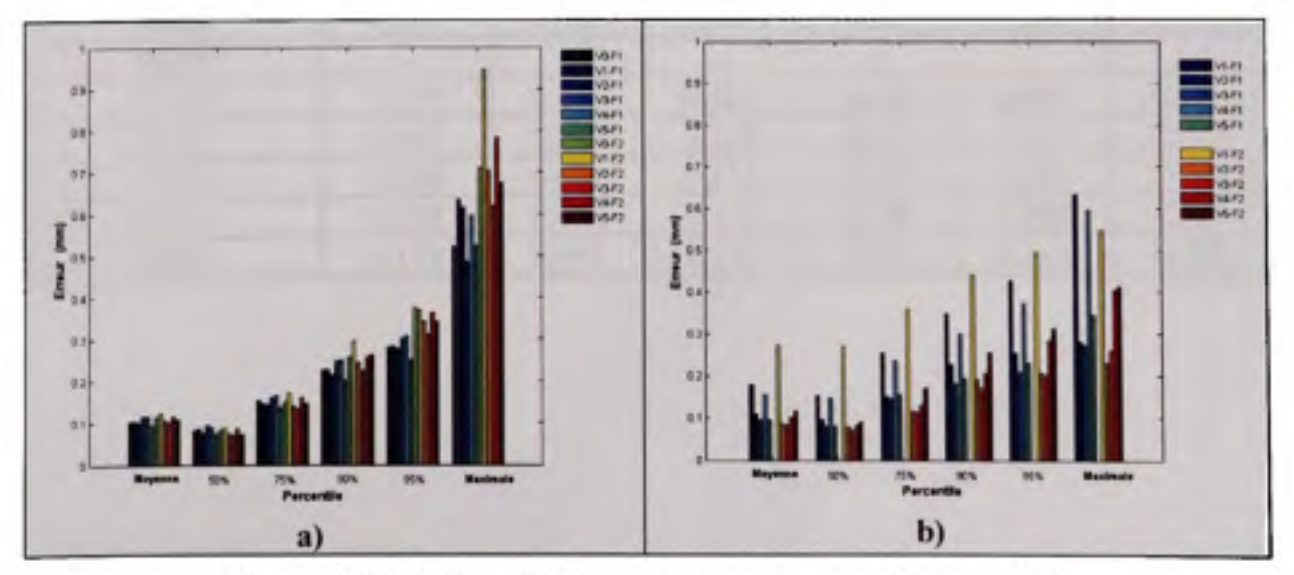

Figure 4.30 Résumé des erreurs de mesure de l'exemple 1 a) sur l'ensemble des points b) sur les points dans les zones de défauts.

| Surface A                     |         | Percentile |       |            |       |          |  |
|-------------------------------|---------|------------|-------|------------|-------|----------|--|
| <b>Configurations'</b>        | Moyenne | 50e        | 75e   | <b>90e</b> | 95e   | Maximale |  |
| <b>V0 F1</b>                  | 0,104   | 0,081      | 0,153 | 0,227      | 0,282 | 0,522    |  |
| <b>V1 F1</b>                  | 0.104   | 0.086      | 0,146 | 0,226      | 0,283 | 0.634    |  |
| <b>V2 F1</b>                  | 0,101   | 0,077      | 0.145 | 0,214      | 0,278 | 0,615    |  |
| <b>V3 F1</b>                  | 0,115   | 0.094      | 0.161 | 0,248      | 0,303 | 0,485    |  |
| V4 F1                         | 0.116   | 0,089      | 0.167 | 0.249      | 0,307 | 0,597    |  |
| <b>V5 F1</b>                  | 0.095   | 0,074      | 0.136 | 0.202      | 0,250 | 0.524    |  |
| <b>VO F2</b>                  | 0,113   | 0,082      | 0,150 | 0.257      | 0,373 | 0.709    |  |
| V1 F2                         | 0,124   | 0.087      | 0.171 | 0,295      | 0,368 | 0,946    |  |
| V <sub>2</sub> F <sub>2</sub> | 0.106   | 0,074      | 0,140 | 0.243      | 0,341 | 0,703    |  |
| V3 F2                         | 0.102   | 0,071      | 0,135 | 0,225      | 0,312 | 0.619    |  |
| V4 F2                         | 0,116   | 0,086      | 0,161 | 0,258      | 0.362 | 0.783    |  |
| <b>V5F2</b>                   | 0,108   | 0.073      | 0,145 | 0.262      | 0,342 | 0.673    |  |

Tableau 4.2 Résumé des erreurs de mesure (mm) de l'exemple 1 sur l'ensemble des points

Tableau 4.3 Résumé des erreurs de mesure (mm) de l'exemple 1 dans les zones de défauts

| Surface A                     | Moyenne |       | Maximale |       |       |       |
|-------------------------------|---------|-------|----------|-------|-------|-------|
| <b>Configurations</b>         |         | 50e   | 75e      | 90e   | 95e   |       |
| V0 F1 <sup>2</sup>            |         |       |          |       |       |       |
| <b>V1 F1</b>                  | 0,180   | 0,153 | 0,255    | 0,350 | 0,428 | 0,634 |
| V <sub>2</sub> F <sub>1</sub> | 0,111   | 0,097 | 0,152    | 0,229 | 0,255 | 0,281 |
| <b>V3 F1</b>                  | 0,097   | 0.082 | 0,145    | 0,185 | 0,210 | 0.274 |
| V4 F1                         | 0,157   | 0,148 | 0,236    | 0,300 | 0,374 | 0,597 |
| <b>V5 F1</b>                  | 0,097   | 0,082 | 0,157    | 0.195 | 0,230 | 0.345 |
| $VO F2^2$                     |         |       |          |       | ۰     |       |
| V1 F2                         | 0,275   | 0,271 | 0,361    | 0,442 | 0,495 | 0,547 |
| V <sub>2</sub> F <sub>2</sub> | 0,087   | 0.080 | 0,119    | 0,193 | 0,207 | 0,231 |
| V3 F2                         | 0,084   | 0,073 | 0,115    | 0,172 | 0,203 | 0,260 |
| V4 F2                         | 0,103   | 0.084 | 0,133    | 0,208 | 0,286 | 0,407 |
| <b>V5F2</b>                   | 0,118   | 0.092 | 0,172    | 0,258 | 0,313 | 0,412 |

<sup>&#</sup>x27; Exemple : La nomenclature *Surface A VIFI* fait référence à la Surface A simulée obtenue avec le type de défauts 1 et la configuration 1 de force exteme.

<sup>&</sup>quot; Les configurations *VO* n'ont pas de défauts imposés .

# **4.2 Exemple 2 : Surface en forme de** U

Cet exemple porte sur l'inspection de profil de la surface en forme de U représenté à la figure 4.31, lorsque celle-ci est supportée par trois points de contact lors de sa numérisation. Le matériau et l'épaisseur de tôle sont identiques aux exemples précédents. Les dimensions hors tout de la pièce sont de 300 x 500 x 150 mm.

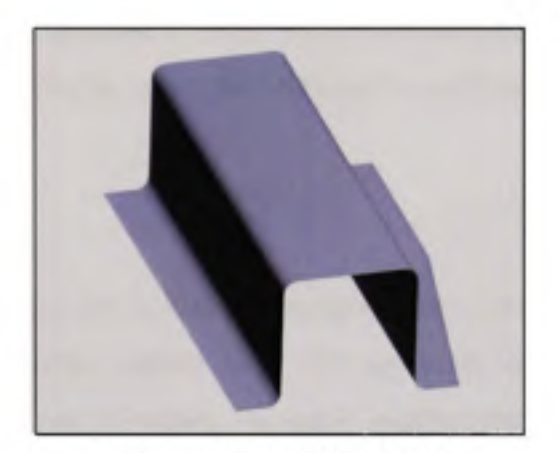

**Figure 4.31 Modèle U.** 

### **4.2.1** Construction du maillage nominal

Le maillage de 3550 nœuds du modèle nominal est illustré à la figure 4.32. Les nœuds  $S_{DCS} = \{ s_{DCS1} & s_{DCS2} \mid S_{DCS3} \in S \text{ less plus proches des points d'ancrage A-B-C dans le }$ référentiel DCS y sont identifiés.

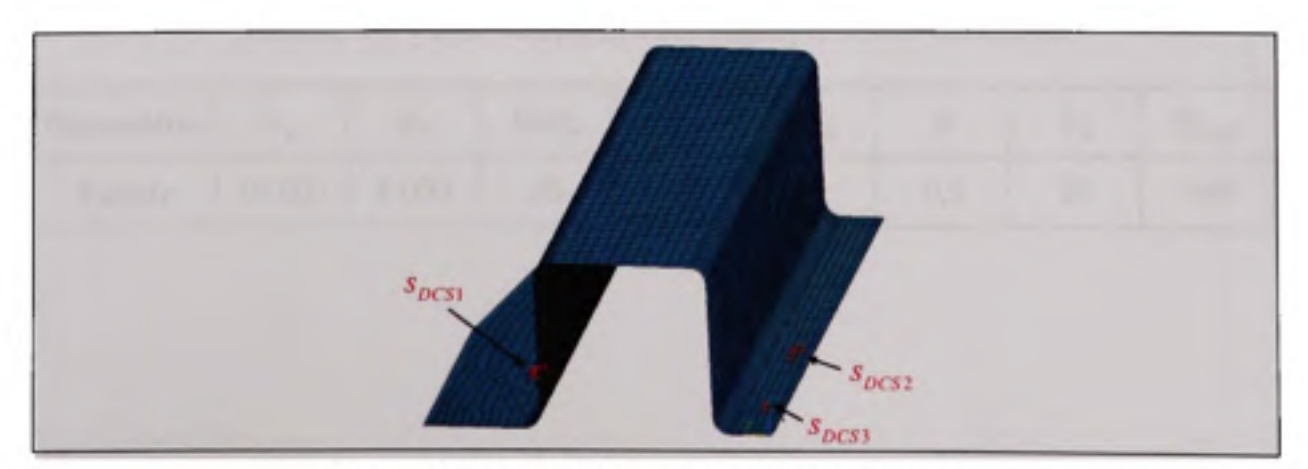

Figure 4.32 Maillage du modèle nominal U.

# **4.2.2 Simulatio n de la pièce numérisé e**

Les pièces fabriquées sont simulées avec la démarche exposée à la figure 4.1. L'effet d'un défaut de surface local, l'effet de l'accélération gravitationnelle, ainsi que celui de deux configurations de force, y sont appliqués. La première configuration comporte une force de 10 N au bout de la composante, tandis que la deuxième impose une force de 5 N sur chaque extrémité. La figure 4.33 présente les deux configurations ainsi que les déformations résultantes pour le type de défauts 1 *(VI).* À la fin du processus, un nuage d'environ 22000 points du modèle déformé, avec des défauts de surface et comprenant du bruit de mesure, est obtenu.

#### 4.2.3 **Résultats**

Cette section présente l'inspection de huit (8) composantes construites à partir du modèle U. Six (6) pièces fabriquées représentant trois (3) types de défauts sont illustrées à la figure 4.34. Pour chacune des variantes, les deux configurations de forces externes sont appliquées. De plus, une pièce simulée sans défauts de surface (VO) est vérifiée. Les résultats présentés ci-dessous sont obtenus en employant les valeurs des paramètres du tableau 4.4. Toutefois, un poids *w.* nul est attribué aux points sur les rayons, afin de s'assurer de ne pas confondre ces points avec des défauts de surface. Cet ajustement préventif est fait, car une grande courbure locale combinée à une faible densité de nœud dans ces zones augmente artificiellement la valeur des indicateurs *I*, de ces points.

Tableau 4.4 Valeur des paramètres employés dans l'exemple 2

| Paramètres | $\alpha$ <sub>D</sub> | $\alpha_{\kappa}$ | $Step_a$ |     | $\Delta A_y$ |     | $\Lambda_{MAX}$ |
|------------|-----------------------|-------------------|----------|-----|--------------|-----|-----------------|
| Valeur     | 10 000   8 000        |                   |          | سمه |              | 0,5 | 500             |

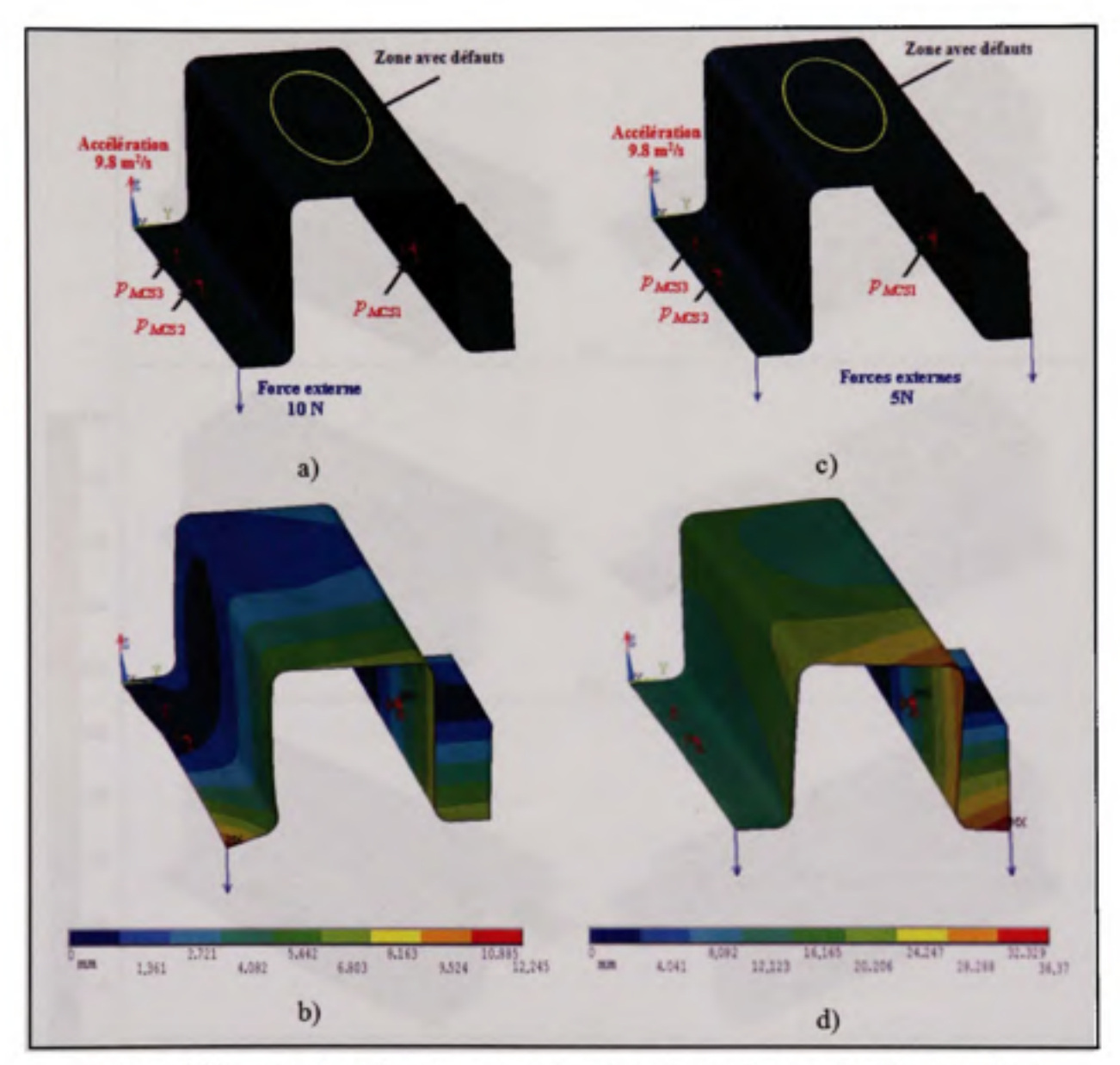

Figure 4.33 Construction du nuage de points U avec le type de défauts 1 (V1) a) suivant la configuration de force 1 (F1) et c) suivant la configuration de force 2 (F2). Déplacement (mm) total de chaque nœud et b) suivant la configuration F1, d) suivant la configuration F2.

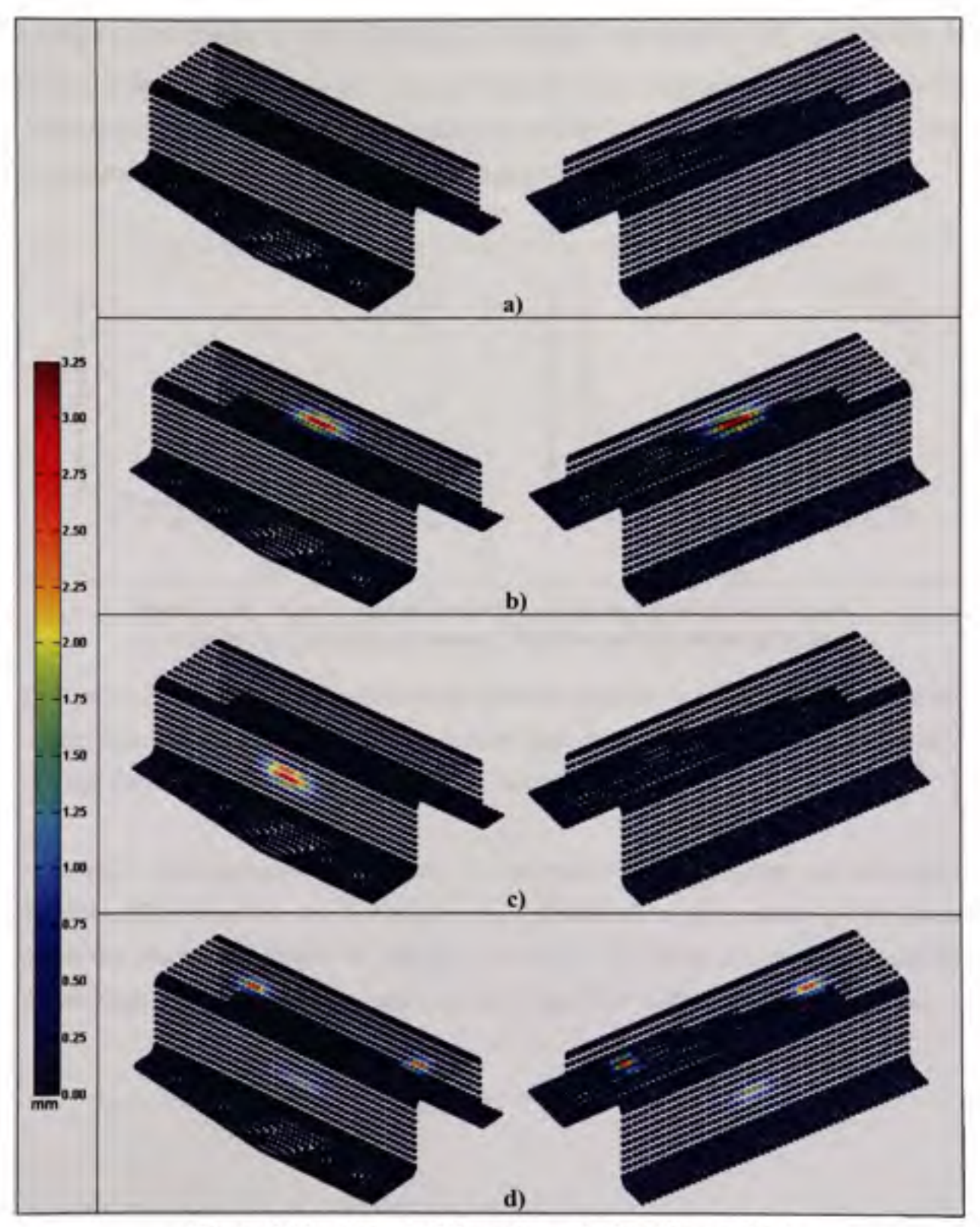

Figure 4.34 Type de défauts imposés dans l'exemple 2. a) sans défauts (VO), b) type de défauts 1 (VI), c) d) type de défauts 2-3 (V2-V3) respectivement.

La figure 4.35 illustre la convergence de la moyenne des distances  $D_{s_i}$  en fonction du nombre d'itérations, pour tous les essais de l'exemple 2. La configuration de force 2 entraîne de fortes déformations, les modèles nominaux nécessitent donc plus d'itérations pour épouser la géométrie numérisée, comme le montre la figure 4.35.

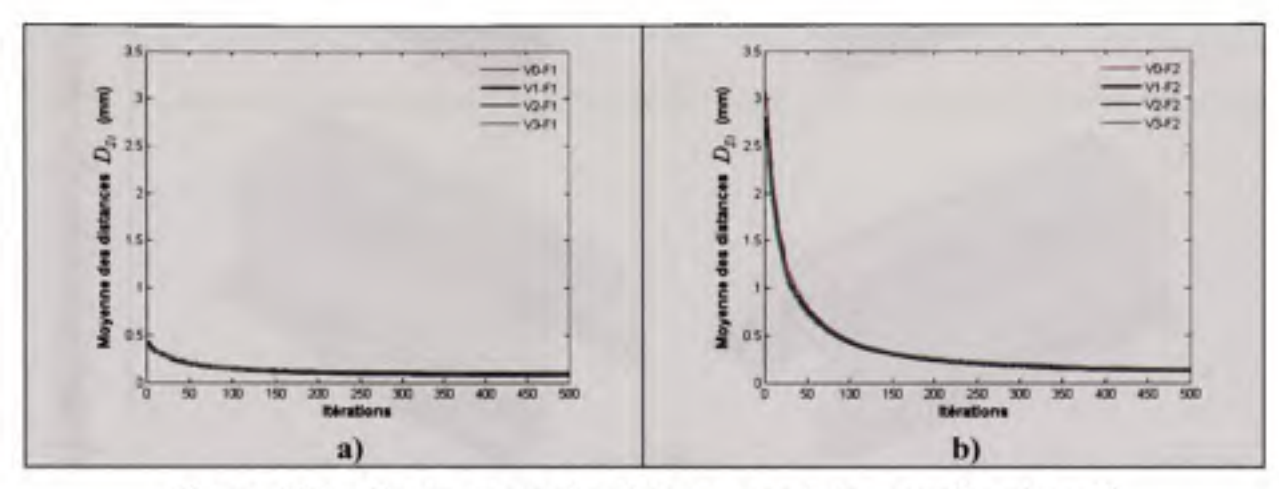

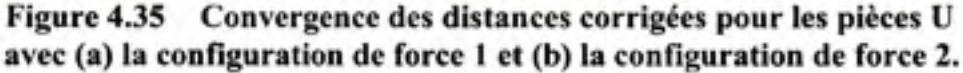

La figure 4.36 montre, pour chaque point du maillage nominal, la moyerme arithmétique des erreurs pour tous les types de défauts, suivant les deux configurations de force. Les figures V et VI de l'annexe I présentent les erreurs pour chacun des tests.

D'un autre côté, la figure 4.37 présente la distribution des erreurs pour les huit pièces simulées. Elle permet de voir la similarité des distributions, et de constater qu'une bonne partie des erreurs est proche de zéro (0). De plus, cette figure fait remarquer que les distributions des erreurs pour les essais avec la configuration de force 2 sont plus étendues.

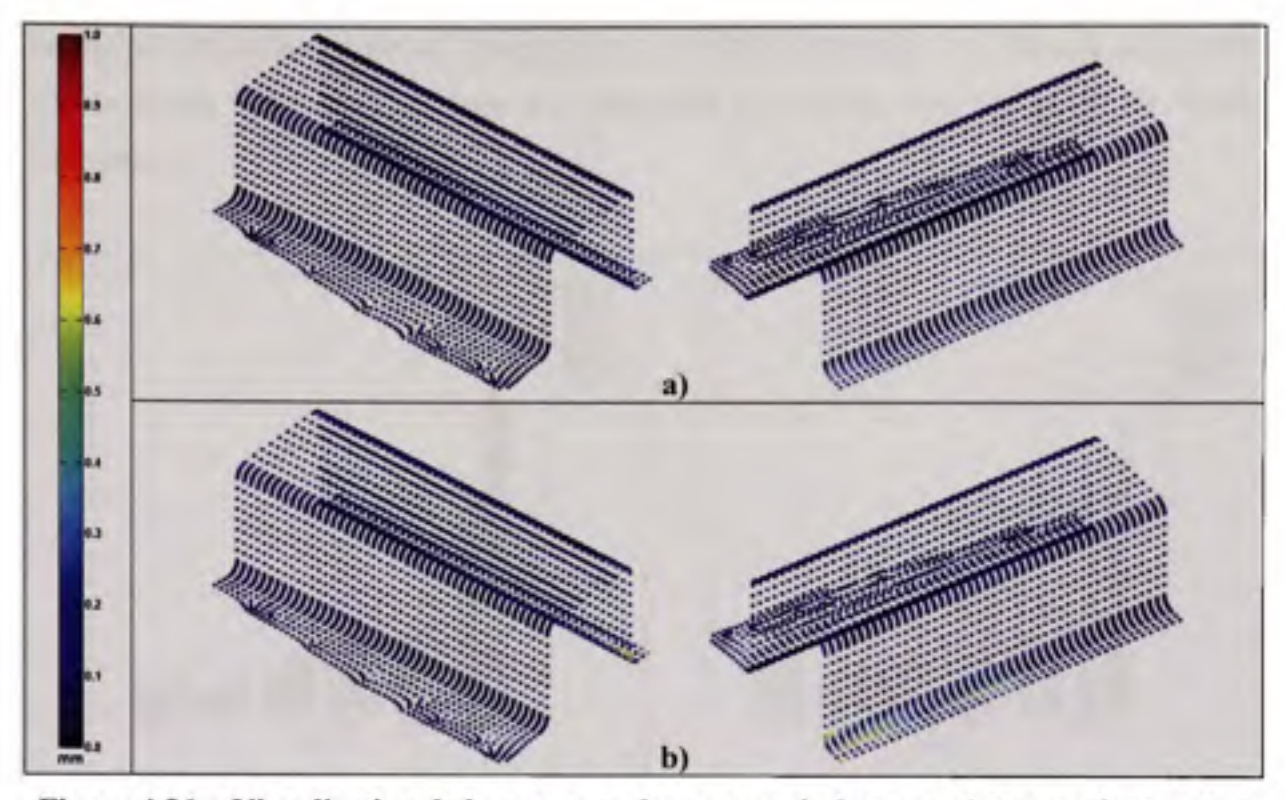

Figure 4.36 Visualisation de la moyenne des erreurs à chaque point pour l'exemple 2 avec a) la configuration de force 1 et b) la configuration de force 2.

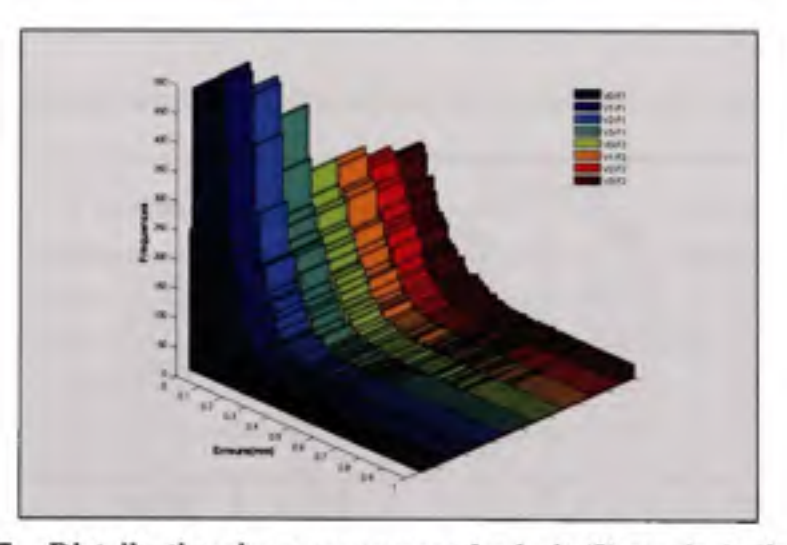

Figure 4.37 Distribution des erreurs pour les huit (8) essais de l'exemple 2.

La figure 4.38a et le tableau 4.5 récapitulent les résultats des erreurs pour chaque essai, tandis que la figure 4.38b et le tableau 4.6 présentent les erreurs dans les zones de défauts uniquement.

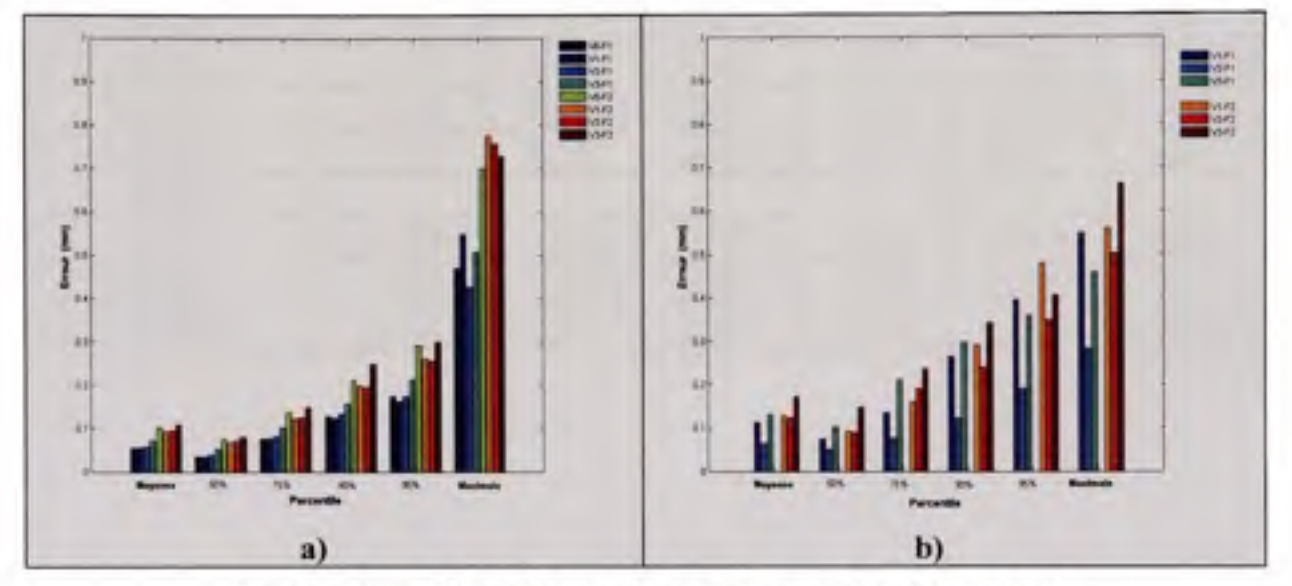

Figure 4.38 Résumé des erreurs de mesure de l'exemple 2 **a) sur l'ensemble des points et b) sur les points dans les zones de défauts.** 

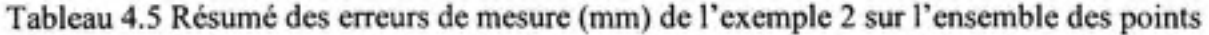

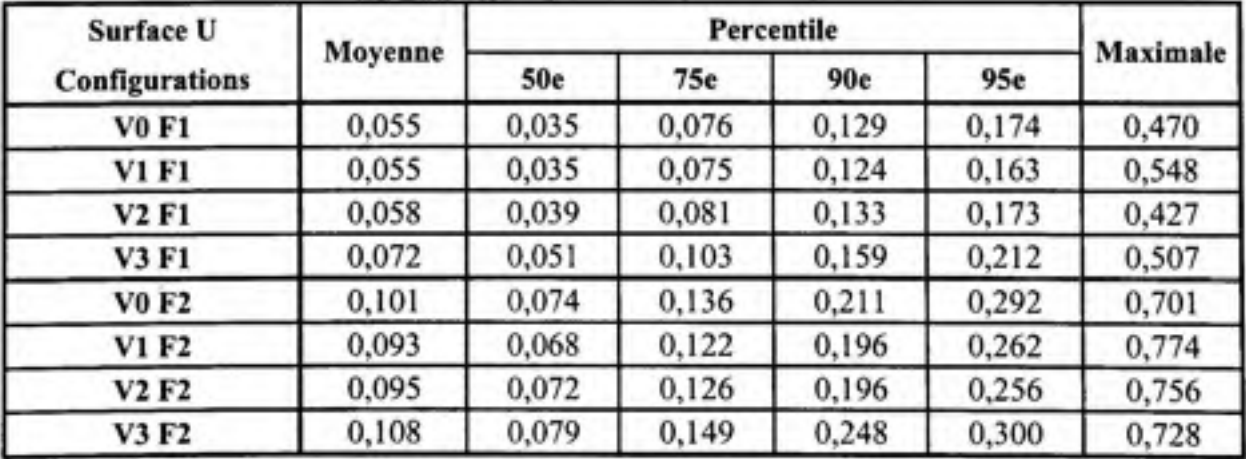

| Surface U                     |          |       |       | Percentile | Maximale      |                |  |
|-------------------------------|----------|-------|-------|------------|---------------|----------------|--|
| Configurations                | Moyenne  | 50e   | 75e   | 90e        | 95e           |                |  |
| V0 F1                         | $\sim$   | ۰     | ٠     |            |               |                |  |
| <b>V1 F1</b>                  | 0,113    | 0,074 | 0,135 | 0,264      | 0.395         | 0,548          |  |
| V2 F1                         | 0,064    | 0,050 | 0,076 | 0,122      | 0,191         | 0,282          |  |
| V3 F1                         | 0,131    | 0,102 | 0,212 | 0,297      | 0,357         | 0,459          |  |
| V0 F2                         | $\equiv$ | ۰     |       |            | $\frac{1}{2}$ | $\blacksquare$ |  |
| V1 F2                         | 0,129    | 0,092 | 0,159 | 0,291      | 0,479         | 0,560          |  |
| V <sub>2</sub> F <sub>2</sub> | 0,124    | 0,090 | 0,191 | 0,239      | 0.348         | 0,502          |  |
| V3 F2                         | 0,172    | 0,147 | 0,237 | 0,342      | 0,406         | 0,663          |  |

Tableau 4.6 Résumé des erreurs de mesure (mm) de l'exemple 2 dans les zones de défauts

# **4.3 Exemple 3 : Surface complexe**

L'exemple ci-dessous permet d'évaluer la performance de l'algorithme IDI sur une pièce de forme complexe représentée à la figure 4.39. Il porte sur l'inspection de profil lorsque la composante est supportée par trois points de contact lors de la numération. Le matériau et l'épaisseur de tôle sont identiques aux exemples précédents. Les dimensions hors tout de la pièce sont 350 x 1000 x 250 mm.

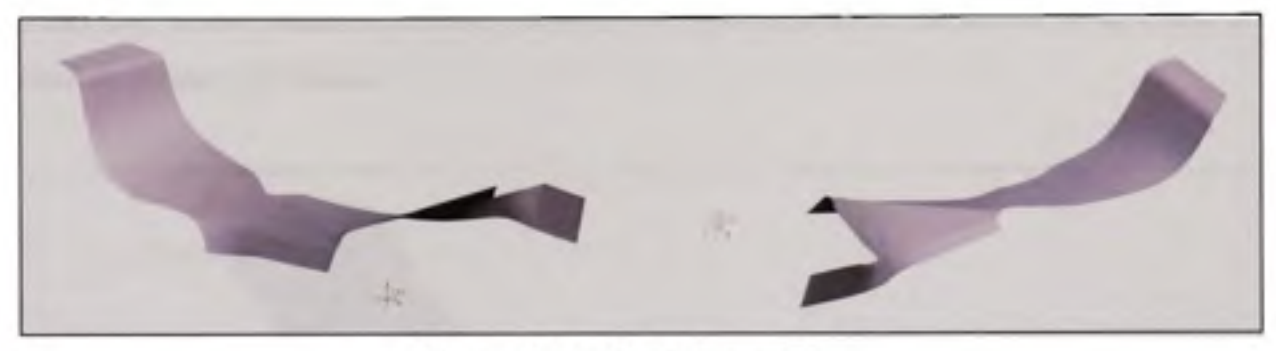

**Figure 4.39 Surface complexe.** 

## **4.3.1 Constructio n du maillage nominal**

Le maillage de 2952 nœuds du modèle nominal est illustré à la figure 4.40 . Les nœuds  $S_{DCS} = \{s_{DCS1} & s_{DCS2} & s_{DCS3}\}\$   $| S_{DCS} \in S$  les plus proches des points d'ancrage A-B-C dans le référentiel DCS y sont identifiés

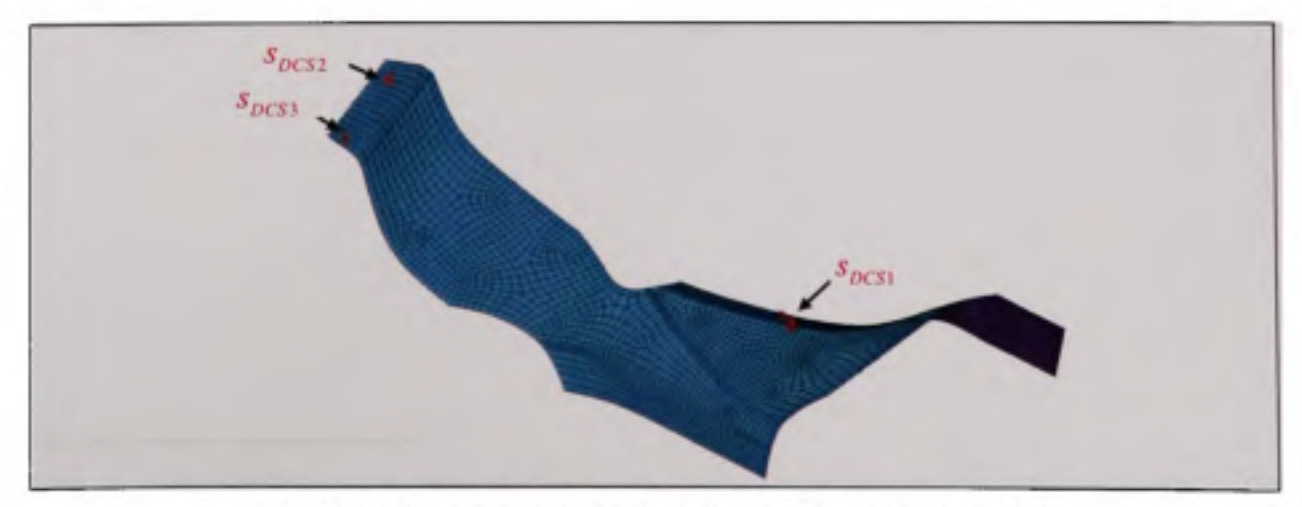

Figure 4.40 Maillage de la surface complexe nominale.

### **4.3.2 Simulatio n de la pièce numérisée**

Les pièces fabriquées sont simulées avec la démarche exposée à la figure 4.1. L'effet de défauts de surface, de l'accélération gravitationnelle et de deux configurations de déformation, y sont appliqués. La première configuration est le résultat d'une force de 2 N au bout de la composante, tandis que la deuxième impose un déplacement<sup>1</sup> de 10 mm appliqué sur une extrémité. Les figures 4.41 à 4.44 exposent les deux configurations et les déformations résultantes pour le type de défauts 1 *(VI).* À la fin du processus, un nuage d'environ 16500 points du modèle déformé, avec des défauts de surface et comprenant du bruit de mesure, est obtenu.

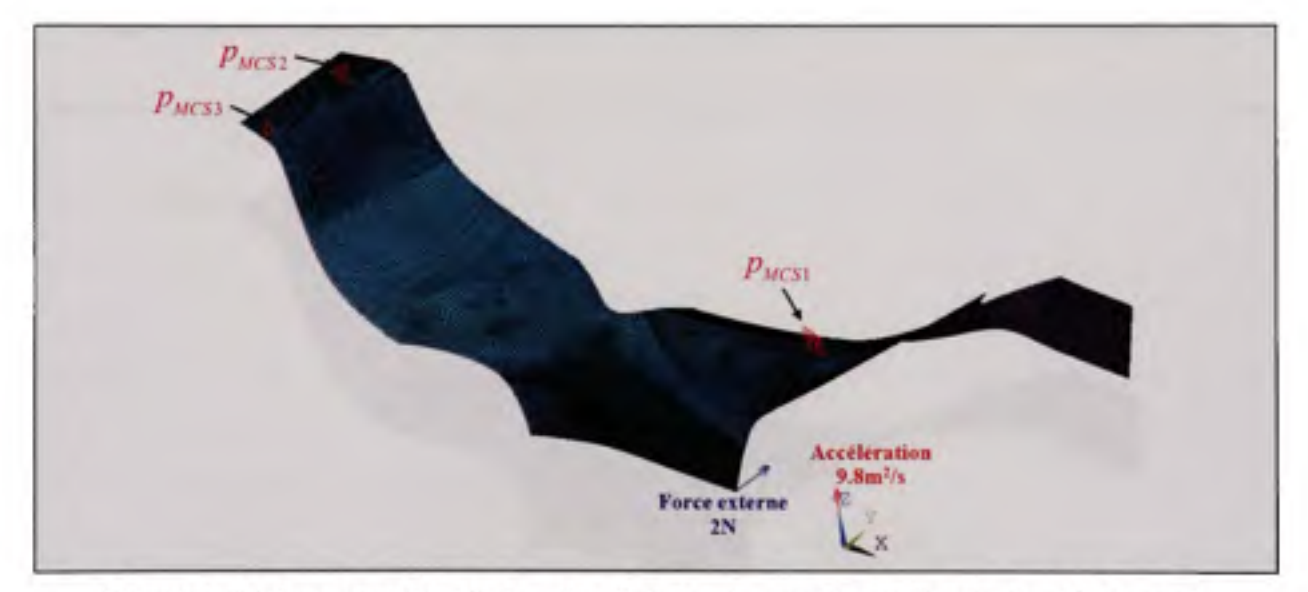

**Figure 4.41 Construction de la pièce fabriquée avec la configuration de force 1.** 

<sup>&#</sup>x27; Ici un déplacement est appliqué plutôt qu'une force exteme, afin de vérifier si les performances de l'algorithme sont accrues si la déformation est imposée de manière plus progressive. Une discussion plus profonde sur le sujet est présentée à la section 4.4 .

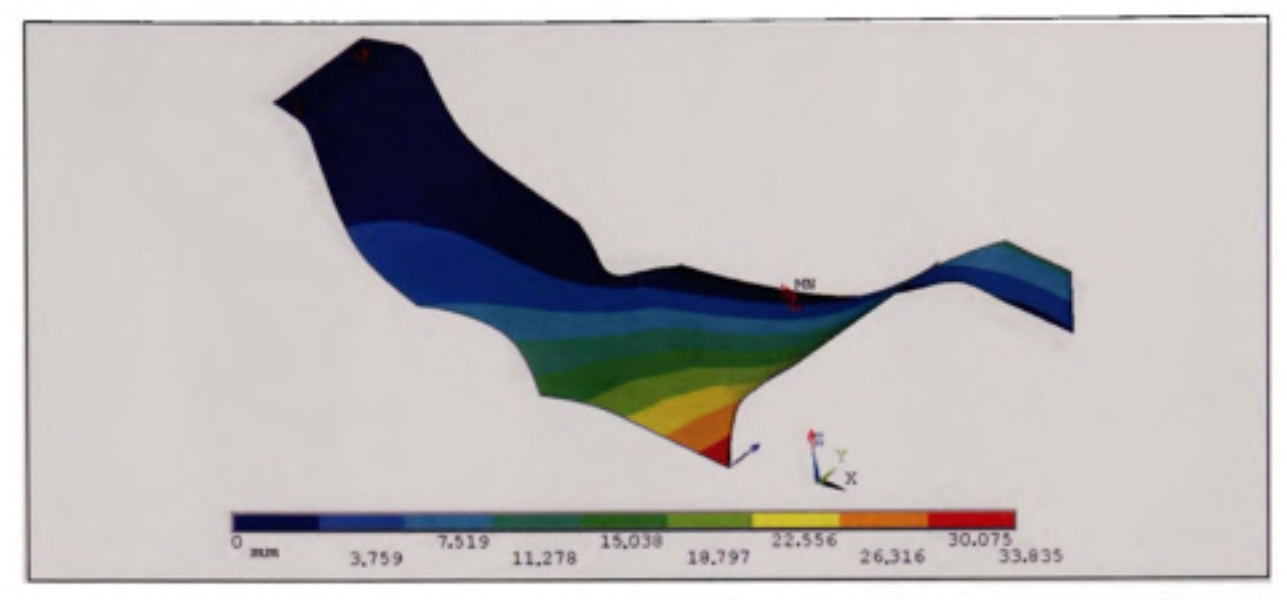

**Figure 4.42 Déplacements résultant de la configuration de force 1 sur le modèle.** 

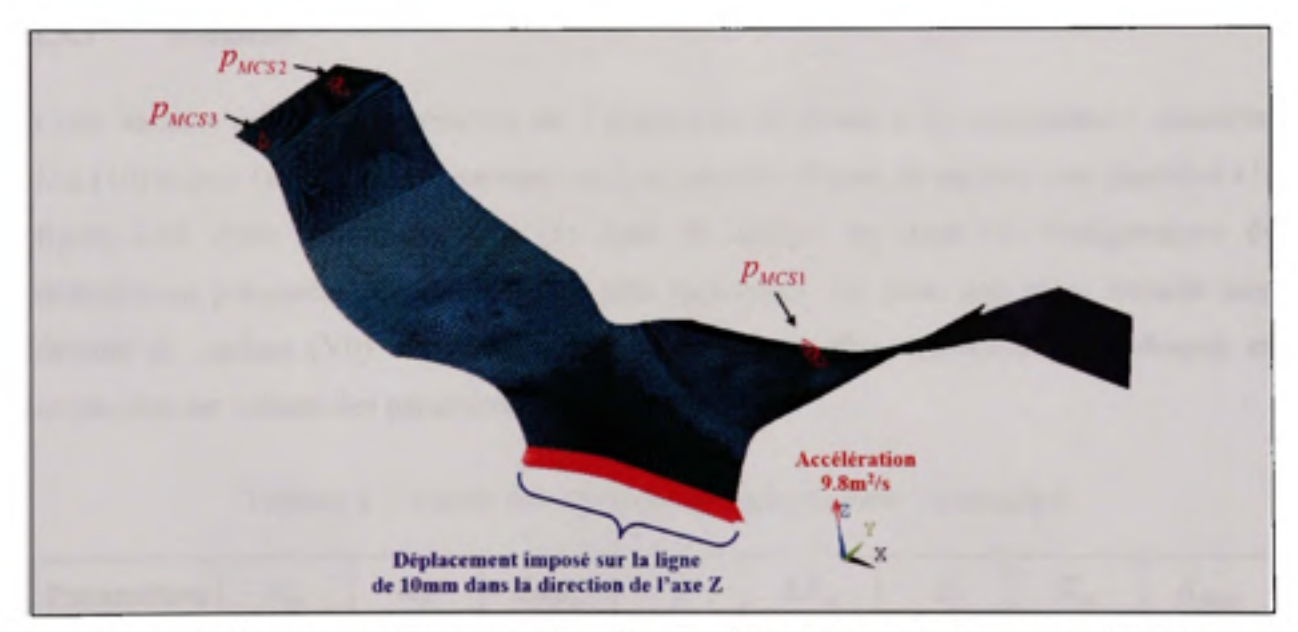

**Figure 4.43 Construction de la pièce fabriquée avec la configuration de force 2.** 

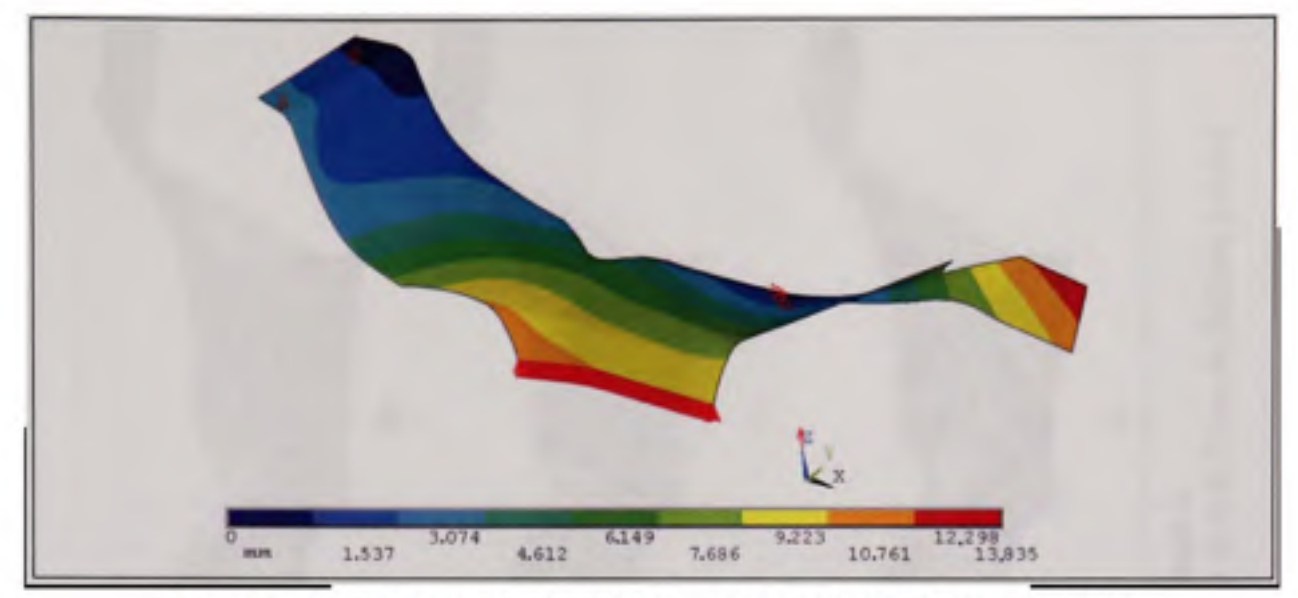

**Figure 4.44 Déplacements résultant de la configuration 2 sur le modèle.** 

## 4.3.3 **Résultats**

Cette section présente les résultats de l'inspection de douze (12) composantes simulées. Dix (10) pièces fabriquées représentant cinq (5) types de défauts de surface sont illustrées à la figure 4.45. Pour chacun des cinq (5) types de défauts, les deux (2) configurations de déformation présentées précédemment y sont appliquées. De plus, une pièce simulée sans défauts de surface (VO) est vérifiée. Les résultats présentés ci-dessous sont obtenus en employant les valeurs des paramètres du tableau 4.7.

Tableau 4.7 Valeur des paramètres employés dans l'exemple 3

| Paramètres | $\alpha_{\scriptscriptstyle D}$ | $\alpha_{\scriptscriptstyle F}$ | $Step_a$ | $\Delta X_{\nu}$ |  | $A$ <b>MAX</b> |
|------------|---------------------------------|---------------------------------|----------|------------------|--|----------------|
| Valeur     | 17000                           | 15 000                          | 50       | 1,25             |  | 300            |

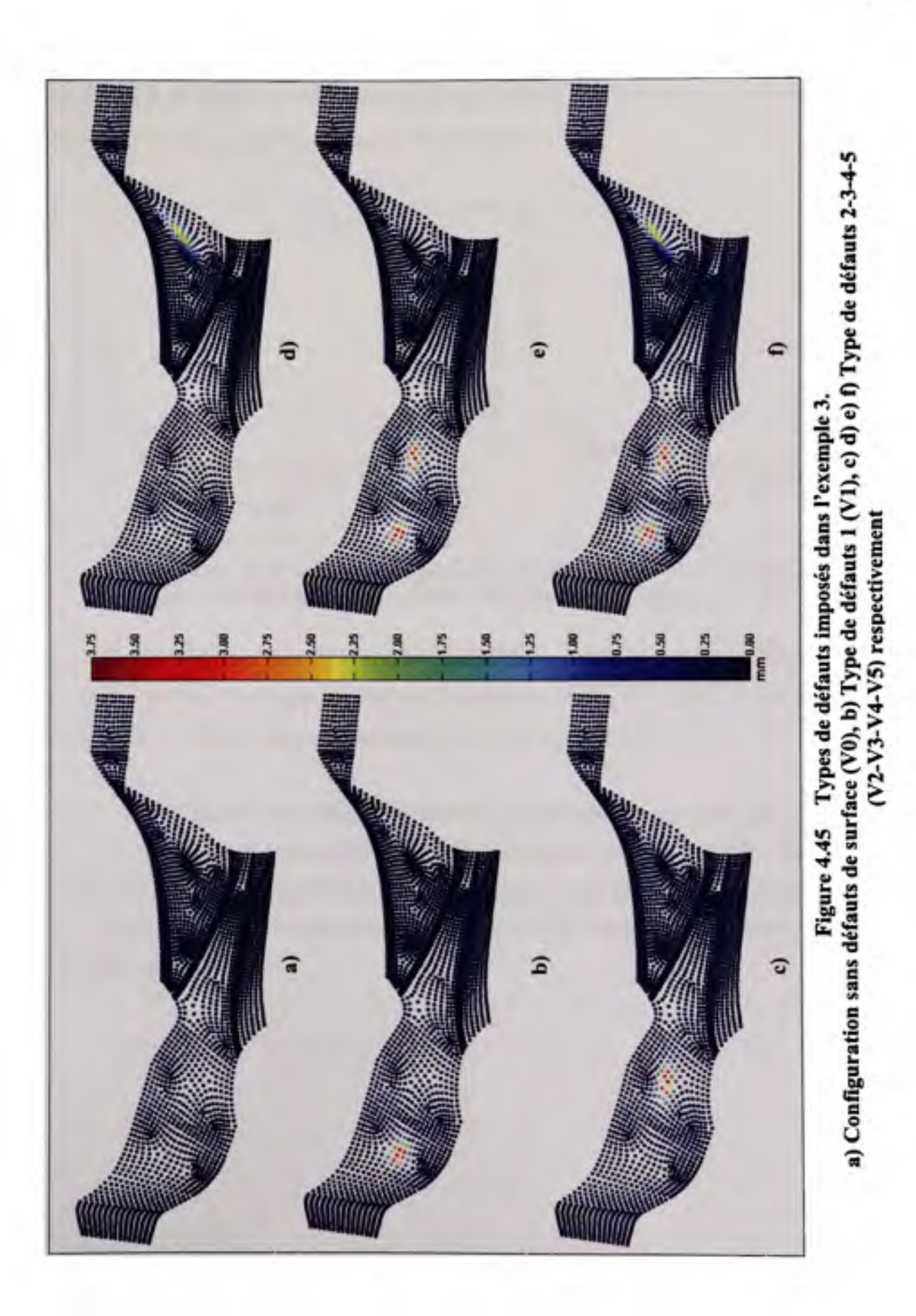

La figure 4.46 illustre la convergence de la moyenne des distances  $D_{s_i}$  en fonction du nombre d'itérations, pour tous les essais de l'exemple 3.

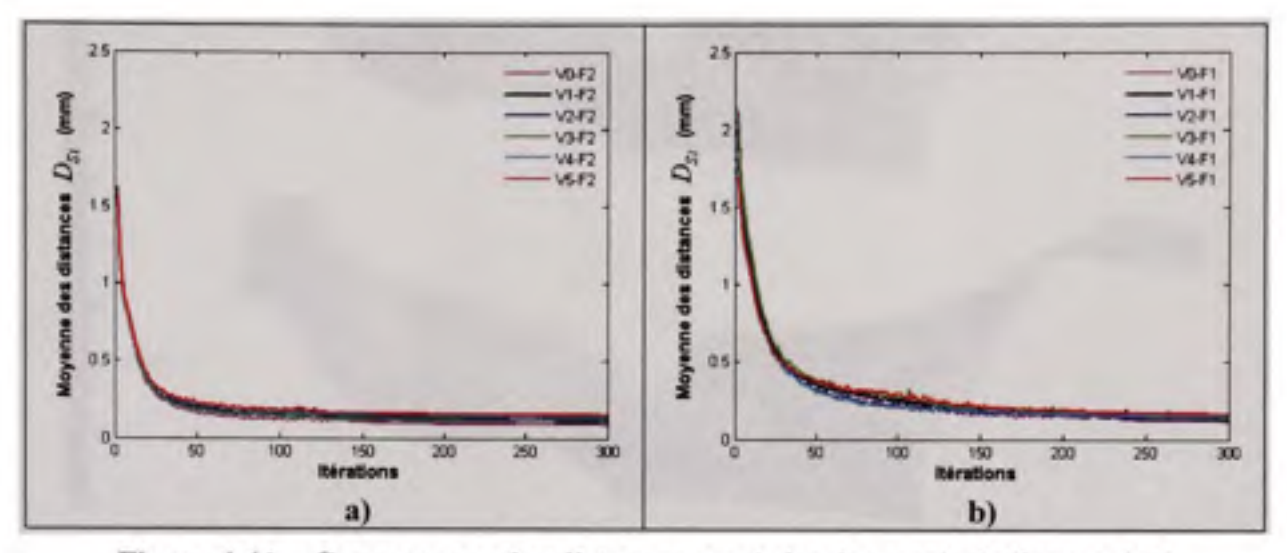

Figure 4.46 Convergence des distances corrigées des essais de l'exemple 3 avec a) la configuration de force 1 et b) la configuration de force 2.

La figure 4.47 montre, pour chaque point du maillage nominal, la moyenne arithmétique des erreurs pour tous les types de défauts, suivant les deux configurations de force. Les figures VII et VIII de l'annexe I présentent les erreurs pour chacun des tests.

De son côté, la figure 4.48 présente la distribution des erreurs pour les douze pièces simulées. Elle permet de voir la similarité des distributions et de constater, comme dans les exemples précédents, qu'une bonne partie des erreurs est proche de zéro (0). De plus, la figure 4.48 fait remarquer que les distributions des erreurs pour les essais avec la configuration de force 1. sont plus étendues.

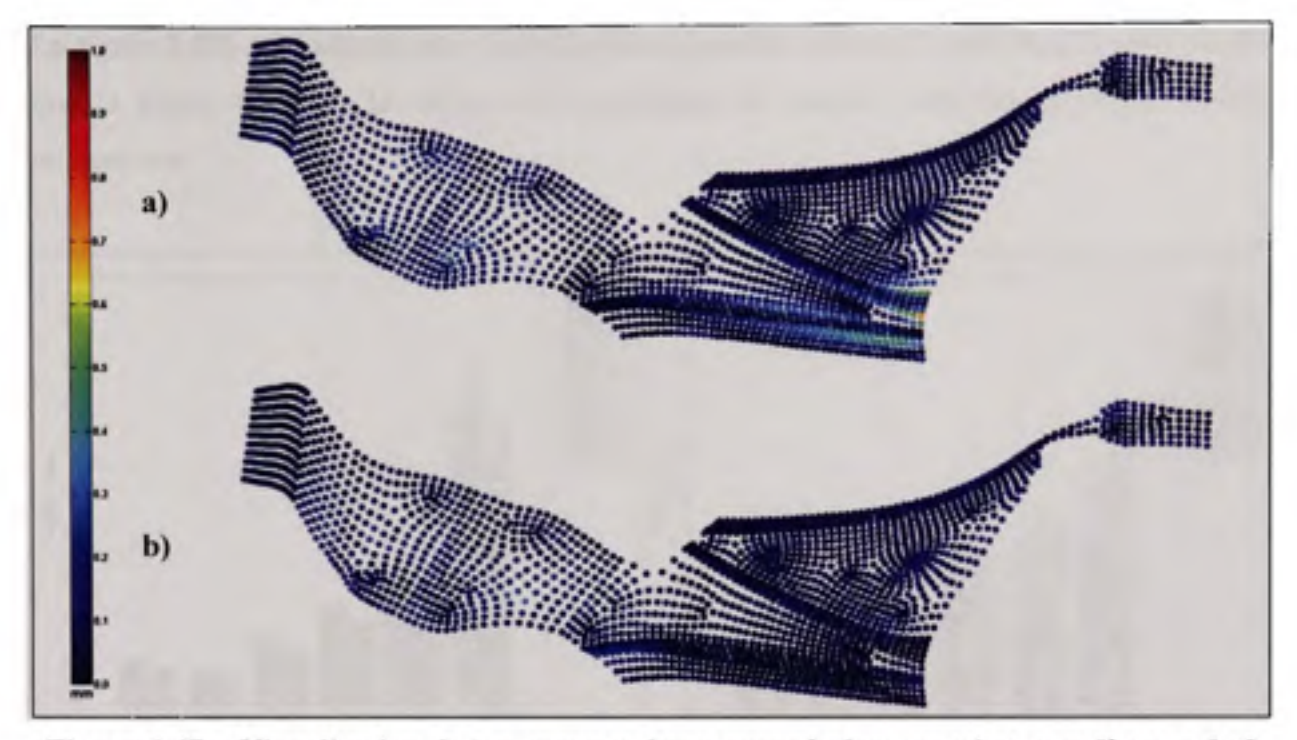

Figure 4.47 Visualisation de la moyenne des erreurs à chaque point pour l'exemple 3 avec a) la configuration de force 1 et b) la configuration de force 2.

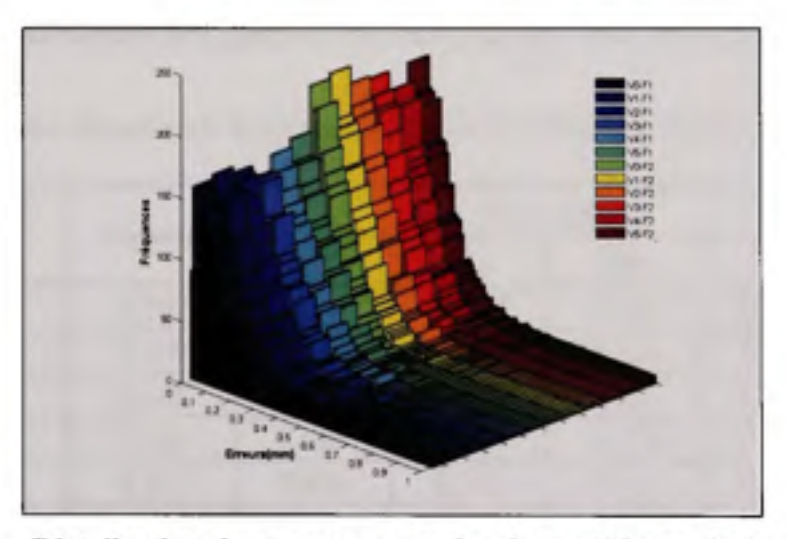

Figure 4.48 Distribution des erreurs pour les douze (12) essais de l'exemple 3.

La figure 4.49a et le tableau 4.8 récapitulent les résultats d'erreurs pour chaque essai, tandis que la figure 4.49b et le tableau 4.9 présentent les erreurs dans les zones de défauts uniquement.

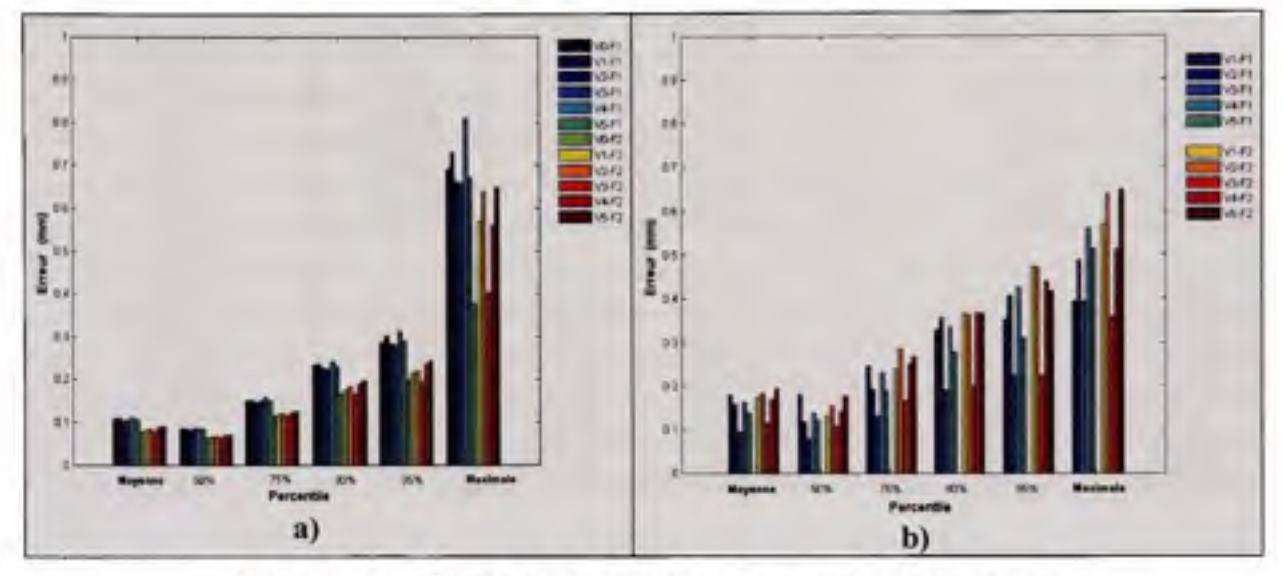

Figure 4.49 Résumé des erreurs de mesure de l'exemple 3 **a) su r l'ensemble des points et b) sur les points dans les zones de défauts.** 

| <b>Surface Complexe</b>       |         |       |       | Percentile |       |          |
|-------------------------------|---------|-------|-------|------------|-------|----------|
| <b>Configurations</b>         | Moyenne | 50e   | 75e   | 90e        | 95e   | Maximale |
| <b>V0 F1</b>                  | 0,108   | 0,084 | 0,150 | 0,233      | 0,286 | 0,691    |
| <b>V1 F1</b>                  | 0,109   | 0.084 | 0,151 | 0,236      | 0,302 | 0,730    |
| V <sub>2</sub> F <sub>1</sub> | 0,105   | 0,080 | 0,146 | 0,225      | 0,284 | 0,662    |
| <b>V3 F1</b>                  | 0,106   | 0,084 | 0,151 | 0,224      | 0,279 | 0,658    |
| <b>V4 F1</b>                  | 0,112   | 0,086 | 0,159 | 0,241      | 0,313 | 0,811    |
| <b>V5 F1</b>                  | 0,105   | 0,082 | 0,150 | 0,230      | 0,290 | 0,669    |
| <b>VO F2</b>                  | 0,077   | 0,062 | 0,113 | 0,166      | 0,198 | 0.377    |
| V1 F2                         | 0,081   | 0,065 | 0,117 | 0,176      | 0,214 | 0,569    |
| V <sub>2</sub> F <sub>2</sub> | 0,084   | 0,066 | 0,119 | 0,184      | 0,221 | 0,638    |
| <b>V3 F2</b>                  | 0,078   | 0,063 | 0,115 | 0,166      | 0,194 | 0,401    |
| V4 F2                         | 0,089   | 0.069 | 0,124 | 0,189      | 0,236 | 0,562    |
| <b>V5F2</b>                   | 0,090   | 0,069 | 0,125 | 0,196      | 0,244 | 0,649    |

Tableau 4.8 Résumé des erteurs de mesure (mm) de l'exemple 3 sur l'ensemble des points

| <b>Surface Complexe</b>       |         |        | Maximale |       |       |       |
|-------------------------------|---------|--------|----------|-------|-------|-------|
| <b>Configurations</b>         | Moyenne | 50e    | 75e      | 90e   | 95e   |       |
| <b>V0 F1</b>                  | ۰       | ۰      | ۰        |       |       |       |
| <b>V1 F1</b>                  | 0,178   | 0,180  | 0,245    | 0,330 | 0,352 | 0,393 |
| V2 F1                         | 0,159   | 0,118  | 0,193    | 0.356 | 0,407 | 0,488 |
| <b>V3 F1</b>                  | 0,094   | 0,080  | 0,130    | 0,190 | 0,222 | 0,393 |
| V4 F1                         | 0,162   | 0,137  | 0,229    | 0,337 | 0,424 | 0,559 |
| V5 F1                         | 0.139   | 0,121  | 0,189    | 0,276 | 0,309 | 0,514 |
| <b>VO F2</b>                  |         | $\sim$ |          |       |       |       |
| V1 F2                         | 0,174   | 0,131  | 0,239    | 0.365 | 0,473 | 0,569 |
| V <sub>2</sub> F <sub>2</sub> | 0,183   | 0,154  | 0,285    | 0,363 | 0,470 | 0,638 |
| V3 F2                         | 0,115   | 0.108  | 0,166    | 0.198 | 0,222 | 0,357 |
| V4 F2                         | 0,170   | 0,142  | 0,250    | 0.367 | 0,439 | 0,511 |
| <b>V5F2</b>                   | 0,195   | 0,177  | 0.268    | 0,366 | 0,415 | 0,649 |

Tableau 4.9 Résumé des erteurs de mesure (mm) de l'exemple 3 dans les zones de défauts

### **4.4 Discussio n**

Dans le cas d'inspection de pièces flexibles sans gabarit de conformation, la géométrie de la pièce physique numérisée peut être sensiblement différente de celle du modèle nominal. Comme le montrent les figures 4.4, 4.19, 4.33, 4.42 et 4.44, les pièces numérisées ont une forme différente de celle du modèle nominal, compte tenu des déformations imposées lors de leur simulation. Des déformations maximales entre 12 mm et 36,4 mm sont appliquées au modèle nominal à cette fin. Les résultats d'inspection provenant de technique d'alignement rigide classique, comme l'ICP, ne sont plus représentatifs, comme le démontre la figure 4.7. Sur celle-ci, il est clair que les déviations observées ne correspondent pas aux défauts introduits à la figure 4.5, mais représentent uniquement le résultat de la minimisation de la distance euclidienne entre les deux modèles. L'algorithme IDI proposé dans ce mémoire permet de compenser les lacunes des méthodes d'inspection présentées dans la revue de la littérature, en y introduisant une technique d'identification des défauts de profil ainsi que l'algorithme de recalage non-rigide. La figure 4.8 montre, à plusieurs itérations de l'algorithme, les indicateurs de confiance /, de chaque nœud du maillage *S .* Les points avec des indicateurs I, élevés y sont facilement observables, et se distinguent mieux lorsque le nombre d'itérations augmente. L'implantation de l'algorithme non-rigide permet de déformer le maillage nominal sans épouser les défauts de profil, afin qu'il soit le plus proche possible du modèle numérisé. Les figures 4.9, 4.11 et 4.20 démontrent bien les capacités de l'algorithme IDI à créer un modèle nominal déformé sans défaut de fabrication, ainsi qu'à localiser et à évaluer l'amplitude des défauts de profil de surface. Sur ces figures, les défauts de surface sont clairement identifiables.

Toutefois, certaines faiblesses de la méthode ont été notées. Par exemple, les points sur l'extrémité en bas, à gauche de la figure 4.11, possèdent des déviations légèrement plus élevées. Cette observation est plus remarquée sur la figure 4.20 et dans l'évaluation des erreurs qui sont illustrées dans les figures 4.15, 4.23 et 4.28. Ceci soulève une question : Pourquoi le modèle nominal n'épouse-t-il pas la forme numérisée dans cette zone ? Une explication déjà mentionnée est que l'erteur d'évaluation de la normale sur les points du

contour de la pièce en soit la cause. La projection de la distance  $d_{s_i}$  sur une normale erronée peut amplifier la distance projetée  $D_{s}$ , ce qui augmente l'erreur observée sur ces points. Un autre facteur est la valeur du paramètre  $\alpha$ . Une valeur  $\alpha$  forte contraint le champ de déplacement à être lisse. À l'extrême, un *a* infiniment élevé engendra un champ de déformation nul. Le paramètre  $\alpha$  a une analogie avec la rigidité du modèle nominal. Les tableaux 4.1, 4.4 et 4.7 donnent les valeurs de *a* déterminées par des essais-erreurs pour garantir un champ lisse, et montrent bien que  $\alpha$  est proportionnel à la complexité de la pièce. De la sorte, si le terme *a* est trop élevé, il ne permettra pas au modèle nominal de se déformer dans des zones où le changement de forme demandé est trop brut, car il devra assurer un champ de déformation lisse. De plus, les forces ponctuelles appliquées lors de la simulation de la pièce fabriquée introduisent des déformations locales importantes. Ceci est plus sévère que dans un cas industriel où les déformations se propagent plus uniformément, puisqu'elles résultent des contraintes internes introduites par le procédé de fabrication. Un maillage peu dense du modèle nominal, dans une région avec de fortes déformations sur la pièce simulée, entraîne un saut de la valeur des déplacements des points du maillage nominal nécessaire pour rapprocher les deux modèles. II est propice ici de rappeler que l'indicateur /. permet d'identifier les points nécessitant un déplacement plus ou moins élevé que celui de ses points voisins. Ainsi, les points du modèle nominal dans ces zones de déformations locales sont reconnus comme des défauts de profil, à cause de leur indicateur *I.* élevé. Par conséquent, le modèle nominal n'épouse pas la forme numérisée dans ces zones. Cette dernière explication est appuyée par les figures 4.28, 4.36 et 4.47. Celles-ci démontrent bien que les erreurs de l'algorithme dans la zone proche de l'extrémité, sont proportionnelles à l'amplitude de la force imposée.

Les réflexions émises plus haut soulèvent une autre question : Pourquoi n'y a-t-il pas une zone de concentration d'erteurs à chaque bout où une force a été imposée sur la pièce simulée ? Effectivement, il existe une seule zone de concentration d'erteurs dans les figures 4.23 et 4.286, malgré qu'une force à chaque embout y soit imposée lors de la simulation. Un regard plus profond sur la figure 4.19 montre qu'un embout de la pièce, celui de droite, se déforme moins que l'autre, et que l'étendue de sa zone de déformation (en rouge) est plutôt faible. Comme indiqué au chapitre 3, les points du contour de la pièce ne sont en aucun cas considérés comme des défauts, leurs poids w, sont mis à 1, peu importe la valeur de leur indicateur  $I_i$ . Dans le cas de la figure 4.19, la zone de déformation de l'embout à droite est très petite, et se trouve sur le contour de la pièce. Par conséquent, la zone n'est pas prise en compte comme défaut, et la méthode permet de déformer le modèle nominal pour qu'il tende vers le modèle numérisé dans cette zone. Toutefois, l'autre zone à gauche est suffisamment grande pour qu'une partie de ces points soit considérée à tort comme des défauts, comme mentionné plus haut.

Les explications fournies aux deux paragraphes précédents permettent aussi de comprendre l'existence d'une zone de concentration d'erteurs présente dans les autres études. La figure 4.36 tirée de l'exemple du profilé en U, affiche des écarts élevés à proximité des points de fixation illustrés sur la figure 4.33. La courte distance entre les supports engendre des déformations locales. La pièce a tendance à gauchir excessivement à ces endroits, car la configuration d'appui A-B-C autorise la rotation du modèle au point d'encrage. Ce phénomène est visible sur la figure II de l'annexe I illustrant les déplacements en rotation imposés lors de la simulation de la composante numérisée. En ce qui concerne la surface complexe, l'analyse des écarts de la figure 4.47a montre une augmentation de l'erreur sur le rayon du côté droit. Comme illustré sur la figure 4.42, un changement rapide de déformation dans ces régions, combiné avec l'imprécision de l'évaluation du vecteur normal des points, introduit des difficultés comme celles déjà mentionnées. De plus, la figure *4.47b* montre une timide hausse de l'erteur dans un endroit du rayon à gauche, causée par les mêmes facteurs que précédemment. Néanmoins, aucune zone d'erreur importante n'a été observée sur la figure *4.47b,* car le déplacement imposé décrit sur la figure 4.44 est faible et uniforme, et ne résulte pas de l'application d'une force ponctuelle. Cette remarque vient renforcer nos déductions précédentes.

Une discussion supplémentaire sur les erreurs inhérentes aux méthodes de simulation et de validation proposées est de mise. Comme mentionné auparavant, l'imposition d'une force
ponctuelle lors de la création de la composante numérisée est trop sévère, ce qui introduit des difficultés dans l'identification de défauts et dans la capacité de l'algorithme à faire épouser les deux modèles. L'amplitude des déformations est, elle aussi, plus contraignante que dans un cas industriel. Maintenir la pièce de manière à ce qu'elle ressemble plus au moins au modèle nominal, serait plus représentatif. Toutefois, le choix de l'application d'une force ponctuelle et de la disposition des fixations a permis d'évaluer les limites de la performance de la méthodologie. D'un autre côté, les dimensions des défauts introduits, autrement dit les valeurs cibles, sont obtenues en comparant à la condition non déformée, le modèle nominal avec la pièce simulée avec défauts, tandis que les déviations résultantes de la méthode reflètent la distance entre le modèle nominal et le modèle simulé avec des défauts et du bruit de mesure, à l'état déformé. Ainsi, les déviations ne sont pas évaluées dans les mêmes conditions, ce qui influence le calcul des normales, donc de la distance corrigée entre chaque combinaison de points. La qualité du maillage nominal agit aussi sur la précision du vecteur normal. Plus celui-ci est raffiné, meilleure sera l'évaluation du vecteur. D'autre part, la densité du nuage de points de la composante numérisée est importante, car le métrique pointpoint est utilisé dans les algorithmes de localisation. Une densité élevée permet un meilleur alignement et une estimation plus précise de la distance. Ainsi, les caractéristiques de la méthode de simulation et de validation relevées ici amplifient les valeurs de l'erteur de mesure de la méthode.

Pour l'analyse quantitative des erteurs, le tableau 4.10 donne un résumé des erreurs obtenues en fonction des caractéristiques de simulation des pièces numérisées. Il permet de constater que les erreurs obtenues sont minimes comparées aux défauts et aux déformations imposées. Les tableaux 4.2, 4.3, 4.5, 4.6, 4.8 et 4.9 démontrent que l'erreur de la méthode, dans un intervalle de confiance de 95%, varie de 0,163 à 0,373 mm pour l'ensemble' des points, et

Excluant les points du contour de la pièce

de 0,191 à 0,495 mm pour les régions de défauts. Pourtant, les figures 4.28, 4.36 et 4.47 ne montrent aucune tendance lourde d'augmentation de l'erteur dans les zones de défauts imposés. Par contre, les histogrammes des figures 4.30, 4.38 et 4.49 indiquent que les valeurs des erreurs dans ces régions sont plus élevées que dans l'ensemble des points. À titre d'exemple, la figure 4.28a et le tableau 4.2, pour le cas *VI FI,* montrent que sur l'intervalle de confiance à 95%, l'erreur est de 0,283 mm tandis que la valeur sur la figure 4.28b et le tableau 4.3 est de 0,428 mm dans les zones de défauts. Cette différence de 0,145 mm n'est cependant pas significative puisque le nombre de points constituant ces régions est faible. Ainsi, chaque point influence grandement le résultat. Les figures 4.16 et 4.24 montrent bien que les distributions des erreurs dans les régions de défauts sont étalées. De plus, les figures 4.29, 4.37 et 4.48 mettent en relief le comportement des distributions des erreurs. Elles ont toutes un nombre élevé de valeurs proches de zéro, et une superposition<sup>2</sup> de deux distributions n'est pratiquement pas distinguable. Ces caractéristiques mènent à comparer les valeurs des erreurs calculées avec celles du bruit de mesure injecté. Comme énoncé, le bruit de mesure dans les exemples présentés suit une distribution normale avec une moyenne de 0 et un écart type de 0,1 mm. La valeur absolue de celui-ci suit une distribution mi-normale  $(half-Normal)$  avec une moyenne de  $2\pi \cdot 0,1$  (Bland, 2005; Pewsey, 2004). Les figures 4.50, 4.51 et 4.52 superposent la distribution mi-normale du bruit sur les erreurs de chaque exemple. Il est clair sur ces figures que les erreurs observées se retrouvent à proximité de la courbe décrivant le bruit de mesure dans un intervalle de confiance de 95% ( 0,2 mm ). Après quoi, dans certains cas, la distribution de l'erreur s'éloigne de la courbe pour les raisons émises auparavant concemant les méthodes de simulation. En prenant en compte les remarques du paragraphe précédent, il convient d'inférer que les erreurs observées sont majoritairement le résultat de l'identification du bruit de mesure.

<sup>&#</sup>x27; Excluant les points du contour de la pièce.

<sup>&</sup>lt;sup>2</sup> Une distribution pour les points dans une zone de défauts, et une autre pour l'ensemble des points.

|                                                          | <b>Exemples</b> |                 |                     |
|----------------------------------------------------------|-----------------|-----------------|---------------------|
|                                                          | Surface A       | Surface en U    | Surface<br>complexe |
| <b>Amplitudes maximales</b><br>des déformations imposées | 22,30 à 33,40   | 12,30 à 3,60    | 13,80 à 33,80       |
| <b>Amplitudes maximales</b><br>des défauts imposés       | 2,26 à 3,18     | 1,46 à 3,00     | 2,55 à 3,65         |
| Erreurs <sup>1</sup> sur l'ensemble des points           | 0,25 à 0,37     | 0,16 à 0,30     | 0,19 à 0,31         |
| Erreurs <sup>1</sup> dans les zones de défauts           | 0,20 à 0,50     | $0,19$ à $0,48$ | 0,22 à 0,47         |

Tableau 4.10 Résumé des erreurs en fonction des caractéristiques de simulation (Valeurs en mm)

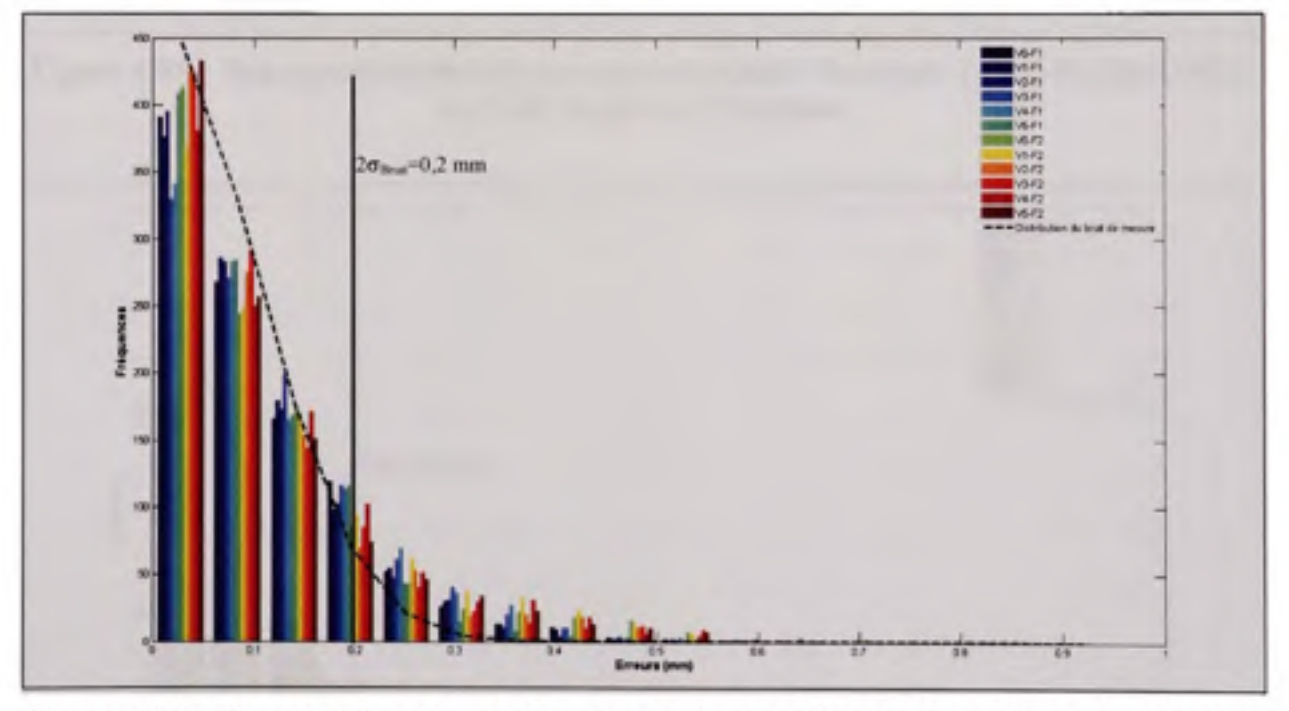

Figure 4.50 Superposition des erreurs observées dans l'exemple 1 et de la distribution **du bruit de mesure introduit.** 

Erreurs dans un intervalle de confiance de 95%.

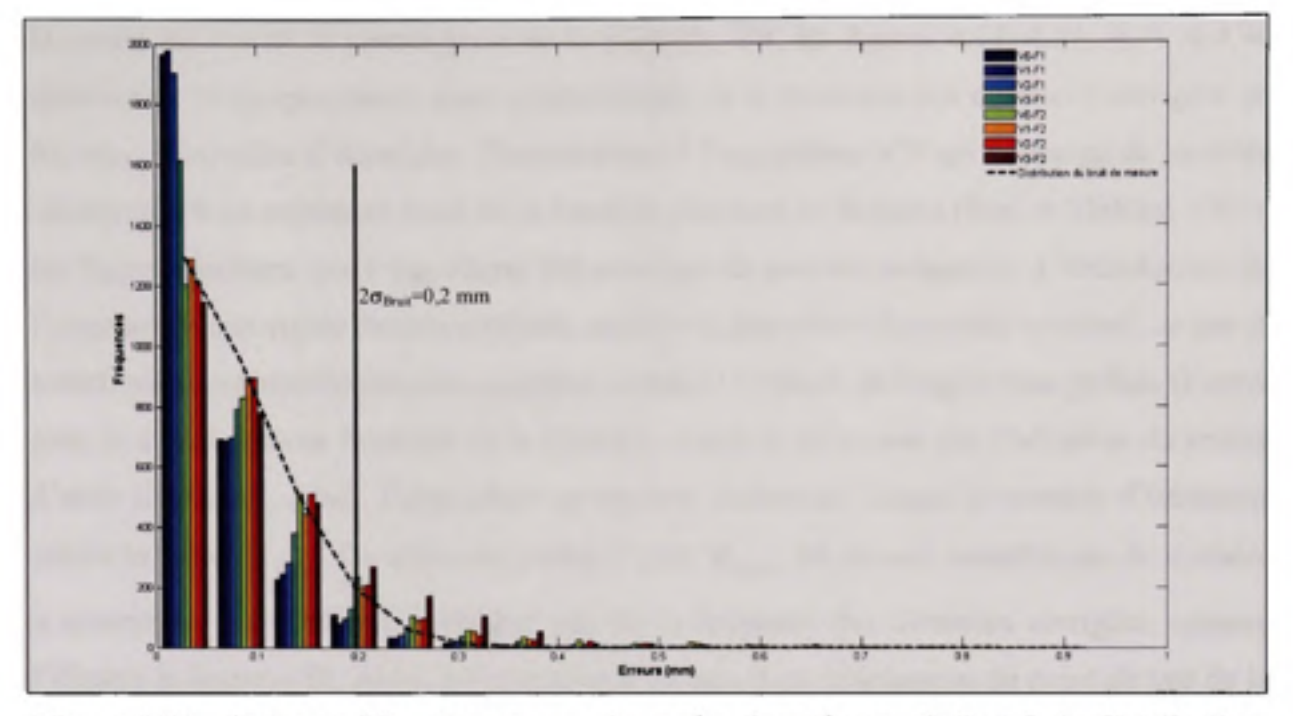

Figure 4.51 Superposition des erreurs observées dans l'exemple 2 et de la distribution du bruit de mesure introduit.

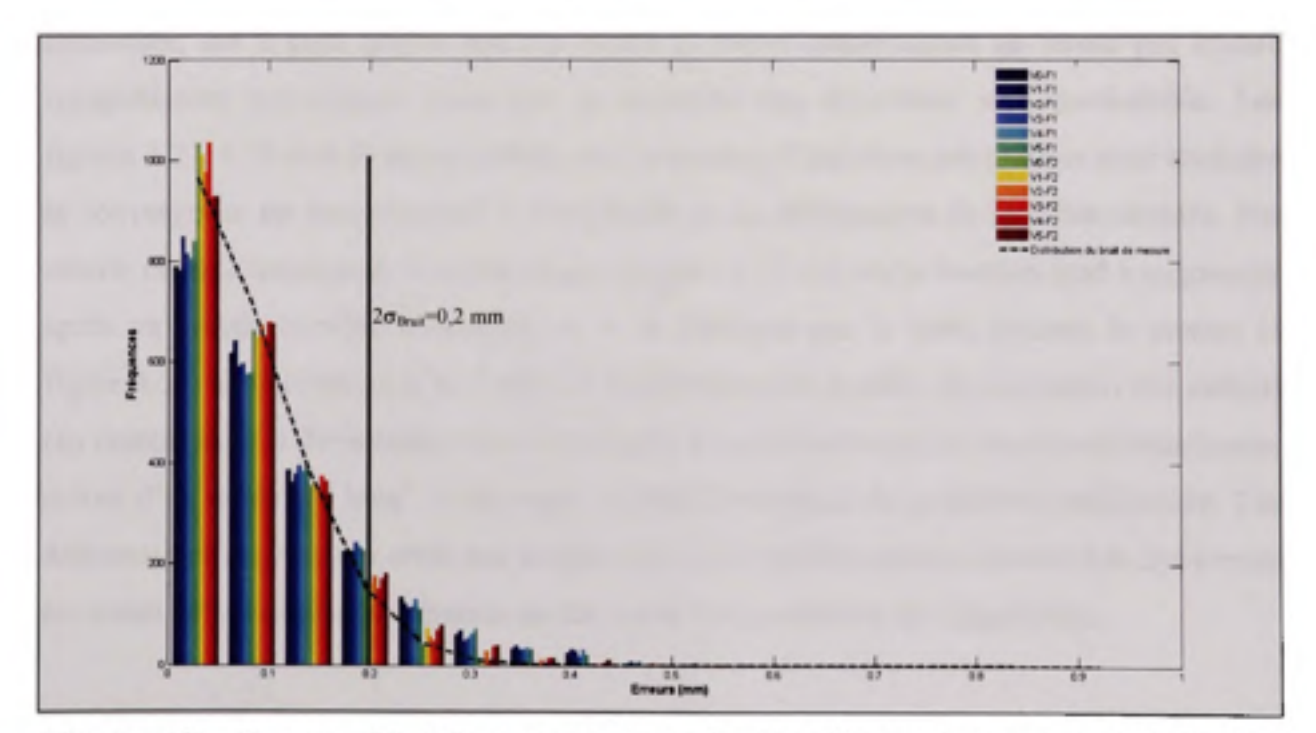

Superposition des erreurs observées dans l'exemple 3 et de la distribution Figure 4.52 du bruit de mesure introduit.

Du point de vue de la convergence de la méthode IDI, les figures 4.13, 4.27, 4.35 et 4.46 démontrent le comportement quasi asymptotique de la moyenne des distances corrigées en fonction du nombre d'itérations. Contrairement à l'algorithme ICP qui converge de manière monotone sur un minimum local de la fonction objective de distance (Besl et McKay, 1992), les figures montrent que l'algorithme IDl converge de manière irrégulière. L'introduction de l'alignement non-rigide dans la méthode, modifie la géométrie du modèle nominal, ce qui se traduit par une nouvelle fonction objective à chaque itération de l'algorithme global. D'autre part, le comportement fluctuant de la fonction objective ne permet pas l'adoption du critère d'artêt classique'. Ainsi, l'algorithme se termine seulement lorsque le nombre d'itérations atteint la limite  $K^{\text{max}}$ . La valeur du critère d'arrêt  $K^{\text{max}}$  est choisie visuellement de manière à assurer un comportement asymptotique de la moyenne des distances corrigées, comme l'illustre la figure 4.53. Ainsi, à l'exception d'un cas, il est avantageux du point de vue de la précision de la méthode, de permettre des itérations supplémentaires même si la convergence est obtenue. Cela donne la possibilité au modèle nominal d'épouser mieux la pièce numérisée, car il peut arriver que des zones de fortes déformations ne soient pas encore complètement reproduites, mais que la moyenne des déviations soit quasi-stable. Les figures 4.27, 4.35 et 4.46 montrent bien que le nombre d'itérations nécessaires pour atteindre la convergence est proportionnel à l'amplitude de la déformation de la pièce simulée. Par contre, comme mentionné, il existe un cas. *Surface A VI FI,* où la fonction tend à augmenter après un certain nombre d'itérations et à se stabiliser par la suite, comme le montre la figure 4.54. La combinaison de l'effet de la géométrie du modèle, de la position des défauts (au centre) et de la déformation imposée, résulte d'une situation où la fonction globale tourne autour d'un minimum local, ce qui cause au modèle nominal de se déformé inutilement. Ces déformations successives créés une conjoncture ou le modèle nominal épouse très faiblement les zones défauts à chaque itération au détriment de la précision de l'algorithme.

<sup>&#</sup>x27; Différence entre deux évaluations de la fonction objective,  $f_k - f_{k-1}$ , plus petit qu'un seuil de convergence voulu.

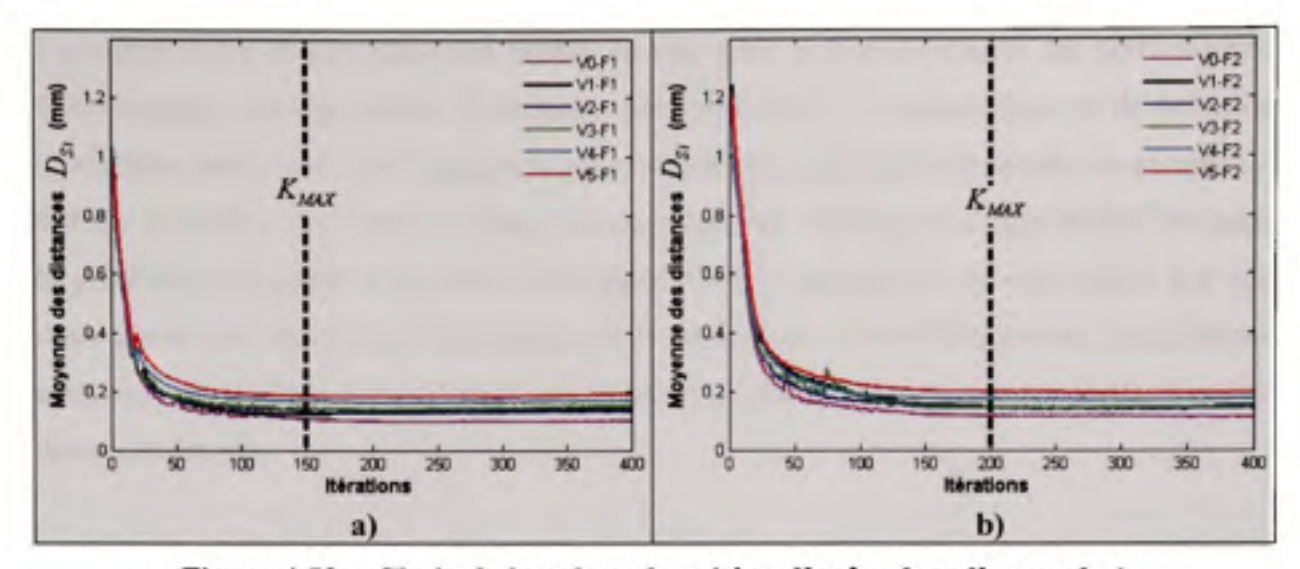

Figure 4.53 Choix de la valeur du critère d'arête dans l'exemple 1 avec a) la configuration de force 1 et b) la configuration de force 2.

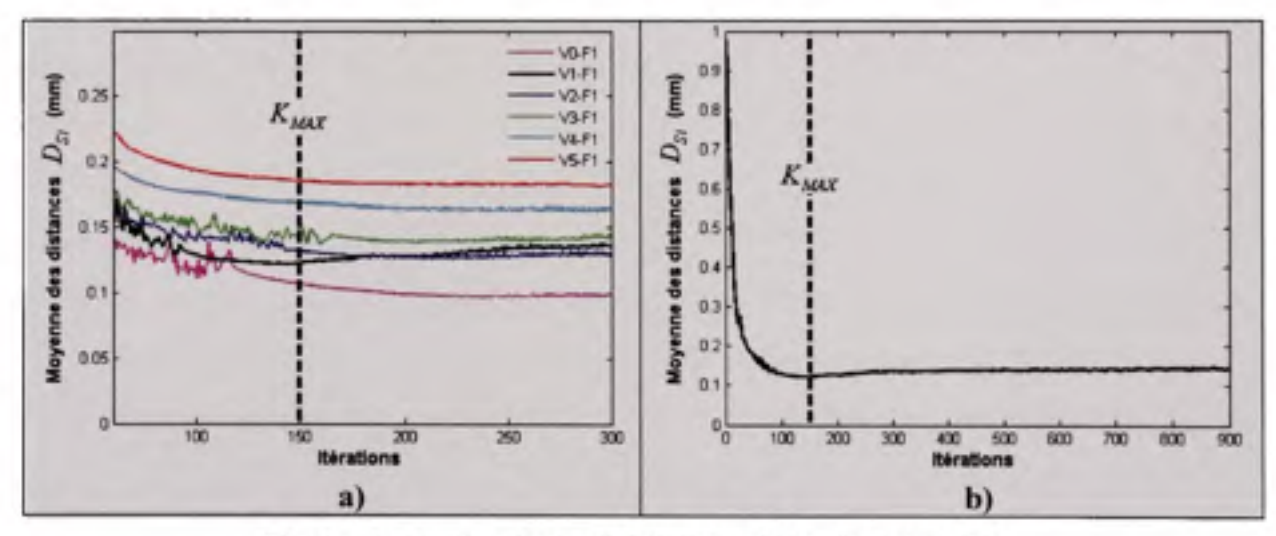

Figure 4.54 Particularité de l'essai Surface A V1 F1. a) Identification du comportement rarissime de la fonction (cas VI FI) et b) Moyenne des distances corrigées, en fonction du nombre d'itérations, de l'essai Surface A V1 F1. Cette figure montre que la fonction tend à augmenter après un certain nombre d'itérations, et se stabilise par la suite.

Le chapitre 4 a illustré plusieurs études de cas, dans le but d'explorer les performances métrologiques de l'algorithme. Il démontre que l'algorithme IDI proposé permet de déformer le modèle nominal, afin qu'il épouse la pièce numérisée, sans toutefois prendre en compte les défauts de surface et le bruit de mesure de cette dernière. De la sorte, l'algorithme IDI donne la possibilité de contrôler le profil d'une pièce flexible sans gabarit de conformité. Il s'agit donc d'une innovation dans le domaine de la métrologie. Loin d'être parfait, l'algorithme nécessite encore des travaux d'amélioration et de validation tels que recommandés plus loin dans ce mémoire.

## **CONCLUSION**

Ce mémoire a permis de combiner les recherches dans les domaines de l'alignement entre la représentation 3D d'une pièce et son modèle CAO, l'alignement non-rigide, ainsi que dans celui de l'analyse des variations géométrique des pièces souples, afin de développer une méthode innovante d'inspection de pièces flexibles sans gabarit de conformité. Dans l'absence de ce dernier, les effets de la gravité et des déformations engendrées par les contraintes internes rendent la géométrie de la pièce numérisée considérablement différente de la géométrie nominale. L'algorithme IDI permet de comparer ces deux modèles malgré leur géométrie différente, ce que les méthodes d'alignement standard ne permettent pas. Pour remédier à cela, l'ajout d'un champ de déplacement estimant les déformations à appliquer sur la géométrie nominale, est introduit. Ce champ de déplacement représente uniquement les déformations induites sur la pièce numérisée par les conditions de fixation lors de la numérisation, par l'effet de la gravité et des déformations dues au procédé de fabrication. Il exclut les déformations attribuables aux erreurs de profil et au bruit de mesure. Cette exclusion est possible grâce à l'intégration dans la méthode de l'indicateur de confiance  $I_i$ . Ce nouveau paramètre permet, avec un bon niveau de fidélité et de mesure, l'identification des points correspondant à un défaut de surface sur la composante numérisée. Il donne la possibilité de séparer les déformations dues à la nature flexible de la pièce, des « défauts de profil ». De plus, l'utilisation de l'alignement non-rigide et l'introduction du paramètre *ô*  permettent d'appliquer une déformation progressive au modèle *S,* tout en contraignant le déplacement des points à être dépendant du déplacement de leur voisinage. L'implantation d'une distance corrigée *D^.* dans l'algorithme de recalage non-rigide et son utilisation pour l'évaluation des défauts, diminue l'influence de la densité du nuage de points de la pièce numérisée.

Après l'application de l'algorithme, il en résulte un modèle nominal sensiblement proche du modèle numérisé avec un niveau d'erteur comparable à celui du bruit de mesure expérimental. Le résultat de l'inspection reflète donc uniquement l'effet des variations géométriques dues aux procédés de fabrication. De la sorte, la méthode IDI présente un

nouvel outil permettant l'inspection de coques minces sans gabarit de conformité. L'absence d'outils de fixation dédiés permettra de diminuer les coûts d'inspection et de rendre les entreprises plus compétitives.

#### **Limitations**

La méthode IDI proposée comporte les limites suivantes :

- 1. Seules des coques minces ne se refermant pas sur elles-mêmes et sans discontinuité (sans trous, etc) sont employées dans l'étude,
- 2. La densité du nuage de points de la pièce numérisée doit être nettement plus élevée que celle du maillage nominal. Ceci se traduit par  $N_\rho \gg N_s$ . Les techniques de mesure actuelles respectent facilement cette contrainte,
- 3. Les types de défauts de profil considérés sont locaux, dans le sens où le profil de la surface est majoritairement respecté. Cela se manifeste en pratique par une densité de points du maillage dans les régions de défauts largement inférieurs à  $N<sub>s</sub>$ . Sans quoi, l'algorithme aura de la difficulté à distinguer les *mauvais* des *bons* points de la surface,
- 4. Les points du contour de la pièce ne sont pas considérés dans l'évaluation des défauts de profil de surface,
- 5. Les études de cas considèrent que les dimensions hors tout des pièces numérisées sont respectées. Autrement dit, la circonférence du contour de la composante numérisée est quasi identique à celle du modèle nominal,
- 6. Les études de cas envisagent que la pièce fabriquée est complètement numérisée. Ceci implique que chacun des points du maillage nominal possède au moins un point correspondant dans le nuage de points numérisés,
- 7. Le choix de la valeur du critère d'arrêt  $K_{\mu\alpha\beta}$  est sélectionné visuellement,
- 8. Comme tout algorithme de calcul, celui-ci dépend de la puissance du système informatique sur lequel il est exécuté. Particulièrement, l'algorithme requiert une mémoire vive sur le poste informatique proportionnelle à la densité du maillage du modèle nominal, pour pouvoir supporter des ordres de matrice élevés, à cause de l'utilisation de la méthode du pseudo inverse par l'algorithme d'alignement non-rigide.

#### RECOMMANDATIONS

La présente recherche marque l'introduction d'une nouvelle méthode d'inspection pour les pièces flexibles sans gabarit de conformité. Il est notoire que les contraintes logistiques et temporelles obligent à mettre un terme à ces travaux. Néanmoins, les paragraphes suivants explorent des pistes de recherche prometteuses.

#### **Algorithme d'alignement**

Le choix de l'algorithme d'alignement rigide et non-rigide influence la performance de la méthode IDl. Le perfectionnement des algorithmes employés contribuera à augmenter la robustesse et la vitesse de la méthode. Par exemple, l'algorithme ICP de Besl et McKay (1992) peut être remplacé par une de ses variantes. Celle qui est proposée par Gelfand et al. (2003) a l'avantage de permettre aux deux modèles de glisser entre eux dans des régions planes ou circulaires, tout en assurant la stabilité de l'algorithme. Toutefois, elle nécessite la connaissance des normales des points de la pièce numérisée. Ces vecteurs peuvent être calculés ou provenir du système de mesure.

## **Temps de calcul**

L'intérêt principal de cette recherche est d'élaborer une méthode pour permettre l'inspection de pièces flexibles sans gabarit de conformité. Ainsi, une attention limitée est mise sur la rapidité de l'algorithme proposé. Il est connu que la détermination des correspondances  $s_i$  -*c.* constitue la phase requérant le plus de puissance de calcul dans l'algorithme ICP. Pour diminuer le nombre de points utilisés pour l'alignement, un échantillonnage est employé dans la méthode d'alignement rigide de la section 3.3. Cependant, la fonction *dsearchn de*  MATLAB<sup>®</sup> est utilisée pour trouver les correspondances. Cette fonction à recours à l'algorithme Quickhull (Barber, David et Hannu, 1996). L'emploi d'une méthode adaptée aux problèmes avec de grandes densités de points réduira le temps de calcul de cette étape. Besl et McKay (1992) font appel à la méthode *k-d tree.* Greenspan et Yurick (2003) introduisent la méthode *Approximate k-d tree {Ak-d tree).* À partir de cette méthode, Lee et al. (2006) suggèrent l'algorithme de recherche *Adaptive Dual AK-D tree (ADAK-D tree).* D'autre part, Strand et al (2007) emploient une structure octree.

#### Ajustement du critère d'arrêt

Le comportement fluctuant de la fonction objective ne permet pas l'adoption du critère d'arrêt classique. Ainsi, la valeur du critère d'arrêt  $K<sub>max</sub>$  est choisie visuellement de manière à assurer un comportement asymptotique de la fonction objective. Il serait avantageux de remplacer ce critère par un autre exprimant un ensemble de critères influents (Tahan, 2008).

#### Numérisation incomplète

Les études de cas envisagent que les pièces fabriquées soient complètement numérisées. L'algorithme nécessite peu de modifications, pour traiter les cas pour lesquels des points du maillage nominal n'auraient pas de points correspondants dans le nuage de points numérisés. Comme proposé par Allen et al. (2003), les poids w, de ces points du maillage nominal sont mis à zéro pour éliminer leur influence sur la fonction d'erteur de distance *Ej.* Ils peuvent être reconnus, par exemple, à cause d'un angle entre la normale *n^. et* le vecteur de distance point-point  $d_{si}$  plus élevé qu'un critère préétabli. Amberg et al. (2007) suggèrent aussi une distance  $d_{si}$  maximale acceptable.

#### Caractérisation des sources d'erreurs

Dans le but de focaliser les recherches sur les éléments de la méthode introduisant le plus d'erreurs, une caractérisation plus exhaustive des erteurs doit être entreprise. Chaque phase de l'algorithme global introduit ses erreurs inhérentes. À titre indicatif, les articles de Rusinkiewicz et Levoy, (2001), Low et Lastra (2007) et Ezra et al. (2008) traitent de la performance de l'algorithme ICP.

#### **Validation**

Des études de cas supplémentaires variant la géométrie du modèle, le mode de fixation, la position et la forme des défauts, l'amplitude du bruit de mesure, combinés avec des déformations imposées plus proches de la réalité, permettront une meilleure évaluation de l'algorithme proposé. Des essais expérimentaux doivent également être entrepris pour valider la méthode. Un test possible serait de fabriquer quelques composantes avec et sans erteur de profil. Les valeurs théoriques des défauts introduits peuvent être obtenues en numérisant les pièces fixées sur un gabarit de conformité. Les nuages de points obtenus sont ensuite comparés avec le modèle nominal en utilisant les techniques classiques d'alignement rigide. Plusieurs logiciels, comme Geomagic<sup>®</sup> et Polyworks<sup>®</sup>, permettent de faire ce type d'inspection. Les valeurs expérimentales résultent de l'application de la méthode IDI sur ces mêmes pièces numérisées sur un montage simple, autorisant celles-ci à changer de forme. La comparaison des deux valeurs rendra possible la validation de l'algorithme. Toutefois, une attention doit être portée à l'incertitude des valeurs théoriques, due aux techniques de recalage employées dans les logiciels d'inspection. Il est donc préférable, si les pièces sont suffisamment rigides lorsqu'elles se trouvent sur le gabarit de conformité, d'obtenir ces dimensions par mesurage avec contact à l'aide d'une MMT.

#### **Analyse des variations géométrique s**

Les variations géométriques d'une composante ne se limitent pas au profil de la surface. L'intégration d'une capacité d'analyse d'une plus grande variété de défauts augmentera la qualité et le nombre d'applications de la méthode. Cette nouvelle capacité se traduit par la possibilité de déformer le modèle nominal, sans épouser les différents défauts de forme et d'orientation des éléments de la pièce numérisée. L'aptitude de la méthode à créer un modèle nominal déformé est distincte de sa capacité d'inspection. Même si l'algorithme est amélioré pour prendre en compte plusieurs types d'imperfections et de géométries, il ne permettra pas nécessairement de vérifier, par exemple, un profil de surface avec référentiel ou la position d'un trou. Pour remédier à cela, une étape de recalage supplémentaire à la fin de l'algorithme

est essentielle. Avant l'application de la méthode IDI, le modèle nominal et celui numérisé sont trop différents pour faire une inspection. À la sortie de la méthode, les deux géométries sont suffisamment proches pour utiliser les techniques d'inspection de pièces rigides. Quelques méthodes envisagées pour améliorer les propriétés de l'inspection de la méthode sont citées ci-dessous.

Huang et Gu (1998), et plus tard Li et Gu (2005a; 2005b) introduisent un troisième système de coordonnées correspondant au repère d'inspection. Ils proposent une technique pour réaligner ce nouveau système de coordonnées avec le DCS, tout en s'assurant que les éléments du référentiel restent à l'intérieur de leur zone de tolérance.

Châtelain et Fortin (2001), puis Ben-Salah (2005) suggèrent une méthode pour aligner une pièce brute sur le repère de la machine-outil, tout en optimisant la distribution des déficits de matière de la composante. Pour remédier à cela, deux fonctions objectives, une réelle et une artificielle, sont introduites. La première cherche à minimiser la surépaisseur maximale de toutes les surfaces. La seconde pénalise les points dans les régions ayant peu de matière à usiner, tout en prenant en compte le niveau de priorité des régions. Cette technique peut être employée pour l'inspection avec référentiel. Les éléments du référentiel se verront attribuer un niveau de priorité plus élevé que le reste des surfaces de la pièce.

Une autre possibilité est le traitement des nuages de points résultant de la méthode, par un logiciel d'inspection classique permettant une analyse complète des variations dimensionnelles des pièces (Gao et al., 2006).

## **Identification des défauts**

Présentement, le critère  $\tau$  est employé pour distinguer les indicateurs  $I_i$  très élevés. Autrement dit, il permet d'identifier les points *s,* avec une différence entre leur distance *D^.*  et les distances  $D_{s_j}$  de ses points voisins beaucoup plus importantes que celles de l'ensemble des points *S.* Toutefois, les zones moins rigides de la pièce peuvent subir de fortes déformations. D'autre part, la densité du maillage n'est pas nécessairement uniforme. Ces caractéristiques influencent grandement la valeur de l'indicateur  $I_i$ . De la sorte, il serait avantageux de classifier des ensembles de points selon ces caractéristiques, et d'utiliser une valeur r pour évaluer chaque point par rapport à son sous-ensemble. Ainsi, la constante **r**  deviendra une matrice  $\boldsymbol{\tau} = \begin{bmatrix} \tau_1 & \tau_2 & \dots & \tau_m \end{bmatrix}^T$ .

D'autre part, d'autres techniques d'identification comme les méthodes d'analyse de cortélation ou d'analyse de fréquence, peuvent être explorées. Xie (2008) fait une revue de la littérature des techniques d'inspection de surface par imagerie. Eichhom et al (2005), puis Doring et al. (2006) introduisent une classification par imagerie 3D des défauts de surface sur les carrosseries d'automobile.

#### **Paramètre de lissage** *a*

Le paramètre *a* est présentement déterminé par essai-erreur. Des essais ont permis de cerner une valeur assurant le lissage du champ de déplacement, sans toutefois être trop sévère. Les discussions de la section 4.4 démontrent l'importance de ce paramètre. De la sorte, son amélioration augmentera significativement la performance de l'algorithme. Substituer la constante  $\alpha$  par une matrice  $\alpha = [\alpha_1 \quad \alpha_2 \quad \dots \quad \alpha_m]^T$  permettra de varier  $\alpha$ , par exemple, en fonction de la géométrie (courbure locale et/ou rigidité locale) de la pièce et/ou de la densité des points. Cette configuration offre aussi la possibilité de caractériser la rigidité de chaque point. Un cas envisagé est d'appliquer une valeur  $\alpha$ , similaire pour les points dans une même région. Les points à l'intersection d'éléments surfaciques, exemple plan - rayon, pourront avoir une valeur  $\alpha$ , élevée pour assurer des jonctions lisses sur le champ de déplacement. Une autre option est d'augmenter l'importance des  $\alpha$ , des points proches des supports pour représenter mieux la rigidité dans ces zones.

## **Application future**

En général, les points d'une pièce assujettie à un système de force se déplaceront. Ce déplacement se traduit par une déformation de la composante, ce qui introduit des contraintes dans le matériau. À partir d'un champ de déplacement, un unique champ de déformations peut être déterminé. Toutefois, le chemin inverse n'est pas nécessairement unique. De plus, en assumant le matériau isotrope et une déformation dans le domaine élastique, la relation déformation versus contrainte est linéaire. Dans le cas contraire, la relation devient nonlinéaire (Daily et Riley, 1991). En conséquence, la connaissance du champ de déplacement entre deux états d'une composante ouvre la porte à plusieurs domaines d'application. Actuellement, la corrélation d'images numériques (CIN), plus connue sous le nom de *Digital Image Corrélation Method ( DICM ) ,* est la plus utilisée pour trouver le champ de déplacement reliant deux images d'une pièce (Na et al., 2007). Cette technologie est employée pour une variété d'applications, comme la caractérisation de matériau, la validation d'étude par éléments finis, ou comme un outil d'aide pour la conception. Elle est intégrée à divers systèmes disponibles sur le marché par des sociétés comme Dantec Dynamics et Gesellschaft fiir Optische Messtechnik (GOM). Leurs sites internet' respectifs fournissent diverses études de cas.

L'élément essentiel de la méthode IDI est son aptitude à déplacer successivement les points du maillage d'un modèle, pour qu'ils épousent un modèle cible. Par conséquent, le déplacement total entre l'état initial et l'état final du maillage est facilement déductible. Cette caractéristique de l'algorithme lui permet d'être une alternative aux méthodes d'évaluation des déformations disponibles pour de multiples applications. Par exemple, elle pourra être employée pour caractériser les déformations introduites par un procédé pour son

[www.dantecdynamics.com,](http://www.dantecdynamics.com) [www.gom.com](http://www.gom.com)

optimisation, pour la validation d'une étude par éléments finis ou pour étudier le comportement d'une pièce à plusieurs états de chargement. De plus , la méthode proposée ne nécessite aucun marquage ou revêtement comme la méthode de quadrillage *Grid* (Andrianopoulos, 2006) ou DICM. De la sorte, une application fortement intéressante peut être envisagée. En ce sens, un composant numérisé, assemblé ou non, au début de son cycle de vie, est utilisé pour construire le maillage de la pièce initiale. Au cours de son utilisation, la composante pourta être numérisée de nouveau, dans un état statique. En comparant les deux modèles avec la méthode IDI, la déformation subie entre les deux états de la pièce pourta être déduite, et ce, même si la composante a été repeinte. Ce type d'information est très apprécié pour l'étude du comportement de la pièce et sa maintenance. De plus, même si la composante n'est pas numérisée à son état initial, celle-ci pourra être remplacée par son modèle CAO dans l'étude.

#### **Facteur de rétrécissement**

La conception (épaisseur de mur, renfort, etc.) , le choix du matériau, les variables du procédé de fabrication (température, pression d'injection, etc.) ont une influence sur la forme et l'amplitude du rétrécissement *{shrinkage)* d'une pièce moulée. Plusieurs logiciels existent pour l'analyse et la prédiction du comportement de composantes moulées. Dépendant de la complexité et de la puissance du programme, une gamme complète de modules d'analyse peut coûter entre \$35,000 à \$150,000 (Fischer, 2003). Il est difficile de justifier de telles sommes pour des pièces simples ou à faible production. D'autre part, même une fois le moule et les paramètres du procédé définis, le changement de couleur d'une pièce par exemple, peut engendrer de fortes modifications du facteur de rétrécissement.

L'introduction d'un facteur d'échelle  $\beta =$  $\beta_{\rm sf}$ **0 0 0**   $\boldsymbol{\mu}_{ji}$ **0 o' 0**   $P_{\scriptscriptstyle H}$ , dans chacune des matrices de

transformation *x. de* la méthode proposée, ajoutera la possibilité de modifier l'échelle du modèle nominal. L'analyse du champ de déformation et des facteurs d'échelle obtenue en

appliquant cette nouvelle méthode sur les premières composantes de production, permettra de caractériser le comportement des pièces et d'améliorer le procédé de fabrication. Du point de vue de l'inspection, l'ajout d'un tel paramètre rendra possible de vérifier la conformité d'une pièce moulée, sans prendre en compte les déformations dues au rétrécissement du matériau.

#### **Acceptabilité de la composante à l'assemblage**

Comme mentionné, les pièces flexibles peuvent avoir une géométrie différente à l'état libre que lorsqu'elles sont contraintes par l'assemblage. Leurs dimensions peuvent être à l'intérieur de leur zone de tolérance, seulement à l'état libre, seulement à l'assemblage, dans les deux cas ou dans aucun des cas. La méthode proposée n'assure pas l'acceptation de la composante à l'assemblage. Actuellement, pour s'assurer de l'acceptation de la pièce à l'assemblage, l'inspection doit être faite sur un gabarit de conformation pour simuler l'assemblage. Cette méthode est coûteuse, et peut introduire des contraintes inacceptables sur la pièce. Le cas d'une composante de revêtement extérieur, d'une moto par exemple, permet de mieux éclairer la problématique. L'algorithme IDI donne la possibilité de faire l'inspection de la pièce sans gabarit dédié. Cette inspection contrôle la géométrie de la composante, sans vérifier que les déformations subies lors de la fabrication sont acceptables. La flexibilité permet souvent de conformer la pièce à l'assemblage, ce qui rend les déformations induites par le procédé acceptables. Toutefois, il peut arriver que forcer la pièce à l'assemblage introduise des contraintes inacceptables dans le matériau ou des déformations inadmissibles pour les requis esthétiques. Par conséquent, à partir des informations fournies par la méthode IDl, une recherche peut être entamée pour répondre à la question suivante : Existe-t-il une démarche pour assurer de respecter tous les requis de la pièce à l'assemblage ? Le terme démarche sous entend une combinaison de force de conformation et son ordre d'application, ou une séquence de serrage.

# **ANNEXE I FIGURES SUPPLÉMENTAIRES**

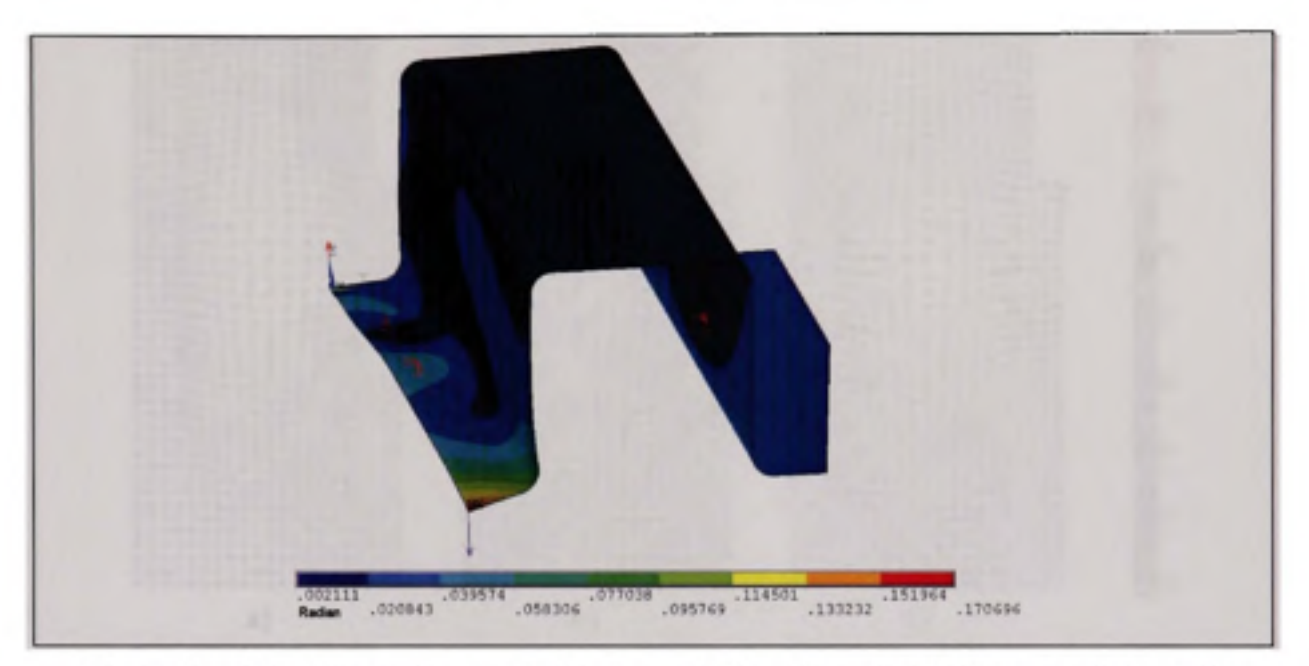

Figure I : Déplacements en rotation imposés lors de la simulation avec le type de **défauts 1 (VI) et suivant la configuration de force 1 (Fl).** 

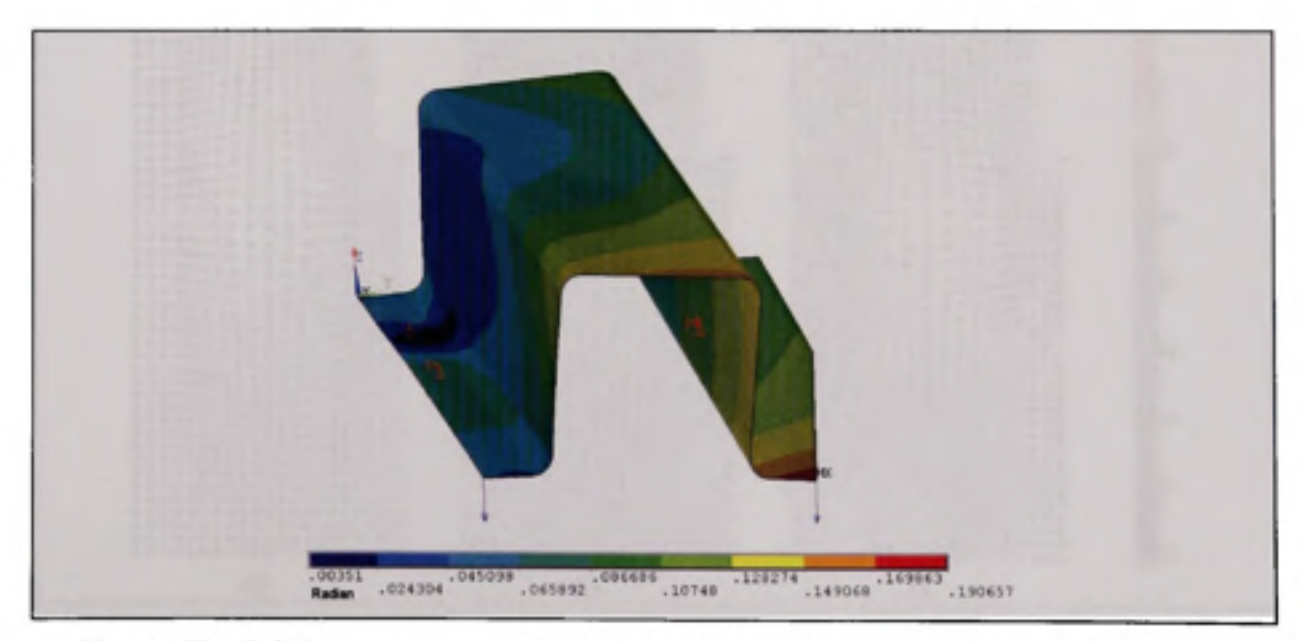

Figure II : Déplacements en rotation imposés lors de la simulation avec le type de **défauts 1 (VI) et suivant la configuration de force 1 (F2)** 

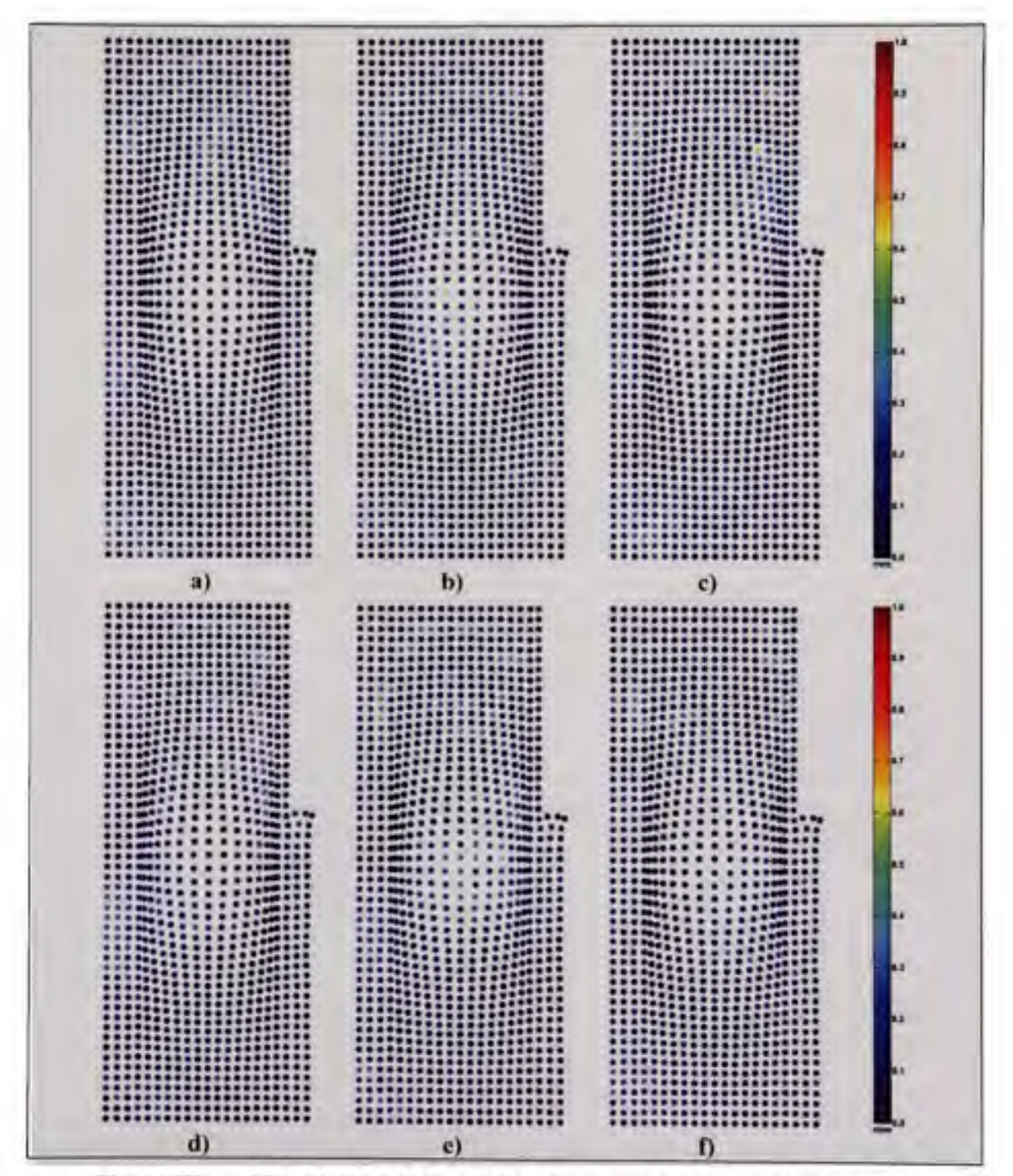

Visualisation de la position des erreurs de la surface A avec la **Figure III:** configuration de force 1 et a) sans défauts de surfaces (V0), b) le type de défauts 1 (V1), c) d) e) f) les types de défauts 2-3-4-5 (V2-V3-V4-V5) respectivement.

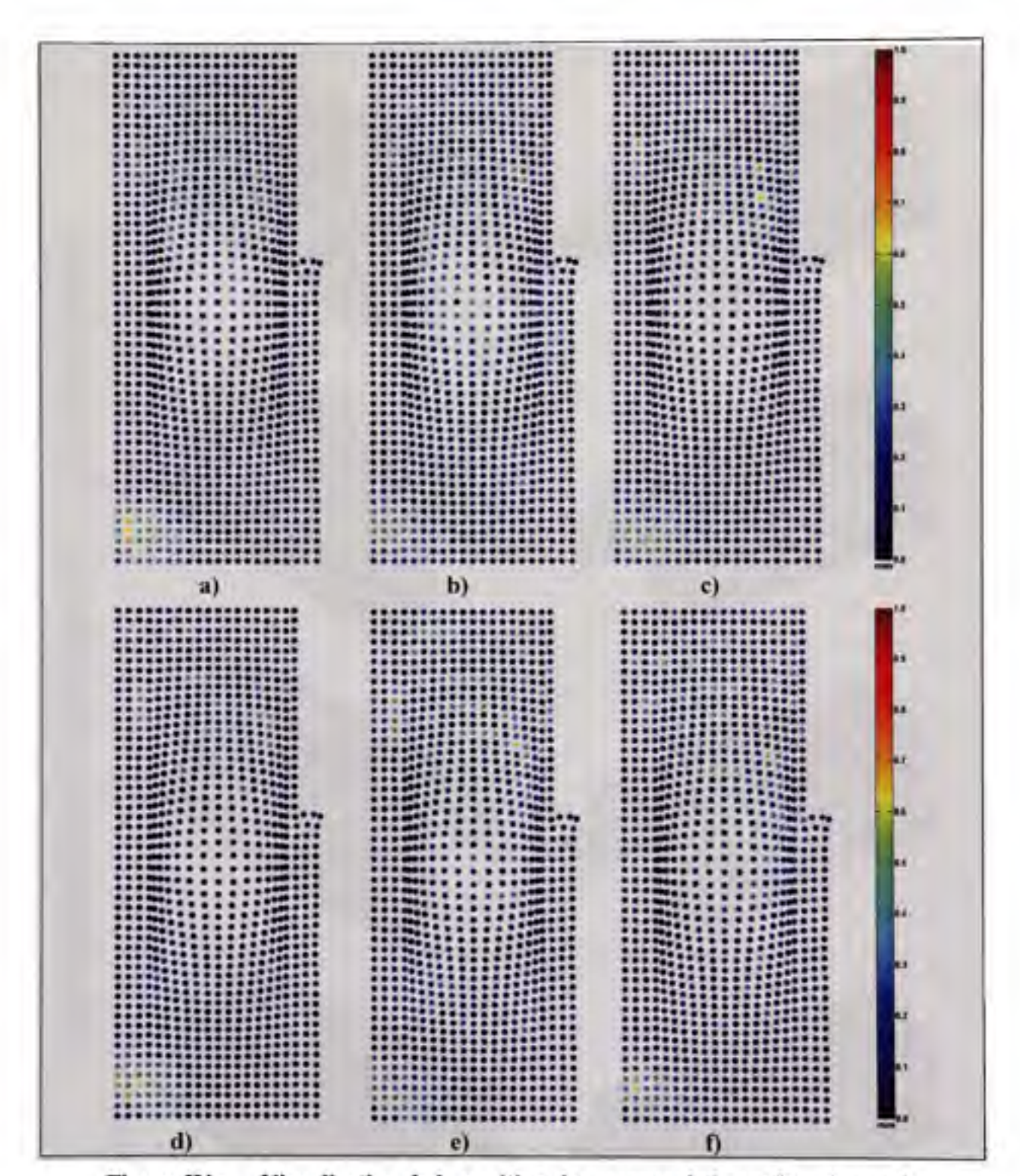

Figure IV: Visualisation de la position des erreurs de la surface A avec la configuration de force 2 et a) sans défauts de surfaces (V0), b) le type de défauts 1 (V1), c) d) e) f) les types de défauts 2-3-4-5 (V2-V3-V4-V5) respectivement.

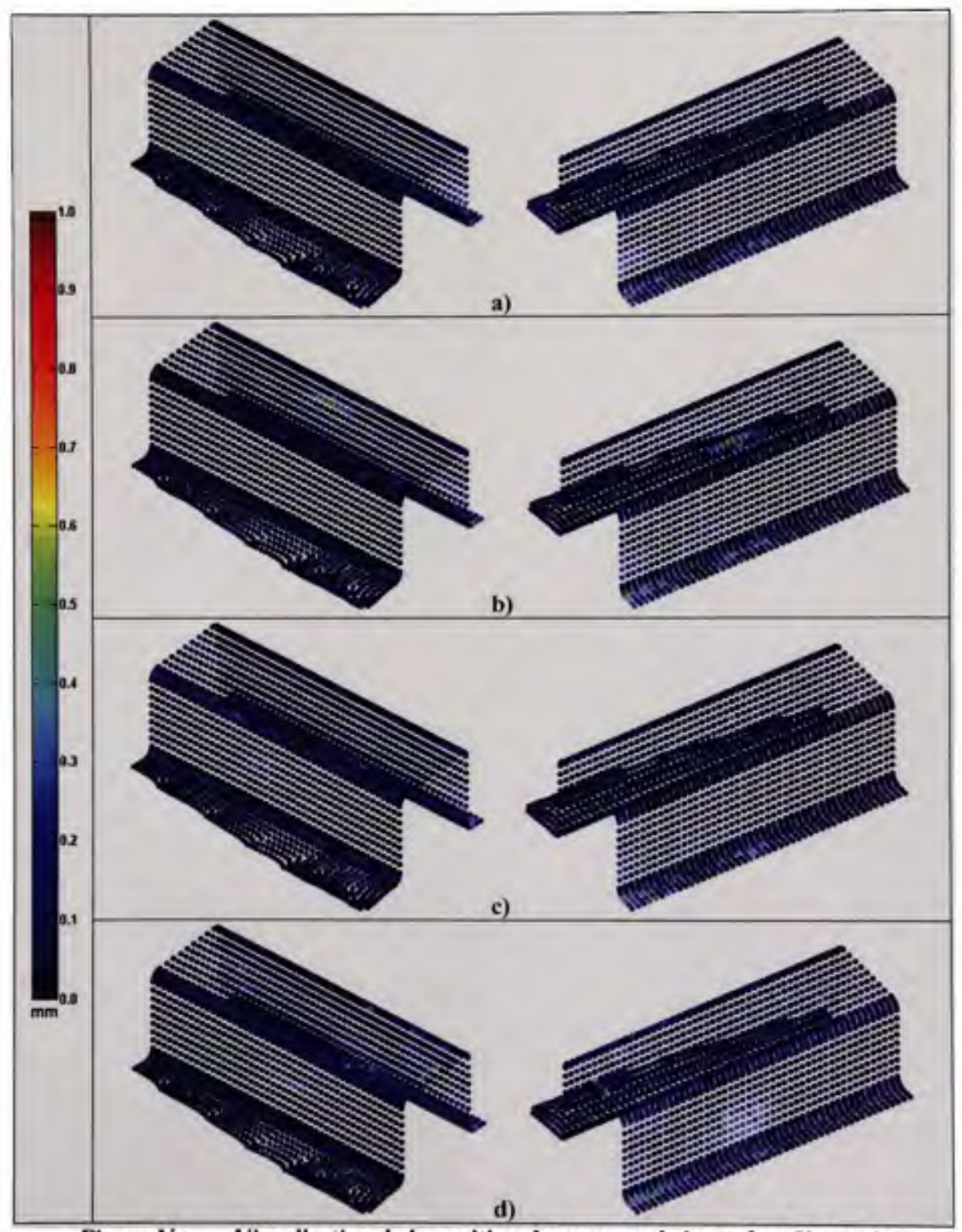

Figure V : Visualisation de la position des erreurs de la surface U avec la configuration de force 1 et a) sans défauts de surfaces (VO), **b) le type de défauts 1** (VI), c) **d)** les types de défauts 2-3 (V2-V3) respectivement.

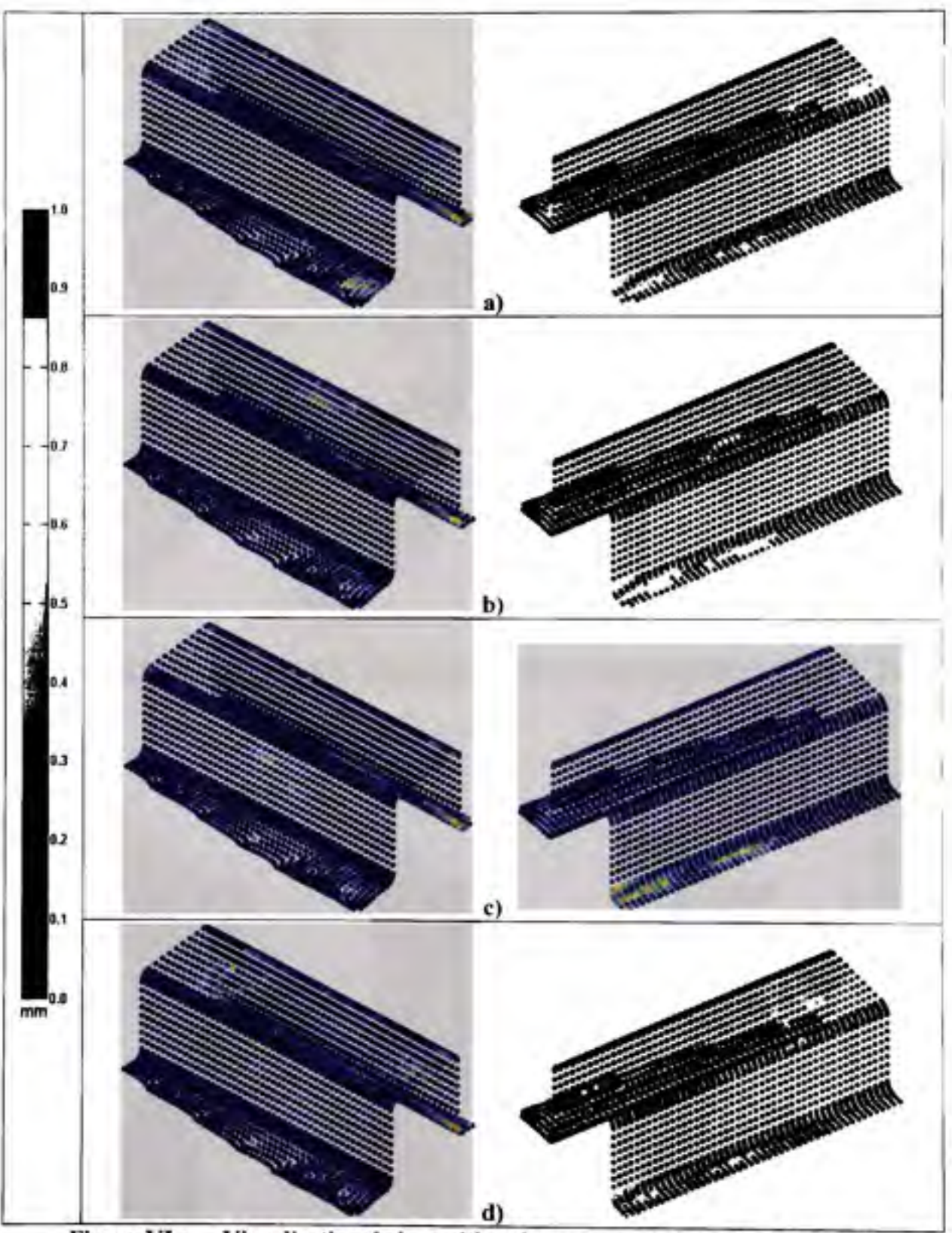

Figure VI : Visualisation de la position des erreurs de la surface U avec la **configuration de force 2 et a) sans défauts de surfaces (VO), b) le type de défauts 1 (VI), c) d) les types de défauts 2-3 (V2-V3) respectivement.** 

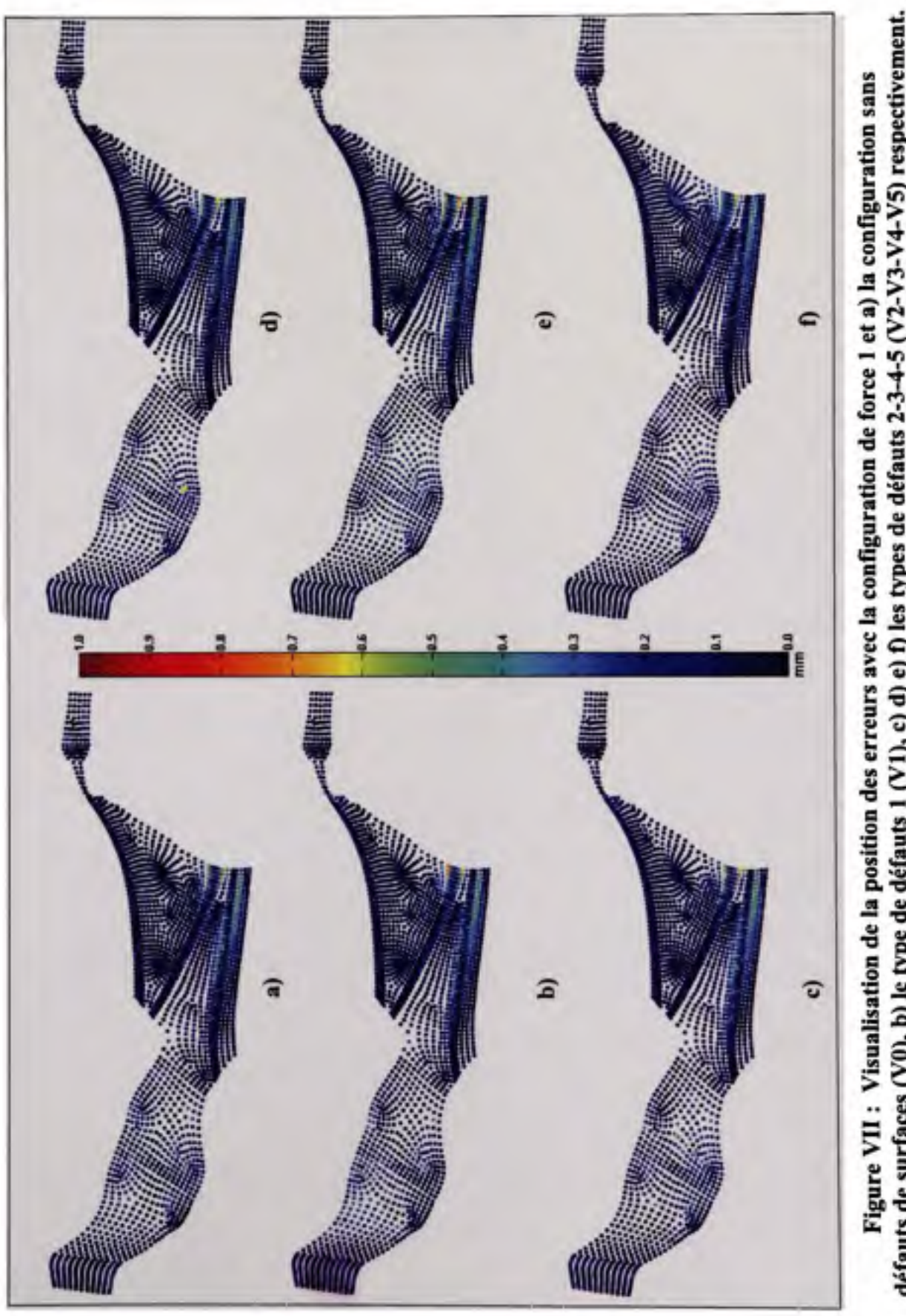

défauts de surfaces (V0), b) le type de défauts 1 (V1), c) d) e) f) les types de défauts 2-3-4-5 (V2-V3-V4-V5) respectivement.

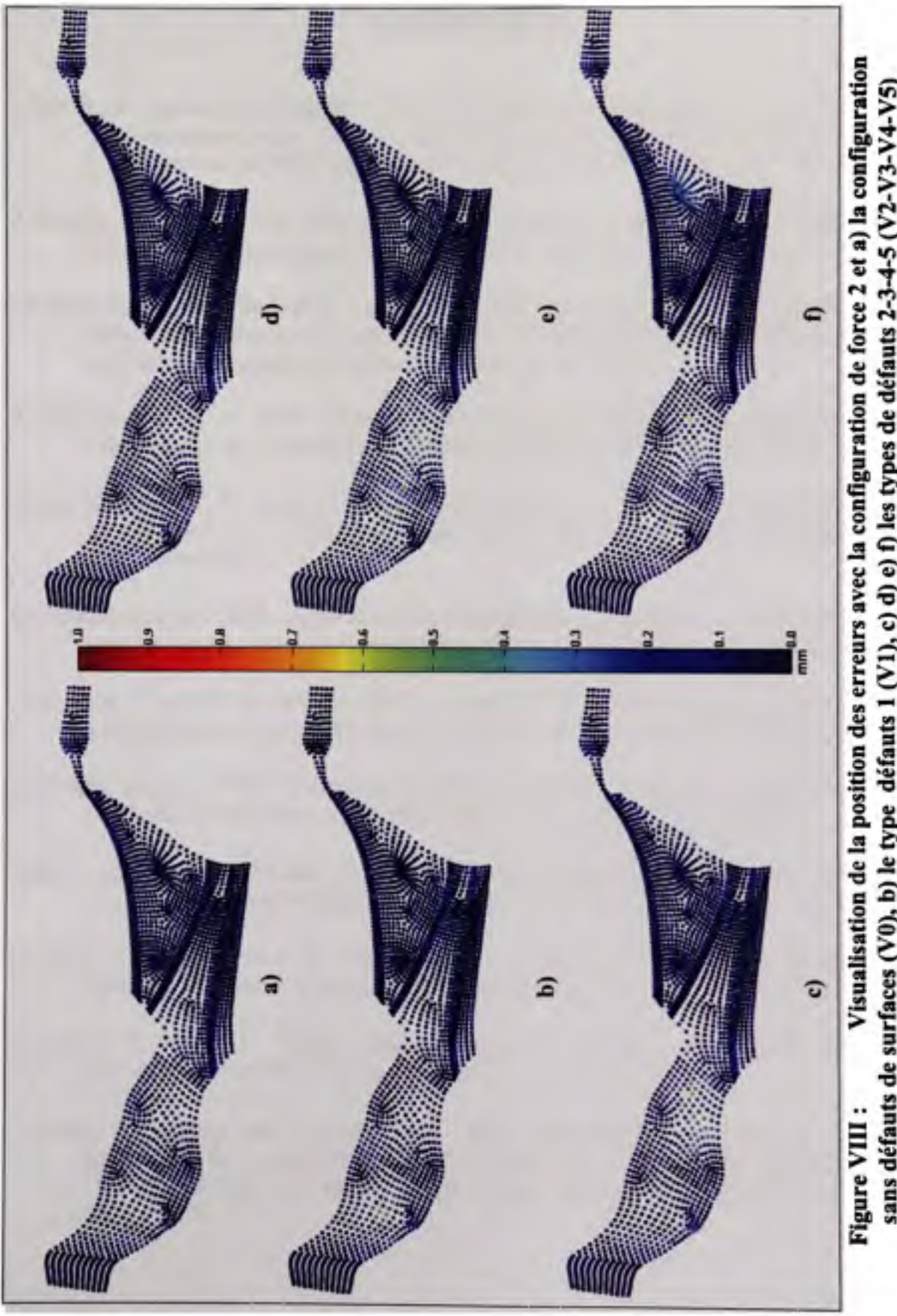

### **BIBLIOGRAPHIE**

- Allen, B., B. Curless et Z. Popovic. 2003. «The space of human body shapes: reconstruction and parameterization from range scans». *ACM SIGGRAPH 2003* 3. Vol. 22, p. 587-94. Coll. « ACM Trans. Graph. (USA) ». San Diego, CA, USA: ACM.
- Alrashdan, A., S. Motavalli et B. Fallahi. 2000. «Automatic segmentation of digitized data for reverse engineering applications». *IIE Transactions,* vol. 32, n° 1, p. 59-69.
- Amberg, B., S. Romdhani et T. Vetter. 2007. «Optimal step nonrigid ICP algorithms for surface registration». p. 1-8. Coll. «CVPR '07. IEEE Conférence on Computer Vision and Pattem Récognition». Minneapolis, MN, USA: IEEE.
- Andrianopoulos, N. P. 2006. «Full-field displacement measurement of a speckle grid by using a mesh-free deformation function». *Strain*, vol. 42, n<sup>°</sup> 4, p. 265-271.
- Barber, C. Bradford, P. Dobkin David et Huhdanpaa Hannu. 1996. «The quickhull algorithm for convex hulls». *ACM Transactions on Mathematical Software (TOMS),* vol. 22, n" 4, p. 469-483.
- Ben-Salah, Mohsen. 2005. «Utilisation des surfaces pour l'alignement et le balancement des pièces». M.lng., Canada, Ecole de Technologie Supérieure.
- Besl, Paul J., et Neil D. McKay. 1992. «A method for registration of 3-D shapes». *IEEE Transactions on Pattern Analysis and Machine Intelligence,* vol. 14, n" 2, p. 239-256.
- Bihlmaier, Bryan F. 1999. «Tolerance Analysis of Flexible Assemblies Using Finite Element and Spectral Analysis». MS thesis, Brigham, Brigham Young University.
- Bland, J.Martin. 2005. *The Half-Normal distribution method for measurement error:two case studies.* Department of Health Sciences, University of York.
- Camelio, J. A., S. J. Hu et D. Ceglarek. 2004. «Impact of fixture design on sheet métal assembly variation». *Journal of Manufacturing Systems,* vol. 23, n° 3, p. 182-193.
- Châtelain, J. F., et C. Fortin. 2001. «Balancing technique for optimal blank part machining». *Precision Engineering*, vol. 25, n° 1, p. 13-23.
- Cui, An, Fengchong Lan et Jing Wang. 1999. «Research and application on reverse engineering for automobile body out surface». Vol. 1, p. 418-20. Coll. «Proceedings of the IEEE International Vehicle Electronics Conférence (IVEC'99)». Changchun, China: IEEE.
- Dally, James W., et William F. Riley. 1991. *Experimental Stress Analysis*. Third Edition. McGraw-Hill, Inc.
- Dawant, B. M. 2002. «Non-rigid registration of medical images: purpose and methods, a short survey». p. 4 Coll. «International Symposium on Biomédical Imaging». Washington, DC, USA: IEEE.
- Documentations-Metris. 2009. [«http://www.metris.com/cmm\\_scanners».](http://�http://www.metris.com/cmm_scanners�) Consulté le 03/2009
- Doring, C, A. Eichhom, Wang Xiaomeng et R. Kruse. 2006. «Improved Classification of Surface Defects for Quality Control of Car Body Panels». Coll. «2006 IEEE International Conférence on Fuzzy Systems», p. 1476-1481.
- Eichhorn, Andreas, Daniela Girimonte, Aljoscha Klose et Rudolf Kruse. 2005. «Soft computing for automated surface quality analysis of exterior car body panels». *Applied Soft Computing,* vol. 5, n° 3, p. 301-313.
- Ezra, E., M. Sharir et A. Efrat. 2008. «On the performance of the ICP algorithm». *Computational Geometry: Theory and Applications,* vol. 41, n° 1-2, p. 77-93.
- Feldmar, J., et N. Ayache. 1994. «Rigid and affine registration of smooth surfaces using differential properties». Coll. «Proceedings of the 3rd European Conférence on Computer Vision ». vol. 2, p. 397. Stockholm, Swed: Springer-Verlag
- Feldmar, J., et N. Ayache. 1996. «Rigid, affine and locally affine registration of free-form surfaces». *International Journal of Computer Vision*, vol. 18, n° 2, p. 99-119.
- Ferrant, M., S. K. Warfield, C. R. G. Guttmann, R. V. Vulkem, F. A. Jolesz et R. Kikinis. 1999. «3D image matching using a finite élément based elastic déformation model». vol. 1679, p. 202-9. Coll. «Proceedings of the Second International Conférence on Médical Image Computing and Computer-Assisted Intervention - MICCAr99». Cambridge, UK: Springer-Verlag.
- Fischer, J.M. 2003. *Handbook of Molded Part Shrinkage and Warpage.* William Andrew Publishing/PIastics Design Library.
- Gao, J., N. Gindy et X. Chen. 2006. «An automated GD and T inspection system based on non-contact 3D digitization». *International Journal of Production Research,* vol. 44, n°l, p. 117-134.
- Gelfand, N., L. Ikemoto, S. Rusinkiewicz et M. Levoy. 2003. «Geometrically stable sampling for the ICP algorithm». p. 260-7. Coll. «Proceedings Fourth International Conférence on 3-D Digital Imaging and Modeling. 3DIM 2003». Banff, Alta., Canada: IEEE.
- Greenspan, M., et M. Yurick. 2003. «Approximate k-d tree search for efficient ICP». p. 442-8. Coll. «Proceedings Fourth International Conférence on 3-D Digital Imaging and Modeling. 3DIM 2003». Los Alamitos, CA, USA: IEEE.
- Holden, Mark. 2008. «A review of geometric transformations for nonrigid body registration». *IEEE Transactions on Médical Imaging,* vol. 27, n° 1, p. 111-128.
- Huang, X., et P. Gu. 1998. «CAD-model based inspection of sculptured surfaces with datums ». *International Journal of Production Research,* vol. 36, n° 5, p. 1351-1367.
- Karafillis, A. P., et M. C. Boyce. 1992. «Tooling design accommodating springback errors». *Journal of Materials Processing Technology,* vol. 32, n° 1-2, p. 499-508.
- Karafillis, Apostolos P., et Mary C. Boyce. 1996. «Tooling and binder design for sheet métal forming processes compensating springback ertor». *International Journal of Machine Tools & Manufacture,* vol. 36, n" 4, p. 503-526.
- Lee, Jiann-Der, Shih-Sen Hsieh, Chung-Hsien Huang, Li-Chang Liu, Chien-Tsai Wu, Shin-Tseng Lee et Jyi-Feng Chen. 2006. «Adaptive dual AK-D tree search algorithm for ICP registration applications», p. 177-180. Coll. «2006 IEEE Intemational Conférence on Multimedia and Expo, ICME 2006 - Proceedings». Piscataway, United States: Institute of Electrical and Electronics Engineers Computer Society.
- Leopold, J., H. Gûnther et R. Leopold. 2003. «New developments in fast 3D-surface quality control». *Measurement: Journal of the International Measurement Confederation,* vol. 33, n° 2, p. 179-187.
- Li, Y., et P. Gu. 2004. «Free-form surface inspection techniques state of the art review». *CAD Computer Aided Design,* vol. 36, n° 13, p. 1395-1417.
- Li, Y., et P. Gu. 2005a. «Inspection of free-form shaped parts». *Robotics and Computer-Integrated Manufacturing,* vol. 21, n° 4-5, p. 421-30.
- Li, Y., et P. Gu. 2005b. «Sculptured surface tolérance vérification with design datums». *International Journal of Production Research,* vol. 43, n° 7, p. 1465-1482.
- Lingbeek, R., J. Huetink, S. Ohnimus, M. Petzoldt et J. Weiher. 2005. «The development of a finite elements based springback compensation tool for sheet metal products». *Journal of Materials Processing Technology,* vol. 169, n° 1, p. 115-25.
- Liu, S. C, et S. J. Hu. 1997. «Variation simulation for deformable sheet métal assemblies using finite element methods». Journal of Manufacturing Science and Engineering, *Transactions of the ASME, vol.* 119, n° 3, p. 368-373.
	- Liu, S. C, S. J. Hu et T. C. Woo. 1996. «Tolérance analysis for sheet métal assemblies». *Journal ofMechanical Design, Transactions ofthe ASME,* vol. 118, n° 1, p. 62-67.
	- Low, Kok-Lim, et Anselmo Lastra. 2007. «Predetermination of ICP registration errors and its application to view planning», p. 73-80. Coll. «3DIM 2007 - Proceedings 6th Intemational Conférence on 3-D Digital Imaging and Modeling». Piscataway, United States: Institute of Electrical and Electronics Engineers Computer Society.
	- Markvoort, Laurent. 2007. «Méthodologie d'analyse statistique de tolérances dans les assemblages impliquant des composantes déformables». Doctorat, Valenciennes, Université de Valenciennes et du Hainaut-Cambrésis.
	- Markvoort, Laurent, Stefan Gliniorz et Dominique Deneux. 2005a. «Etat de l'art des méthodes d'analyse de tolérance». *9ième Colloque National AIP PRIMECA.*
	- Markvoort, Laurent, Stefan Gliniorz et Dominique Deneux. 2005b. «Prise en compte de la nature flexible des matériaux pour l'analyse de tolérance». *9ème Colloque National AIP PRIMECA.*
	- Masuda, T., et N. Yokoya. 1994. «A robust method for registration and segmentation of multiple range images», p. 106-13. Coll. «Proceedings of the 1994 Second CAD-Based Vision Workshop». Champion, PA, USA: IEEE.
	- Merkley, Karl G. 1998. «Tolerance analysis of compliant assemblies». Ph.D., United States, Utah, Brigham Young University.
	- Na, Chen, Qin Fei et Wei Jianyou. 2007. «A smoothing algorithm for strain measurement by digital image correlation method». p. 1-4. Coll. «Proceedings of the Electronic Packaging Technology Conférence, EPTC». Piscataway, United States: Institute of Electrical and Electronics Engineers Inc.
	- Organization, Intemational Standard. 1983. «ISO 1101: Technical Drawings Geometrical tolerancing of form, orientation, location and runout - Generalities, definitions, symbols, indications on drawing».
	- Park, S. Y., et Subbarao Murali. 2003. «A fast point-to-tangent plane technique for multiview registration». p. 276-83. Coll. «Proceedings Fourth Intemational Conférence on 3-D Digital Imaging and Modeling. 3D1M 2003». Banff, Alta., Canada: IEEE.
- Pottman, H., et M. Hofer. 2002. *Geometry of the squared distance function to curves and surfaces.* Technical Report No. 90. Institute of Geometry Vienna University of Technology.
- Prieto, Flavio. 1999. «Métrologie assistée par ordinateur: Apport des capteurs 3D sans contact». Ph.D., Canada, École de Technologie Supérieure
- Rusinkiewicz, S., et M. Levoy. 2001. «Efficient variants of the ICP algorithm». p. 145-52. Coll. «Proceedings Third Intemational Conférence on 3-D Digital Imaging and Modeling». Québec City, Que., Canada: IEEE.
- Son, Seokbae, Hyunpung Park et Kwan H. Lee. 2002. «Automated laser scanning system for reverse engineering and inspection». *International Journal of Machine Tools and Manufacture,* vol. 42, n° 8, p. 889-897.
- Strand, M., F. Erb et R. Dillmann. 2007. «Range Image Registration Using an Octree based Matching Strategy». Coll. «ICMA 2007 Intemational Conférence on Mechatronics and Automation». p. 1622-1627.
- Tahan, S.Antoine. 2008. *Note de cours MEC664: Optimisation des procédés industriels*  Département de génie mécanique. École de Technologie Supérieure.
- Tahan, S.Antoine, et J. F. Châtelain. 2005. «Proposais for the Inspection of Flexible Machine Eléments According to ASME Y14.5M-1994». Coll. «17th Int. Conférence WSEAS Evolutionary Computing». Lisbon, Portugal.
- Tomâs Jirka, Vâclav Skala. 2002. *Gradient Vector Estimation and Vertex Normal Computation.* DCSE/TR-2002-08. Pilsen, Czech Republic: Department of Computer Science and Engineering, University of West Bohemia in Pilsen.
- Tucker, Thomas Marshall. 2000. «A New Méthode for Parametric Surface Registration». Phd, Georgia Institute of Technology.
- Wei, Gan, et R. H. Wagoner. 2004. «Die design method for sheet springback». *International Journal ofMechanical Sciences,* vol. 46, n° 7, p. 1097-113.
- Wu, Longwu. 1997. «Tooling mesh génération technique for itérative FEM die surface design algorithm to compensate for springback in sheetmetal stamping». *Engineering Computations (Swansea, Wales),* vol. 14, n° 6, p. 630-648.
- Xie, Xianghua. 2008. «A Review of Récent Advances in Surface Defect Détection using Texture analysis Techniques». *Electronic Letters on Computer Vision and Image Analysis,* p. 1-22.
- Y14.5M-1994, ASME. 1994. *Dimensioning and Tolerancing.* ASME Press.
- Y14.41-2003, ASME. 2003. *Digital Product Définition Data Practices.* ASME Press.
- Yao, A. W. L. 2005. «Applications of 3D scanning and reverse engineering techniques for quality control of quick response products». *International Journal of Advanced Manufacturing Technology,* vol. 26, n° 11-12, p. 1284-1288.
- Zhang, Yu. 2003. «Research into the engineering application of reverse engineering technology». *Journal of Materials Processing Technology,* vol. 139, n° 1-3, p. 472-475.